# Revised<sup>5.96</sup> Report on the Algorithmic Language Scheme

MICHAEL SPERBER WILLIAM CLINGER, R. KENT DYBVIG, MATTHEW FLATT, ANTON VAN STRAATEN (Editors) RICHARD KELSEY, WILLIAM CLINGER, JONATHAN REES  $(Editors, Revised<sup>5</sup> Report on the Algorithmic Language Scheme)$ ROBERT BRUCE FINDLER, JACOB MATTHEWS (Authors, formal semantics)

27 June 2007

# SUMMARY

The report gives a defining description of the programming language Scheme. Scheme is a statically scoped and properly tail-recursive dialect of the Lisp programming language invented by Guy Lewis Steele Jr. and Gerald Jay Sussman. It was designed to have an exceptionally clear and simple semantics and few different ways to form expressions. A wide variety of programming paradigms, including functional, imperative, and message passing styles, find convenient expression in Scheme.

This report is accompanied by a report describing standard libraries [\[22\]](#page-80-0); references to this document are identified by designations such as "library section" or "library chapter". It is also accompanied by a report containing non-normative appendices [\[23\]](#page-80-1). A third report gives some historical background and rationales for many aspects of the language and its libraries [\[24\]](#page-80-2).

The individuals listed above are not the sole authors of the text of the report. Over the years, the following individuals were involved in discussions contributing to the design of the Scheme language, and were listed as authors of prior reports:

Hal Abelson, Norman Adams, David Bartley, Gary Brooks, William Clinger, R. Kent Dybvig, Daniel Friedman, Robert Halstead, Chris Hanson, Christopher Haynes, Eugene Kohlbecker, Don Oxley, Kent Pitman, Jonathan Rees, Guillermo Rozas, Guy L. Steele Jr., Gerald Jay Sussman, and Mitchell Wand.

In order to highlight recent contributions, they are not listed as authors of this version of the report. However, their contribution and service is gratefully acknowledged.

We intend this report to belong to the entire Scheme community, and so we grant permission to copy it in whole or in part without fee. In particular, we encourage implementors of Scheme to use this report as a starting point for manuals and other documentation, modifying it as necessary.

# \*\*\* DRAFT\*\*\*

This is a preliminary draft. It is intended to reflect the decisions taken by the editors' committee, but likely contains many mistakes, ambiguities, and inconsistencies.

# **CONTENTS**

<span id="page-1-0"></span>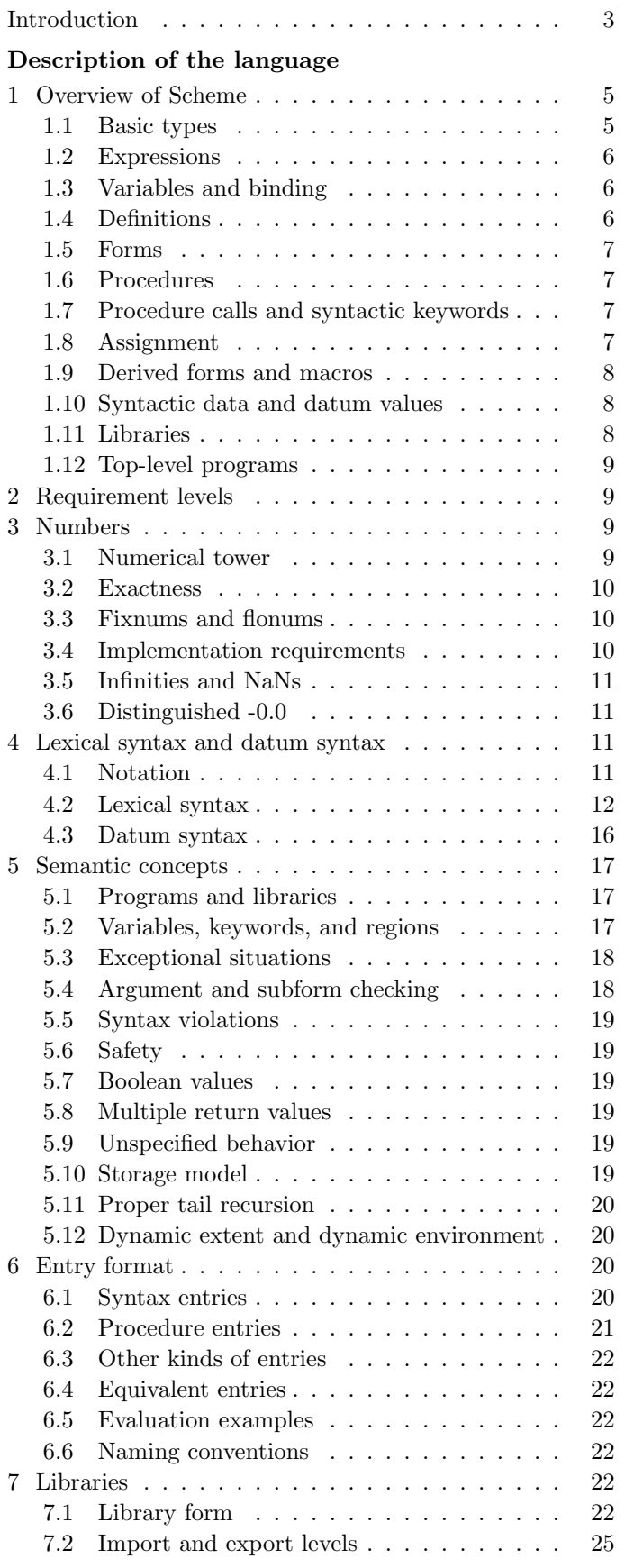

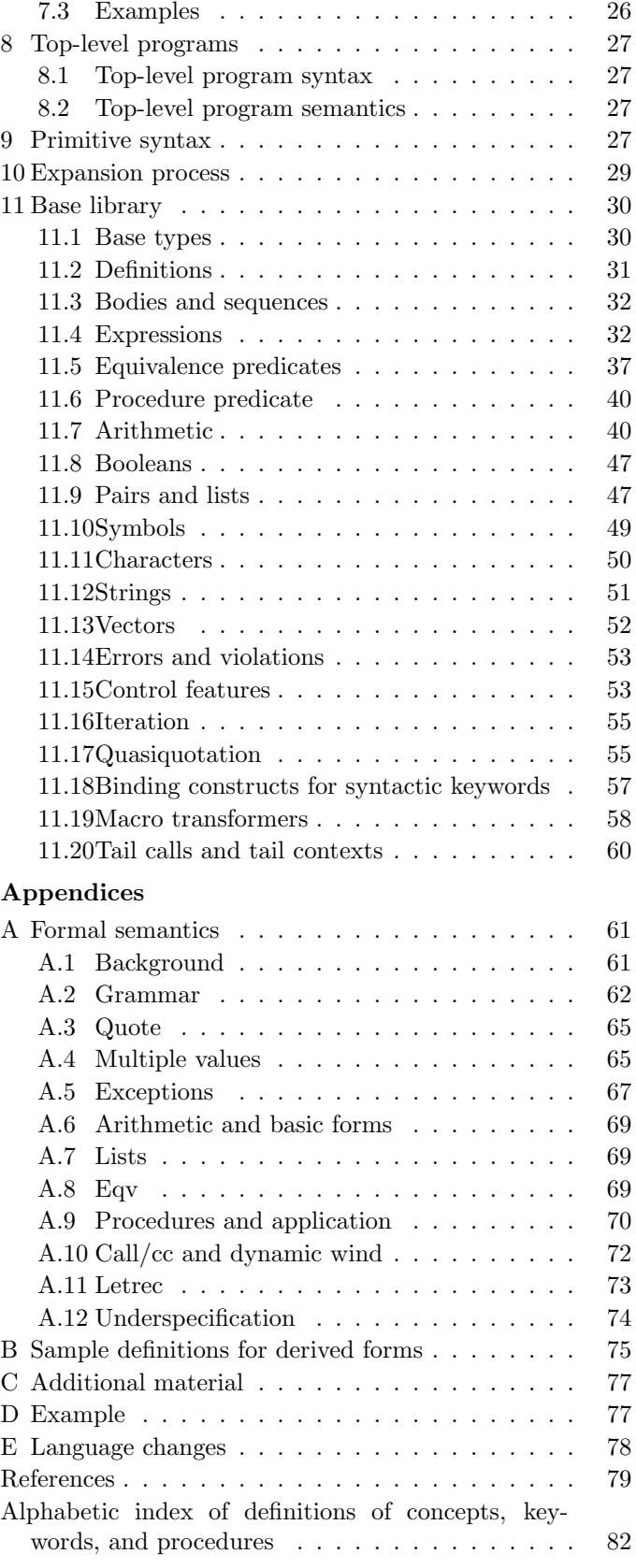

# INTRODUCTION

Programming languages should be designed not by piling feature on top of feature, but by removing the weaknesses and restrictions that make additional features appear necessary. Scheme demonstrates that a very small number of rules for forming expressions, with no restrictions on how they are composed, suffice to form a practical and efficient programming language that is flexible enough to support most of the major programming paradigms in use today.

Scheme was one of the first programming languages to incorporate first class procedures as in the lambda calculus, thereby proving the usefulness of static scope rules and block structure in a dynamically typed language. Scheme was the first major dialect of Lisp to distinguish procedures from lambda expressions and symbols, to use a single lexical environment for all variables, and to evaluate the operator position of a procedure call in the same way as an operand position. By relying entirely on procedure calls to express iteration, Scheme emphasized the fact that tail-recursive procedure calls are essentially gotos that pass arguments. Scheme was the first widely used programming language to embrace first class escape procedures, from which all previously known sequential control structures can be synthesized. A subsequent version of Scheme introduced the concept of exact and inexact number objects, an extension of Common Lisp's generic arithmetic. More recently, Scheme became the first programming language to support hygienic macros, which permit the syntax of a block-structured language to be extended in a consistent and reliable manner.

## Guiding principles

To help guide the standardization effort, the editors have adopted a set of principles, presented below. Like the Scheme language defined in  $Revised^{5}$  Report on the Algorithmic Language Scheme [\[15\]](#page-80-3), the language described in this report is intended to:

- allow programmers to read each other's code, and allow development of portable programs that can be executed in any conforming implementation of Scheme;
- derive its power from simplicity, a small number of generally useful core syntactic forms and procedures, and no unnecessary restrictions on how they are composed;
- allow programs to define new procedures and new hygienic syntactic forms;
- support the representation of program source code as data;
- make procedure calls powerful enough to express any form of sequential control, and allow programs to perform non-local control operations without the use of global program transformations;
- allow interesting, purely functional programs to run indefinitely without terminating or running out of memory on finite-memory machines;
- allow educators to use the language to teach programming effectively, at various levels and with a variety of pedagogical approaches; and
- allow researchers to use the language to explore the design, implementation, and semantics of programming languages.

In addition, this report is intended to:

- allow programmers to create and distribute substantial programs and libraries, e.g., implementations of Scheme Requests for Implementation, that run without modification in a variety of Scheme implementations;
- support procedural, syntactic, and data abstraction more fully by allowing programs to define hygienebending and hygiene-breaking syntactic abstractions and new unique datatypes along with procedures and hygienic macros in any scope;
- allow programmers to rely on a level of automatic runtime type and bounds checking sufficient to ensure type safety; and
- allow implementations to generate efficient code, without requiring programmers to use implementationspecific operators or declarations.

While it was possible to write portable programs in Scheme as described in Revised<sup>5</sup> Report on the Algorithmic Language Scheme, and indeed portable Scheme programs were written prior to this report, many Scheme programs were not, primarily because of the lack of substantial standardized libraries and the proliferation of implementationspecific language additions.

In general, Scheme should include building blocks that allow a wide variety of libraries to be written, include commonly used user-level features to enhance portability and readability of library and application code, and exclude features that are less commonly used and easily implemented in separate libraries.

The language described in this report is intended to also be backward compatible with programs written in Scheme as described in Revised<sup>5</sup> Report on the Algorithmic Language Scheme to the extent possible without compromising the above principles and future viability of the language. With respect to future viability, the editors have operated under the assumption that many more Scheme programs will be written in the future than exist in the present, so the future programs are those with which we should be most concerned.

#### Acknowledgements

<span id="page-3-0"></span>We would like to thank the following people for their help: Lauri Alanko, Eli Barzilay, Alan Bawden, Michael Blair, Per Bothner, Trent Buck, Thomas Bushnell, Taylor Campbell, Ludovic Courts, Pascal Costanza, John Cowan, George Carrette, Andy Cromarty, David Cuthbert, Pavel Curtis, Jeff Dalton, Olivier Danvy, Ken Dickey, Ray Dillinger, Blake Coverett, Jed Davis, Bruce Duba, Carl Eastlund, Sebastian Egner, Tom Emerson, Marc Feeley, Andy Freeman, Ken Friedenbach, Richard Gabriel, Martin Gasbichler, Peter Gavin, Arthur A. Gleckler, Aziz Ghuloum, Yekta Gürsel, Ken Haase, Lars T Hansen, Ben Harris, Dave Herman, Robert Hieb, Nils M. Holm, Paul Hudak, Stanislav Ievlev, James Jackson, Aubrey Jaffer, Shiro Kawai, Alexander Kjeldaas, Michael Lenaghan, Morry Katz, Felix Klock, Donovan Kolbly, Marcin Kowalczyk, Chris Lindblad, Thomas Lord, Bradley Lucier, Mark Meyer, Jim Miller, Dan Muresan, Jason Orendorff, Jim Philbin, John Ramsdell, Jeff Read, Jorgen Schaefer, Paul Schlie, Manuel Serrano, Mike Shaff, Olin Shivers, Jonathan Shapiro, Jens Axel Søgaard, Pinku Surana, Julie Sussman, Mikael Tillenius, Sam Tobin-Hochstadt, David Van Horn, Andre van Tonder, Reinder Verlinde, Oscar Waddell, Perry Wagle, Alan Watson, Daniel Weise, Andrew Wilcox, Jon Wilson, Henry Wu, Ozan Yigit, and Chongkai Zhu. We thank Carol Fessenden, Daniel Friedman, and Christopher Haynes for permission to use text from the Scheme 311 version 4 reference manual. We thank Texas Instruments, Inc. for permission to use text from the TI Scheme Language Reference Manual [\[26\]](#page-80-4). We gladly acknowledge the influence of manuals for MIT Scheme [\[20\]](#page-80-5), T [\[21\]](#page-80-6), Scheme 84 [\[12\]](#page-79-0), Common Lisp [\[25\]](#page-80-7), Chez Scheme [\[8\]](#page-79-1), PLT Scheme [\[11\]](#page-79-2), and Algol 60 [\[1\]](#page-78-1).

We also thank Betty Dexter for the extreme effort she put into setting this report in T<sub>E</sub>X, and Donald Knuth for designing the program that caused her troubles.

The Artificial Intelligence Laboratory of the Massachusetts Institute of Technology, the Computer Science Department of Indiana University, the Computer and Information Sciences Department of the University of Oregon, and the NEC Research Institute supported the preparation of this report. Support for the MIT work was provided in part by the Advanced Research Projects Agency of the Department of Defense under Office of Naval Research contract N0001480-C-0505. Support for the Indiana University work was provided by NSF grants NCS 83-04567 and NCS 83-03325.

# DESCRIPTION OF THE LANGUAGE

## <span id="page-4-0"></span>1. Overview of Scheme

This chapter gives an overview of Scheme's semantics. The purpose of this overview is to explain enough about the basic concepts of the language to facilitate understanding of the subsequent chapters of the report, which are organized as a reference manual. Consequently, this overview is not a complete introduction to the language, nor is it precise in all respects or normative in any way.

Following Algol, Scheme is a statically scoped programming language. Each use of a variable is associated with a lexically apparent binding of that variable.

Scheme has latent as opposed to manifest types [\[28\]](#page-80-8). Types are associated with values (also called objects) rather than with variables. (Some authors refer to languages with latent types as untyped, weakly typed or dynamically typed languages.) Other languages with latent types are Python, Ruby, Smalltalk, and other dialects of Lisp. Languages with manifest types (sometimes referred to as strongly typed or statically typed languages) include Algol 60, C, C#, Java, Haskell, and ML.

All objects created in the course of a Scheme computation, including procedures and continuations, have unlimited extent. No Scheme object is ever destroyed. The reason that implementations of Scheme do not (usually!) run out of storage is that they are permitted to reclaim the storage occupied by an object if they can prove that the object cannot possibly matter to any future computation. Other languages in which most objects have unlimited extent include C#, Java, Haskell, most Lisp dialects, ML, Python, Ruby, and Smalltalk.

Implementations of Scheme are required to be properly tail-recursive. This allows the execution of an iterative computation in constant space, even if the iterative computation is described by a syntactically recursive procedure. Thus with a properly tail-recursive implementation, iteration can be expressed using the ordinary procedure-call mechanics, so that special iteration constructs are useful only as syntactic sugar. See section [5.11.](#page-19-0)

Scheme was one of the first languages to support procedures as objects in their own right. Procedures can be created dynamically, stored in data structures, returned as results of procedures, and so on. Other languages with these properties include Common Lisp, Haskell, ML, Ruby, and Smalltalk.

One distinguishing feature of Scheme is that continuations, which in most other languages only operate behind the scenes, also have "first-class" status. Continuations are useful for implementing a wide variety of advanced control constructs, including non-local exits, backtracking, and coroutines. See section [11.15.](#page-52-1)

In Scheme, the argument expressions of a procedure call are evaluated before the procedure gains control, whether the procedure needs the result of the evaluation or not. C, C#, Common Lisp, Python, Ruby, and Smalltalk are other languages that always evaluate argument expressions before invoking a procedure. This is distinct from the lazyevaluation semantics of Haskell, or the call-by-name semantics of Algol 60, where an argument expression is not evaluated unless its value is needed by the procedure.

Scheme's model of arithmetic provides a rich set of numerical types and operations on them. Furthermore, it distinguishes exact and inexact number objects: Essentially, an inexact number object corresponds to a number exactly, and an inexact number objects is the result of a computation that involved rounding or other errors.

## <span id="page-4-1"></span>1.1. Basic types

Scheme programs manipulate values, which are also referred to as *objects*. Scheme values are organized into sets of values called types. This section gives an overview of the fundamentally important types of the Scheme language. More types are described in later chapters.

Note: As Scheme is latently typed, the use of the term type in this report differs from the use of the term in the context of other languages, particularly those with manifest typing.

Boolean values A boolean value is a truth value, and can be either true or false. In Scheme, the value for "false" is written #f. The value "true" is written #t. In most places where a truth value is expected, however, any value different from #f counts as true.

Numbers Scheme supports a rich variety of numerical data types, including objects representing integers of arbitrary precision, rational numbers, complex numbers, and inexact numbers of various kinds. Chapter [3](#page-8-2) gives an overview of the structure of Scheme's numerical tower.

Characters Scheme characters mostly correspond to textual characters. More precisely, they are isomorphic to the scalar values of the Unicode standard.

Strings Strings are finite sequences of characters with fixed length and thus represent arbitrary Unicode texts.

Symbols A symbol is an object representing a string, the symbol's name. Unlike strings, two symbols whose names are spelled the same way are never distinguishable. Symbols are useful for many applications; for instance, they may be used the way enumerated values are used in other languages.

Pairs and lists A pair is a data structure with two components. The most common use of pairs is to represent (singly linked) lists, where the first component (the "car") represents the first element of the list, and the second component (the "cdr") the rest of the list. Scheme also has a distinguished empty list, which is the last cdr in a chain of pairs that form a list.

Vectors Vectors, like lists, are linear data structures representing finite sequences of arbitrary objects. Whereas the elements of a list are accessed sequentially through the chain of pairs representing it, the elements of a vector are addressed by an integer index. Thus, vectors are more appropriate than lists for random access to elements.

Procedures Procedures are values in Scheme.

## <span id="page-5-0"></span>1.2. Expressions

The most important elements of Scheme code are expressions. Expressions can be *evaluated*, producing a *value*. (Actually, any number of values—see section [5.8.](#page-18-3)) The most fundamental expressions are literal expressions:

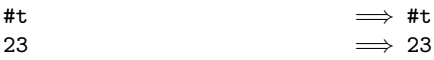

This notation means that the expression #t evaluates to #t, that is, the value for "true", and that the expression 23 evaluates to a number object representing the number 23.

Compound expressions are formed by placing parentheses around their subexpressions. The first subexpression identifies an operation; the remaining subexpressions are operands to the operation:

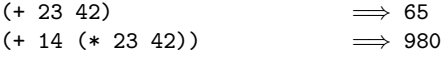

In the first of these examples, + is the name of the builtin operation for addition, and 23 and 42 are the operands. The expression (+ 23 42) reads as "the sum of 23 and 42". Compound expressions can be nested—the second example reads as "the sum of 14 and the product of 23 and 42".

As these examples indicate, compound expressions in Scheme are always written using the same prefix notation. As a consequence, the parentheses are needed to indicate

structure. Consequently, "superfluous" parentheses, which are often permissible in mathematical notation and also in many programming languages, are not allowed in Scheme.

As in many other languages, whitespace (including newlines) is not significant when it separates subexpressions of an expression, and can be used to indicate structure.

## <span id="page-5-1"></span>1.3. Variables and binding

Scheme allows identifiers to stand for locations containing values. These identifiers are called variables. In many cases, specifically when the location's value is never modified after its creation, it is useful to think of the variable as standing for the value directly.

$$
(let ((x 23)(y 42))(+ x y))  $\implies 65$
$$

In this case, the expression starting with let is a binding construct. The parenthesized structure following the let lists variables alongside expressions: the variable x alongside 23, and the variable y alongside 42. The let expression binds x to 23, and y to 42. These bindings are available in the *body* of the let expression,  $($  +  $x$   $y)$ , and only there.

## <span id="page-5-2"></span>1.4. Definitions

The variables bound by a let expression are local, because their bindings are visible only in the let's body. Scheme also allows creating top-level bindings for identifiers as follows:

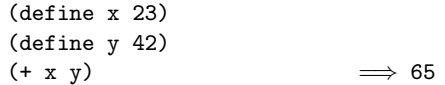

(These are actually "top-level" in the body of a top-level program or library; see section [1.11](#page-7-2) below.)

The first two parenthesized structures are *definitions*; they create top-level bindings, binding x to 23 and y to 42. Definitions are not expressions, and cannot appear in all places where an expression can occur. Moreover, a definition has no value.

Bindings follow the lexical structure of the program: When several bindings with the same name exist, a variable refers to the binding that is closest to it, starting with its occurrence in the program and going from inside to outside, going all the way to a top-level binding only if no local binding can be found along the way:

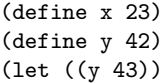

$$
(+ x y)) \qquad \Longrightarrow 66
$$
  
(let ((y 43))  
(let ((y 44))  

$$
(+ x y))) \qquad \Longrightarrow 67
$$

## <span id="page-6-0"></span>1.5. Forms

While definitions are not expressions, compound expressions and definitions exhibit similar syntactic structure:

$$
\begin{array}{c}\n\text{(define x 23)}\\
\text{(* x 2)}\n\end{array}
$$

While the first line contains a definition, and the second an expression, this distinction depends on the bindings for define and \*. At the purely syntactical level, both are forms, and form is the general name for a syntactic part of a Scheme program. In particular, 23 is a subform of the form (define x 23).

## <span id="page-6-1"></span>1.6. Procedures

Definitions can also be used to define procedures:

$$
(\text{define } (f x) \n (+ x 42)) \n(f 23) \implies 65
$$

A procedure is, slightly simplified, an abstraction over an expression. In the example, the first definition defines a procedure called f. (Note the parentheses around f x, which indicate that this is a procedure definition.) The expression (f 23) is a procedure call, meaning, roughly, "evaluate  $(+ x 42)$  (the body of the procedure) with x bound to 23".

As procedures are objects, they can be passed to other procedures:

```
(define (f x)
 (+ x 42)(define (g p x)
 (p x))
(g f 23) \implies 65
```
In this example, the body of g is evaluated with p bound to f and x bound to 23, which is equivalent to (f 23), which evaluates to 65.

In fact, many predefined operations of Scheme are provided not by syntax, but by variables whose values are procedures. The + operation, for example, which receives special syntactic treatment in many other languages, is just a regular identifier in Scheme, bound to a procedure that adds number objects. The same holds for \* and many others:

```
\n(define (h op x y)\n  (op x y))\n  (h + 23 42)\n  (h * 23 42)\n  
$$
\Rightarrow
$$
 65\n   $\Rightarrow$  966\n
```

Procedure definitions are not the only way to create procedures. A lambda expression creates a new procedure as a value, with no need to specify a name:

 $((\text{lambda } (x) (+ x 42)) 23) \implies 65$ 

The entire expression in this example is a procedure call; (lambda  $(x)$   $(+ x 42)$ ), evaluates to a procedure that takes a single number object and adds 42 to it.

# <span id="page-6-2"></span>1.7. Procedure calls and syntactic keywords

Whereas  $(+ 23 42)$ ,  $(f 23)$ , and  $((\text{lambda } (x) (+ x$ 42)) 23) are all examples of procedure calls, lambda and let expressions are not. This is because let, even though it is an identifier, is not a variable, but is instead a syntactic keyword. A form that has a syntactic keyword as its first subexpression obeys special rules determined by the keyword. The define identifier in a definition is also a syntactic keyword. Hence, definitions are also not procedure calls.

The rules for the lambda keyword specify that the first subform is a list of parameters, and the remaining subforms are the body of the procedure. In let expressions, the first subform is a list of binding specifications, and the remaining subforms are a body of expressions.

Procedure calls can generally be distinguished from these "special forms" by looking for a syntactic keyword in the first position of an form: if it is not a syntactic keyword, the expression is a procedure call. (So-called identifier macros allow creating other kinds of special forms, but are comparatively rare.) The set of syntactic keywords of Scheme is fairly small, which usually makes this task fairly simple. It is possible, however, to create new bindings for syntactic keywords; see below.

#### <span id="page-6-3"></span>1.8. Assignment

Scheme variables bound by definitions or let or lambda expressions are not actually bound directly to the values specified in the respective bindings, but to locations containing these values. The contents of these locations can subsequently be modified destructively via *assignment*:

```
(let ((x 23))
 (set! x 42)
 x) \implies 42
```
In this case, the body of the let expression consists of two expressions which are evaluated sequentially, with the value of the final expression becoming the value of the entire let expression. The expression (set! x 42) is an assignment, saying "replace the value in the location referenced by x with 42". Thus, the previous value of x, 23, is replaced by 42.

# <span id="page-7-0"></span>1.9. Derived forms and macros

Many of the special forms specified in this report can be translated into more basic special forms. For example, a let expression can be translated into a procedure call and a lambda expression. The following two expressions are equivalent:

```
(let ((x 23)\n      (y 42))\n (+ x y))  
$$
\implies
$$
 65\n((lambda (x y) (+ x y)) 23 42)\n    $\implies$  65
```

Special forms like let expressions are called derived forms because their semantics can be derived from that of other kinds of forms by a syntactic transformation. Some procedure definitions are also derived forms. The following two definitions are equivalent:

```
(define (f x)
  (+ x 42)(define f
  (lambda (x)
    (+ x 42))
```
In Scheme, it is possible for a program to create its own derived forms by binding syntactic keywords to macros:

```
(define-syntax def
  (syntax-rules ()
    ((def f (p ...) body)
     (define (f p ...)
       body))))
(\text{def } f(x))(+ x 42)
```
The define-syntax construct specifies that a parenthesized structure matching the pattern (def f  $(p \ldots)$ body), where f, p, and body are pattern variables, is translated to (define  $(f p ... )$  body). Thus, the def form appearing in the example gets translated to:

```
(define (f x)
  (+ x 42))
```
The ability to create new syntactic keywords makes Scheme extremely flexible and expressive, allowing many of the features built into other languages to be derived forms in Scheme.

## <span id="page-7-1"></span>1.10. Syntactic data and datum values

A subset of the Scheme values is called datum values. These include booleans, number objects, characters, symbols, and strings as well as lists and vectors whose elements are data. Each datum value may be represented in textual form as a syntactic datum, which can be written out and read back in without loss of information, giving a syntactic datum equal to the original (in the sense of equal?; see section [11.5\)](#page-36-0). A datum value may be represented by several different syntactic data, but the datum value corresponding to a syntactic datum is uniquely determined up to equality (in the sense of equal?). Moreover, each datum value can be trivially translated to a literal expression in a program by prepending a ' to a corresponding syntactic datum:

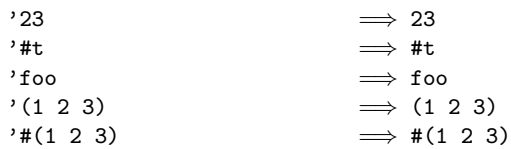

The ' shown in the previous examples is not needed for number representations or boolean literals. The syntatic datum foo represents a symbol with name "foo", and 'foo is a literal expression with that symbol as its value. (1 2 3) is a syntactic datum that represents a list with elements 1, 2, and 3, and  $(1 2 3)$  is a literal expression with this list as its value. Likewise, #(1 2 3) is a syntactic datum that represents a vector with elements 1, 2 and 3, and  $'$  #(1) 2 3) is the corresponding literal.

The syntactic data are a superset of the Scheme forms. Thus, data can be used to represent Scheme forms as data objects. In particular, symbols can be used to represent identifiers.

$$
^{\prime} (+ 23 42) \implies (+ 23 42)
$$
  
\n'
$$
^{\prime} (define (f x) (+ x 42))
$$
  
\n
$$
\implies (define (f x) (+ x 42))
$$

This facilitates writing programs that operate on Scheme source code, in particular interpreters and program transformers.

# <span id="page-7-2"></span>1.11. Libraries

Scheme code can be organized in components called *li*braries. Each library contains definitions and expressions. It can import definitions from other libraries and export definitions to other libraries.

The following library called (hello) exports a definition called hello-world, and imports the base library (see chapter [11\)](#page-29-0) and the simple  $I/O$  library (see library section 8.3). The hello-world export is a procedure that displays Hello World on a separate line:

```
(library (hello)
  (export hello-world)
  (import (rnrs base)
          (rnrs io simple))
  (define (hello-world)
    (display "Hello World")
    (newline)))
```
# <span id="page-8-0"></span>1.12. Top-level programs

A Scheme program is invoked via a top-level program. Like a library, a top-level program contains imports, definitions and expressions, and specifies an entry point for execution. Thus a top-level program defines, via the transitive closure of the libraries it imports, a Scheme program.

The following program obtains the first argument from the command line via the command-line procedure from the (rnrs programs (6)) library (see library chapter [10.](#page-28-0) It then opens the file using open-file-input-port (see library section [8.2,](#page-26-2) yielding a port, i.e. a connection to the file as a data source, and calls the get-bytes-all procedure to obtain the contents of the file as binary data. It then uses put-bytes to output the contents of the file to standard output:

```
#!r6rs
(import (rnrs base)
        (rnrs io ports)
        (rnrs programs))
(put-bytes (standard-output-port)
           (call-with-port
               (open-file-input-port
                 (cadr (command-line)))
             get-bytes-all))
```
## <span id="page-8-1"></span>2. Requirement levels

The key words "must", "must not", "required", "should", "should not", "recommended", "may", and "optional" in this report are to be interpreted as described in RFC 2119 [\[3\]](#page-79-3). Specifically:

- must This word means that a statement is an absolute requirement of the specification.
- must not This phrase means that a statement is an absolute prohibition of the specification.
- should This word, or the adjective "recommended", mean that valid reasons may exist in particular circumstances to ignore a statement, but that the implications must be understood and weighed before choosing a different course.
- should not This phrase, or the phrase "not recommended", mean that valid reasons may exist in particular circumstances when the behavior of a statement is acceptable, but that the implications should

be understood and weighed before choosing the course described by the statement.

may This word, or the adjective "optional", mean that an item is truly optional.

In particular, this report occasionally uses "should" to designate circumstances that are outside the specification of this report, but cannot be practically detected by an implementation; see section [5.4.](#page-17-1) In such circumstances, a particular implementation may allow the programmer to ignore the recommendation of the report; it may even exhibit reasonable behavior. However, as the report does not specify the behavior, these programs may be unportable, that is, their execution might produce different results on different implementations.

Moreover, this report occasionally uses "required" to designate circumstances that are an absolute requirement of the specification, equivalent to "must", and "not required" to note the absence of an absolute requirement.

# <span id="page-8-2"></span>3. Numbers

This chapter describes Scheme's model for numbers. It is important to distinguish between the mathematical numbers, the Scheme objects that attempt to model them, the machine representations used to implement the numbers, and notations used to write numbers. In this report, the term number refers to a mathematical number, and the term number object refers to a Scheme object representing a number. This report uses the types complex, real, rational, and integer to refer to both mathematical numbers and number objects. The *fixnum* and *flonum* types refer to special subsets of the number objects, as determined by common machine representations, as explained below.

# <span id="page-8-3"></span>3.1. Numerical tower

Numbers may be arranged into a tower of subsets in which each level is a subset of the level above it:

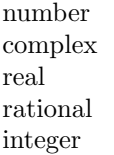

For example, 5 is an integer. Therefore 5 is also a rational, a real, and a complex. The same is true of the number objects that model 5.

Number objects are organized as a corresponding tower of subtypes defined by the predicates number?, complex?, real?, rational?, and integer?; see section [11.7.4.](#page-40-0) Integer number objects are also called integer objects.

There is no simple relationship between the subset that contains a number and its representation inside a computer. For example, the integer 5 may have several representations. Scheme's numerical operations treat number objects as abstract data, as independent of their representation as possible. Although an implementation of Scheme may use many different representations for numbers, this should not be apparent to a casual programmer writing simple programs.

# <span id="page-9-0"></span>3.2. Exactness

It useful to distinguish between number objects that are known to correspond to a number exactly, and those number objects whose computation involved rounding or other errors. For example, indices into data structures may be required to be known exactly, as may be some polynomial coefficients in a symbolic algebra system. On the other hand, the results of measurements are inherently inexact, and irrational numbers may be approximated by rational and therefore inexact approximations. In order to catch uses of numbers known only inexactly where exact numbers are required, Scheme explicitly distinguishes exact from inexact number objects. This distinction is orthogonal to the dimension of type.

Numbers objects are either exact or inexact. A number object is exact if it is the value of an exact numerical literal or was derived from exact number objects using only exact operations. Exact number objects correspond to mathematical numbers in the obvious way.

Conversely, a number object is inexact if it is the value of an inexact numerical literal, or was derived from inexact number objects, or was derived using inexact operations. Thus inexactness is contagious.

Exact arithmetic is reliable in the following sense: If exact number objects are passed to any of the arithmetic procedures described in section [11.7.1,](#page-39-2) and an exact number object is returned, then the result is mathematically correct. This is generally not true of computations involving inexact number objects because approximate methods such as floating-point arithmetic may be used, but it is the duty of each implementation to make the result as close as practical to the mathematically ideal result.

# <span id="page-9-1"></span>3.3. Fixnums and flonums

A fixnum is an exact integer object that lies within a certain implementation-dependent subrange of the exact integer objects. (Library section [11.1](#page-29-1) describes a library for computing with fixnums.) Likewise, every implementation is required to designate a subset of its inexact real number objects representing as flonums, and to convert certain external representations into flonums. (Library section [11.2](#page-30-0) describes a library for computing with flonums.) Note that this does not imply that an implementation is required to use floating-point representations.

# <span id="page-9-2"></span>3.4. Implementation requirements

Implementations of Scheme are required to support number objects for the entire tower of subtypes given in section [3.1.](#page-8-3) Moreover, implementations are required to support exact integer objects and exact rational number objects of practically unlimited size and precision, and to implement certain procedures (listed in [11.7.1\)](#page-39-2) so they always return exact results when given exact arguments. ("Practically unlimited" means that the size and precision of these numbers should only be limited by the size of the available memory.)

Implementations may support only a limited range of inexact number objects of any type, subject to the requirements of this section. For example, an implementation may limit the range of the inexact real number objects (and therefore the range of inexact integer and rational number objects) to the dynamic range of the flonum format. Furthermore the gaps between the inexact integer objects and rationals are likely to be very large in such an implementation as the limits of this range are approached.

An implementation may use floating point and other approximate representation strategies for inexact numbers. This report recommends, but does not require, that the IEEE floating-point standards be followed by implementations that use floating-point representations, and that implementations using other representations should match or exceed the precision achievable using these floating point standards [\[14\]](#page-80-9).

In particular, implementations that use floating-point representations must follow these rules: A floating-point result must be represented with at least as much precision as is used to express any of the inexact arguments to that operation. It is desirable (but not required) for potentially inexact operations such as sqrt, when applied to exact arguments, to produce exact answers whenever possible (for example the square root of an exact 4 ought to be an exact 2). If, however, an exact number object is operated upon so as to produce an inexact result (as by sqrt), and if the result is represented in floating point, then the most precise floating-point format available must be used; but if the result is represented in some other way then the representation must have at least as much precision as the most precise floating-point format available.

It is the programmer's responsibility to avoid using inexact number objects with magnitude or significand too large to be represented in the implementation.

# <span id="page-10-0"></span>3.5. Infinities and NaNs

Positive infinity is regarded as a real (but not rational) number object that represents an indeterminate number greater than the numbers represented by all rational number objects. Negative infinity is regarded as a real (but not rational) number object that represents an indeterminate number less than the numbers represented by all rational numbers.

A NaN is regarded as a real (but not rational) number object so indeterminate that it might represent any real number, including positive or negative infinity, and might even be greater than positive infinity or less than negative infinity.

## <span id="page-10-1"></span>3.6. Distinguished -0.0

Some Scheme implementations, specifically those that follow the IEEE floating-point standards, distinguish between number objects for 0.0 and −0.0, i.e., positive and negative inexact zero. This report will sometimes specify the behavior of certain arithmetic operations on these number objects. These specifications are marked with "if −0.0 is distinguished" or "implementations that distinguish −0.0".

## <span id="page-10-2"></span>4. Lexical syntax and datum syntax

The syntax of Scheme code is organized in three levels:

- 1. the lexical syntax that describes how a program text is split into a sequence of lexemes,
- 2. the datum syntax, formulated in terms of the lexical syntax, that structures the lexeme sequence as a sequence of syntactic data, where a syntactic datum is a recursively structured entity,
- 3. the program syntax formulated in terms of the read syntax, imposing further structure and assigning meaning to syntactic data.

Syntactic data (also called external representations) double as a notation for data, and Scheme's (rnrs io ports (6)) library (library section [8.2\)](#page-26-2) provides the get-datum and put-datum procedures for reading and writing syntactic data, converting between their textual representation and the corresponding values. Each syntactic datum uniquely determines a corresponding datum value. A syntactic datum can be used in a program to obtain the corresponding datum value using quote (see section [11.4.1\)](#page-31-2).

Scheme source code consists of syntactic data and (nonsignificant) comments. Syntactic data in Scheme source code are called forms. Consequently, Scheme's syntax has the property that any sequence of characters that is a form is also a syntactic datum representing some object. This can lead to confusion, since it may not be obvious out of context whether a given sequence of characters is intended to be a representation of data or the text of a program. It is also a source of power, since it facilitates writing programs such as interpreters or compilers that treat programs as data (or vice versa). A form nested inside another form is called a subform.

A datum value may have several different external representations. For example, both "#e28.000" and "#x1c" are syntactic data representing the exact integer object 28, and the syntactic data "(8 13)", "( 08 13 )", "(8 . (13 . ()))" all represent a list containing the exact integer objects 8 and 13. Syntactic data that represent equal objects (in the sense of equal?; see section [11.5\)](#page-36-0) are always equivalent as forms of a program.

Because of the close correspondence between syntactic data and datum values, this report sometimes uses the term datum for either a syntactic datum or a datum value when the exact meaning is apparent from the context.

An implementation must not extend the lexical or datum syntax in any way, with one exception: it need not treat the syntax  $\#!$  (identifier), for any (identifier) (see section [4.2.4\)](#page-12-0) that is not r6rs, as a syntax violation, and it may use specific #!-prefixed identifiers as flags indicating that subsequent input contains extensions to the standard lexical or datum syntax. The syntax #!r6rs may be used to signify that the input afterward is written with the lexical syntax and datum syntax described by this report. #!r6rs is otherwise treated as a comment; see section [4.2.3.](#page-12-1)

This chapter contains overviews and formal accounts of the lexical syntax and the datum syntax.

# <span id="page-10-3"></span>4.1. Notation

The formal syntax for Scheme is written in an extended BNF. Non-terminals are written using angle brackets. Case is insignificant for non-terminal names.

All spaces in the grammar are for legibility.  $\langle \text{Empty} \rangle$ stands for the empty string.

The following extensions to BNF are used to make the description more concise:  $\langle \text{thing} \rangle^*$  means zero or more occurrences of  $\{\text{thing}\},$  and  $\{\text{thing}\}^+$  means at least one  $\{\text{thing}\}.$ 

Some non-terminal names refer to the Unicode scalar values of the same name:  $\langle$ character tabulation $\rangle$  (U+0009),  $\langle$ linefeed $\rangle$  (U+000A),  $\langle$ carriage return $\rangle$  (U+000D),  $\langle$ line tabulation $\rangle$  (U+000B),  $\langle$ form feed $\rangle$  (U+000C),  $\langle$ carriage return $\rangle$  (U+000D),  $\langle$ space $\rangle$  (U+0020),  $\langle$ next line $\rangle$  (U+0085),  $\langle$ line separator $\rangle$  (U+2028), and  $\langle$  paragraph separator $\rangle$  (U+2029).

# <span id="page-11-0"></span>4.2. Lexical syntax

The lexical syntax determines how a character sequence is split into a sequence of lexemes, omitting non-significant portions such as comments and whitespace. The character sequence is assumed to be text according to the Unicode standard [\[27\]](#page-80-10). Some of the lexemes, such as number representations, identifiers, strings etc., of the lexical syntax are syntactic data in the datum syntax, and thus represent data. Besides the formal account of the syntax, this section also describes what datum values are represented by these syntactic data.

The lexical syntax, in the description of comments, contains a forward reference to  $\langle \text{datum} \rangle$ , which is described as part of the datum syntax. Being comments, however, these  $\langle \text{datum} \rangle$  s do not play a significant role in the syntax.

Case is significant except in boolean data, number representations, and hexadecimal numbers specifying Unicode scalar values. For example, #x1A and #X1a are equivalent. The identifier Foo is, however, distinct from the identifier FOO.

## 4.2.1. Formal account

 $\langle$ Interlexeme space $\rangle$  may occur on either side of any lexeme, but not within a lexeme.

Identifiers, number representations, characters, booleans, and dot must be terminated by a  $\langle$  delimiter $\rangle$  (e.g., parenthesis, space, or comment) or by the end of the input.

The following two characters are reserved for future extensions to the language: { }

```
\langlelexeme\rangle \longrightarrow \langleidentifier\rangle | \langleboolean\rangle | \langlenumber\rangle| \langlecharacter\rangle | \langlestring\rangle( | ) | [ | ] | + ( | + \text{val}( | ) | ) | , | , | , || #' | #` | #, | #,@
\langle delimiter\rangle \longrightarrow ( | ) | [ | ] | " | ; | #
       |\langle \text{whitespace}\rangle|\langle \text{whitespace} \rangle \longrightarrow \langle \text{character tabulation} \rangle\langlelinefeed\rangle | \langleline tabulation\rangle | \langle form feed\rangle\langle carriage return\rangle | \langle next line\rangle\langle any character whose category is Zs, Zl, or Zp\rangle\langleline ending\rangle \longrightarrow \langlelinefeed\rangle | \langlecarriage return\rangle\langle carriage return\rangle \langle linefeed\rangle | \langle next line\rangle\vert (carriage return) (next line) \vert (line separator)
\langle comment\rangle \longrightarrow; \langle all subsequent characters up to a
                                 \langleline ending\rangle or \langle paragraph separator\rangle\langle nested comment\rangle\#; (interlexeme space) (datum)
        | #!r6rs
\langle \text{nested comment} \rangle \longrightarrow #|\langle \text{comment text} \rangle\langle comment cont\rangle^* |#
\langlecomment text\rangle \longrightarrow \langlecharacter sequence not containing
                                    \#| or |\#
```
 $\langle$  comment cont $\rangle \longrightarrow \langle$  nested comment $\rangle \langle$  comment text $\rangle$  $\langle \text{atmosphere} \rangle \longrightarrow \langle \text{whitespace} \rangle | \langle \text{comment} \rangle$  $\langle$ interlexeme space $\rangle \rightarrow \langle$ atmosphere $\rangle^*$  $\langle$ identifier $\rangle \longrightarrow \langle$ initial $\rangle$   $\langle$ subsequent $\rangle^*$  $\vert$  (peculiar identifier)  $\langle$ initial $\rangle \longrightarrow \langle$ constituent $\rangle$  |  $\langle$ special initial $\rangle$  $\int$  (inline hex escape)  $\langle$ letter $\rangle \longrightarrow$  a | b | c | ... | z | A | B | C | ... | Z  $\langle$ constituent $\rangle \longrightarrow \langle$ letter $\rangle$  $\frac{1}{2}$  (any character whose Unicode scalar value is greater than 127, and whose category is Lu, Ll, Lt, Lm, Lo, Mn, Nl, No, Pd, Pc, Po, Sc, Sm, Sk, So, or Co $\rangle$  $\langle \text{special initial} \rangle \longrightarrow$  ! | \$ | % | & | \* | / | : | < | =  $| > | ? | ^ - | _ - | ^ \langle\text{subsequent}\rangle \longrightarrow \langle\text{initial}\rangle$  |  $\langle\text{digit}\rangle$  $\vert$   $\langle$  any character whose category is Nd, Mc, or Me $\rangle$  $\langle$  special subsequent $\rangle$  $\langle \text{digit} \rangle \longrightarrow 0 \mid 1 \mid 2 \mid 3 \mid 4 \mid 5 \mid 6 \mid 7 \mid 8 \mid 9$  $\langle$ hex digit $\rangle \longrightarrow \langle$ digit $\rangle$ | a | A | b | B | c | C | d | D | e | E | f | F  $\langle \text{special subsequent} \rangle \longrightarrow + \vert - \vert$ . | ©  $\langle$ inline hex escape $\rangle \longrightarrow \x\langle$ hex scalar value $\rangle$ ;  $\langle$ hex scalar value $\rangle \longrightarrow \langle$ hex digit $\rangle^+$  $\langle$  peculiar identifier $\rangle \rightarrow + | - | \dots | \rightarrow \langle$  subsequent $\rangle^*$  $\langle$ boolean $\rangle \longrightarrow$  #t | #T | #f | #F  $\langle$ character $\rangle \longrightarrow \# \langle$ any character $\rangle$ |  $\sharp \backslash \langle$ character name $\rangle$ |  $\#\x$  hex scalar value hcharacter namei −→ nul | alarm | backspace | tab | linefeed | newline | vtab | page | return | esc | space | delete  $\langle \text{string} \rangle \rightarrow$  "  $\langle \text{string element} \rangle^*$  "  $\langle$ string element $\rangle \longrightarrow \langle$ any character other than " or  $\setminus$ ) | \a | \b | \t | \n | \v | \f | \r  $\setminus$ " |  $\setminus\setminus$  $\langle \langle \text{line ending} \rangle | \langle \langle \text{space} \rangle \rangle$  $\langle$  inline hex escape $\rangle$ 

A (hex scalar value) represents a Unicode scalar value between 0 and #x10FFFF, excluding the range  $[\#xD800, \#xDFFF].$ 

The rules for  $\langle \text{num } R \rangle$ ,  $\langle \text{complex } R \rangle$ ,  $\langle \text{real } R \rangle$ ,  $\langle \text{ureal } R \rangle$ ,  $\langle$ uinteger R $\rangle$ , and  $\langle$ prefix R $\rangle$  below should be replicated for  $R = 2, 8, 10,$  and 16. There are no rules for  $\langle \text{decimal } 2 \rangle$ ,  $\langle$  decimal 8 $\rangle$ , and  $\langle$  decimal 16 $\rangle$ , which means that number representations containing decimal points or exponents must be in decimal radix.

 $\langle$ number $\rangle \longrightarrow \langle$ num 2 $\rangle$  |  $\langle$ num 8 $\rangle$ |  $\langle$ num 10 $\rangle$  |  $\langle$ num 16 $\rangle$  $\langle \text{num } R \rangle \longrightarrow \langle \text{prefix } R \rangle \langle \text{complex } R \rangle$  $\langle$ complex  $R \rangle \longrightarrow \langle$ real  $R \rangle$  |  $\langle$ real  $R \rangle$  @  $\langle$ real  $R \rangle$  $| \langle \text{real } R \rangle + \langle \text{ureal } R \rangle$  i  $| \langle \text{real } R \rangle - \langle \text{ureal } R \rangle$  i  $\vert \langle \text{real } R \rangle + \langle \text{nanimf} \rangle$  i  $\vert \langle \text{real } R \rangle - \langle \text{nanimf} \rangle$  i

 $\vert \langle \text{real } R \rangle + i \vert \langle \text{real } R \rangle - i$ +  $\langle$ ureal R $\rangle$  i | -  $\langle$ ureal R $\rangle$  i  $| + \langle \text{nanimf} \rangle$  i  $| - \langle \text{nanimf} \rangle$  i  $| + i | - i$  $\langle \text{real } R \rangle \longrightarrow \langle \text{sign} \rangle \langle \text{area } R \rangle$  $| + \langle \text{nanimf} \rangle | - \langle \text{nanimf} \rangle$  $\langle$ naninf $\rangle \longrightarrow$  nan.0 | inf.0  $\langle \text{ureal } R \rangle \longrightarrow \langle \text{uinteger } R \rangle$ |  $\langle$ uinteger R $\rangle$  /  $\langle$ uinteger R $\rangle$ |  $\langle$  decimal R $\rangle$   $\langle$  mantissa width $\rangle$  $\langle \text{decimal } 10 \rangle \longrightarrow \langle \text{uinteger } 10 \rangle \langle \text{suffix} \rangle$ | .  $\langle$ digit 10 $\rangle$ <sup>+</sup>  $\langle$ suffix $\rangle$ |  $\langle$ digit 10 $\rangle^+$  .  $\langle$ digit 10 $\rangle^*$   $\langle$ suffix $\rangle$ |  $\langle$ digit 10 $\rangle^+$  .  $\langle$ suffix $\rangle$  $\langle$ uinteger R $\rangle \longrightarrow \langle$ digit R $\rangle^+$  $\langle \text{prefix } R \rangle \longrightarrow \langle \text{radius } R \rangle \langle \text{exactness} \rangle$ |  $\langle$ exactness $\rangle$   $\langle$ radix R $\rangle$ 

```
\langle \text{suffix} \rangle \longrightarrow \langle \text{empty} \rangle\vert (exponent marker) (sign) (digit 10)<sup>+</sup>
\langleexponent marker\rangle \longrightarrow e |E| s |S| f |F| d | D | l | L
\langlemantissa width\rangle \longrightarrow \langleempty\rangle| \int \text{digit } 10<sup>+</sup>
\langle \text{sign} \rangle \longrightarrow \langle \text{empty} \rangle | + | -
\langle\text{exactness}\rangle \longrightarrow \langle\text{empty}\rangle| #i | #I | #e | #E
\langle \text{radix 2} \rangle \longrightarrow \text{#b} | #B
\langle \text{radix 8} \rangle \longrightarrow \text{#o} | #0
\langle \text{radix 10} \rangle \longrightarrow \langle \text{empty} \rangle | #d | #D
\langle \text{radix } 16 \rangle \longrightarrow \# \mathbf{x} \mid \# \mathbf{X}\langle \text{digit 2} \rangle \longrightarrow 0 \mid 1\langle \text{digit 8} \rangle \longrightarrow 0 \mid 1 \mid 2 \mid 3 \mid 4 \mid 5 \mid 6 \mid 7\langledigit 10\rangle \longrightarrow \langledigit\rangle\langledigit 16\rangle \rightarrow \langlehex digit\rangle
```
#### 4.2.2. Line endings

Line endings are significant in Scheme in single-line comments (see section [4.2.3\)](#page-12-1) and within string literals. In Scheme source code, any of the line endings in  $\langle$  line ending $\rangle$ marks the end of a line. Moreover, the two-character line endings  $\langle$ carriage return $\rangle$   $\langle$ linefeed $\rangle$  and  $\langle$ carriage return $\rangle$  $\langle$ next line $\rangle$  each count as a single line ending.

In a string literal, a line ending not preceded by a  $\setminus$  stands for a linefeed character, which is the standard line-ending character of Scheme.

#### <span id="page-12-1"></span>4.2.3. Whitespace and comments

Whitespace characters are spaces, linefeeds, carriage returns, character tabulations, form feeds, line tabulations, and any other character whose category is Zs, Zl, or Zp. Whitespace is used for improved readability and as necessary to separate lexemes from each other. Whitespace may occur between any two lexemes, but not within a lexeme. Whitespace may also occur inside a string, where it is significant.

The lexical syntax includes several comment forms. In all cases, comments are invisible to Scheme, except that they act as delimiters, so, for example, a comment cannot appear in the middle of an identifier or number representation.

A semicolon (;) indicates the start of a line comment. The comment continues to the end of the line on which the semicolon appears.

Another way to indicate a comment is to prefix a  $\langle \text{datum} \rangle$  (cf. section [4.3.1\)](#page-15-1) with #;, possibly with  $\langle$  interlexeme space $\rangle$  before the  $\langle$  datum $\rangle$ . The comment consists of the comment prefix  $\#$ ; and the  $\langle \text{datum} \rangle$  together. This notation is useful for "commenting out" sections of code.

Block comments may be indicated with properly nested #| and |# pairs.

```
#|
   The FACT procedure computes the factorial
   of a non-negative integer.
|#
(define fact
  (lambda (n)
    ;; base case
    (if (= n 0)
        \#; (= n 1)
        1 ; identity of *
        (* n (fact (- n 1))))))
```
The lexeme #!r6rs, which signifies that the program text that follows is written with the lexical and datum syntax described in this report, is also otherwise treated as a comment.

#### <span id="page-12-0"></span>4.2.4. Identifiers

Most identifiers allowed by other programming languages are also acceptable to Scheme. In general, a sequence of letters, digits, and "extended alphabetic characters" is an identifier when it begins with a character that cannot begin a number representation. In addition,  $+$ ,  $-$ , and  $\ldots$  are identifiers, as is a sequence of letters, digits, and extended alphabetic characters that begins with the two-character sequence  $\rightarrow$ . Here are some examples of identifiers:

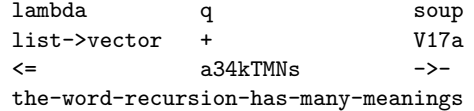

Extended alphabetic characters may be used within identifiers as if they were letters. The following are extended alphabetic characters:

 $!$  \$ % & \* + - . / : < = > ? @ ^ \_ ~

Moreover, all characters whose Unicode scalar values are greater than 127 and whose Unicode category is Lu, Ll, Lt, Lm, Lo, Mn, Mc, Me, Nd, Nl, No, Pd, Pc, Po, Sc, Sm, Sk, So, or Co can be used within identifiers. In addition, any character can be used within an identifier when specified via an  $\langle$  inline hex escape $\rangle$ . For example, the identifier H\x65;llo is the same as the identifier Hello, and the identifier  $\x3BB$ ; is the same as the identifier  $\lambda$ .

Any identifier may be used as a variable or as a syntactic keyword (see sections [5.2](#page-16-2) and [9.0.2\)](#page-27-0) in a Scheme program. Any identifier may also be used as a syntactic datum, in which case it represents a *symbol* (see section [11.10\)](#page-48-0).

#### 4.2.5. Booleans

The standard boolean objects for true and false are written as #t and #f.

#### 4.2.6. Characters

Characters are written using the notation  $\#\setminus \langle \text{character} \rangle$  or  $\#\langle \text{character name} \rangle \text{ or } \#\langle \text{lex scalar value} \rangle$ .

For example:

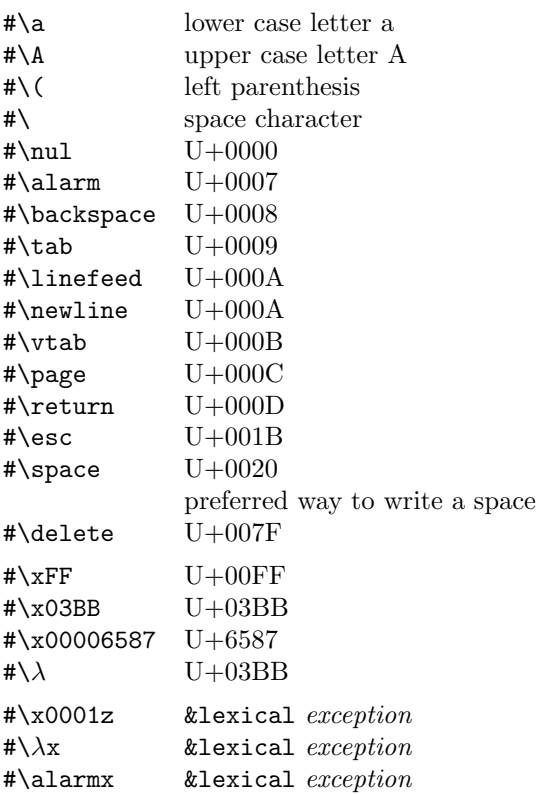

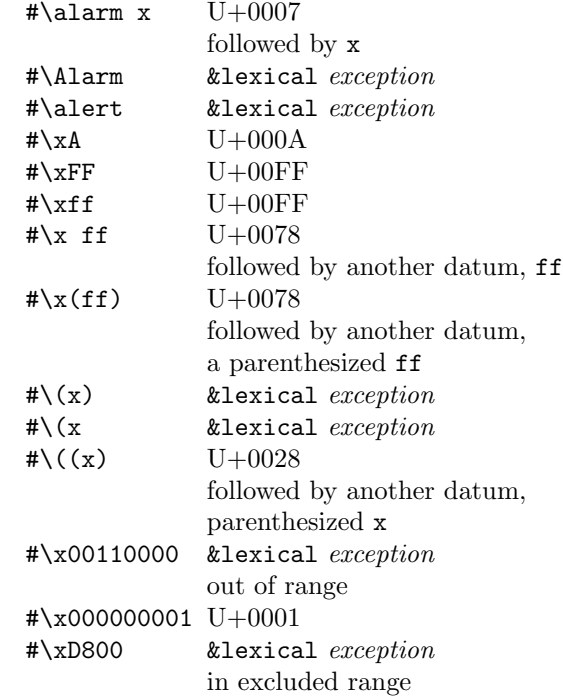

(The notation &lexical exception means that the line in question is a lexical syntax violation.)

Case is significant in  $\#\langle \text{character} \rangle$ , and in  $\#\langle \text{character} \rangle$ name), but not in  $\#\x$  hex scalar value). A (character) must be followed by a  $\langle$  delimiter $\rangle$  or by the end of the input. This rule resolves various ambiguous cases involving named characters, requiring, for example, the sequence of characters "#\space" to be interpreted as the space character rather than as the character " $\sharp\$ 's" followed by the identifier "pace".

Note: The #\newline notation is retained for backward compatibility. Its use is deprecated; #\linefeed should be used instead.

#### 4.2.7. Strings

String are written as sequences of characters enclosed within doublequotes ("). Within a string literal, various escape sequences represent characters other than themselves. Escape sequences always start with a backslash  $(\mathcal{E})$ :

- \a : alarm,  $U+0007$
- $\b$  : backspace, U+0008
- \t : character tabulation,  $U+0009$
- $\in$  : linefeed, U+000A
- $\vee$  : line tabulation, U+000B
- \f : formfeed,  $U+000C$
- $\mathbf{r}$  : return, U+000D
- $\vee$  : doublequote, U+0022
- $\setminus \cdot$  backslash, U+005C
- $\langle \text{linefeed} \rangle : \text{nothing}$
- $\langle space \rangle$  : space, U+0020 (useful for terminating the previous escape sequence before continuing with whitespace)
- $\langle x \rangle$  \x \lex scalar value}; : specified character (note the terminating semi-colon).

These escape sequences are case-sensitive, except that the alphabetic digits of a  $\langle$ hex scalar value $\rangle$  can be uppercase or lowercase.

Any other character in a string after a backslash is an error. Except for a line ending, any character outside of an escape sequence and not a doublequote stands for itself in the string literal. For example the single-character string literal " $\lambda$ " (doublequote, a lower case lambda, doublequote) represents the same string as "\x03bb;". A line ending stands for a linefeed character.

Examples:

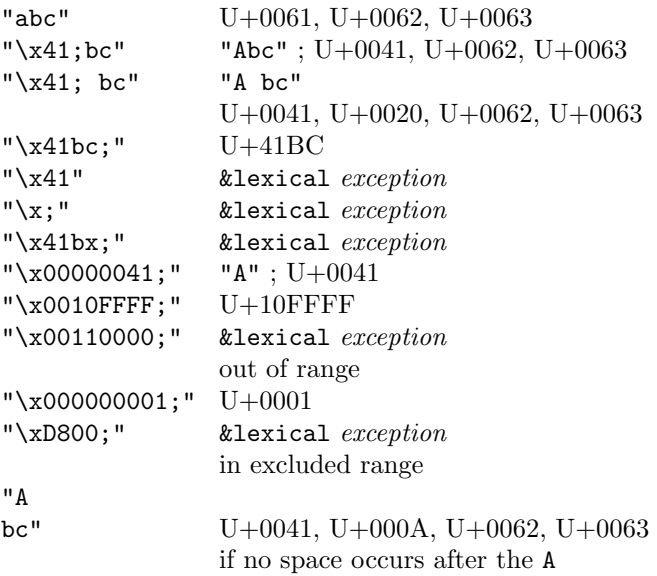

#### 4.2.8. Numbers

The syntax of written representations for number objects is described formally by the  $\langle$ number $\rangle$  rule in the formal grammar. Case is not significant in numerical constants.

A number representation may be written in binary, octal, decimal, or hexadecimal by the use of a radix prefix. The radix prefixes are #b (binary), #o (octal), #d (decimal), and #x (hexadecimal). With no radix prefix, a number representation is assumed to be expressed in decimal.

A numerical constant may be specified to be either exact or inexact by a prefix. The prefixes are #e for exact, and #i for inexact. An exactness prefix may appear before or after any radix prefix that is used. If the written representation of a number has no exactness prefix, the constant is inexact if it contains a decimal point, an exponent, or a nonempty mantissa width; otherwise it is exact.

In systems with inexact number objects of varying precisions, it may be useful to specify the precision of a constant. For this purpose, numerical constants may be written with an exponent marker that indicates the desired precision of the inexact representation. The letters s, f, d, and l specify the use of *short*, *single*, *double*, and *long* precision, respectively. (When fewer than four internal inexact representations exist, the four size specifications are mapped onto those available. For example, an implementation with two internal representations may map short and single together and long and double together.) In addition, the exponent marker e specifies the default precision for the implementation. The default precision has at least as much precision as double, but implementations may wish to allow this default to be set by the user.

```
3.1415926535898F0
       Round to single, perhaps 3.141593
0.6L0
       Extend to long, perhaps .600000000000000
```
A number representation with nonempty mantissa width,  $x|p$ , represents the best binary floating-point approximation of x using a p-bit significand. For example,  $1.1$ |53 is a representation of the best approximation of 1.1 in IEEE double precision. If  $x$  is an external representation of an inexact real number object that contains no vertical bar, it should be treated as if specified with a mantissa width of 53.

Implementations that use binary floating point representations of real number objects should represent  $x|p$  using a p-bit significand if practical, or by a greater precision if a p-bit significand is not practical, or by the largest available precision if p or more bits of significand are not practical within the implementation.

Note: The precision of a significand should not be confused with the number of bits used to represent the significand. In the IEEE floating point standards, for example, the significand's most significant bit is implicit in single and double precision but is explicit in extended precision. Whether that bit is implicit or explicit does not affect the mathematical precision. In implementations that use binary floating point, the default precision can be calculated by calling the following procedure:

(define (precision) (do ((n 0 (+ n 1))  $(x 1.0 (( x 2.0)))$  $((= 1.0 (+ 1.0 x)) n)))$ 

Note: When the underlying floating-point representation is IEEE double precision, the  $|p|$  suffix should not always be omitted: Denormalized floating-point representations have diminished precision, and therefore their external representation should carry a  $|p|$  suffix with the actual width of the significand.

The literals  $+inf.0$  and  $-inf.0$  represent positive and negative infinity, respectively. The +nan.0 literal represents the NaN that is the result of (/ 0.0 0.0), and may represent other NaNs as well.

If  $x$  is an external representation of an inexact real number object and contains no vertical bar and no exponent marker other than e, the inexact real number object it represents is a flonum (see library section [11.2\)](#page-30-0). Some or all of the other external representations of inexact real number objects may also represent flonums, but that is not required by this report.

## <span id="page-15-0"></span>4.3. Datum syntax

The datum syntax describes the syntax of syntactic data in terms of a sequence of  $\langle$  lexeme $\rangle$ s, as defined in the lexical syntax.

Syntactic data include the lexeme data described in the previous section as well as the following constructs for forming compound data:

- pairs and lists, enclosed by () or [] (see section [4.3.2\)](#page-15-2)
- vectors (see section [4.3.3\)](#page-15-3)
- bytevectors (see section [4.3.4\)](#page-15-4)

#### <span id="page-15-1"></span>4.3.1. Formal account

The following grammar describes the syntax of syntactic data in terms of various kinds of lexemes defined in the grammar in section [4.2:](#page-11-0)

 $\langle \text{datum} \rangle \rightarrow \langle \text{lexeme datum} \rangle$  $\vert$  (compound datum)  $\langle$ lexeme datum $\rangle \longrightarrow \langle$ boolean $\rangle$  |  $\langle$ number $\rangle$  $\langle$  character $\rangle$  |  $\langle$ string $\rangle$  |  $\langle$ symbol $\rangle$  $\langle$ symbol $\rangle \longrightarrow \langle$ identifier $\rangle$  $\langle \text{compound datum} \rangle \longrightarrow \langle \text{list} \rangle \mid \langle \text{vector} \rangle \mid \langle \text{bytevector} \rangle$  $\langle$ list $\rangle \longrightarrow$  ( $\langle$ datum $\rangle^*$ ) | [ $\langle$ datum $\rangle^*$ ]  $\int (\langle \text{datum} \rangle^+ \cdot \langle \text{datum} \rangle) \int (\langle \text{datum} \rangle^+ \cdot \langle \text{datum} \rangle)$  $\vert$   $\langle$ abbreviation $\rangle$  $\langle$ abbreviation $\rangle \longrightarrow \langle$ abbrev prefix $\rangle \langle$ datum $\rangle$  $\langle \text{abbrev prefix} \rangle \longrightarrow' |\cdot|$ ,  $|\cdot|$ ,  $\circ$  | #' | #` | #, | #,  $\circ$  Bytevector data, representing bytevectors (see library  $\langle vector \rangle \longrightarrow \#(\langle datum \rangle^*)$  $\langle$ bytevector $\rangle \longrightarrow \text{true}(\langle u8 \rangle^*)$  $\langle u8 \rangle \longrightarrow \langle \text{any } \langle \text{number} \rangle$  representing an exact integer in  $\{0, \ldots, 255\}\$ 

#### <span id="page-15-2"></span>4.3.2. Pairs and lists

List and pair data, representing pairs and lists of values (see section [11.9\)](#page-46-1) are written using parentheses or brackets. Matching pairs of brackets that occur in the rules of  $\langle$ list $\rangle$ are equivalent to matching pairs of parentheses.

The most general notation for Scheme pairs as syntactic data is the "dotted" notation  $(\langle \text{datum}_1 \rangle$ .  $\langle \text{datum}_2 \rangle)$ where  $\langle \text{datum}_1 \rangle$  is the representation of the value of the car field and  $\langle \text{datum}_2 \rangle$  is the representation of the value of the cdr field. For example (4 . 5) is a pair whose car is 4 and whose cdr is 5.

A more streamlined notation can be used for lists: the elements of the list are simply enclosed in parentheses and separated by spaces. The empty list is written () . For example,

 $(a b c d e)$ 

and

 $(a \t(b \t(c \t(d \t(c \t(b \t(c \t(b)))))))$ 

are equivalent notations for a list of symbols.

The general rule is that, if a dot is followed by an open parenthesis, the dot, open parenthesis, and matching closing parenthesis can be omitted in the external representation.

The sequence of characters "(4 . 5)" is the external representation of a pair, not an expression that evaluates to a pair. Similarly, the sequence of characters "(+ 2 6)" is not an external representation of the integer 8, even though it is an expression (in the language of the  $(rnrs$  base  $(6))$ ) library) evaluating to the integer 8; rather, it is a syntactic datum representing a three-element list, the elements of which are the symbol + and the integers 2 and 6.

#### <span id="page-15-3"></span>4.3.3. Vectors

Vector data, representing vectors of values (see sec-tion [11.13\)](#page-51-0), are written using the notation  $\#(\text{datum})$ ...). For example, a vector of length 3 containing the number zero in element 0, the list (2 2 2 2) in element 1, and the string "Anna" in element 2 can be written as following:

#(0 (2 2 2 2) "Anna")

This is the external representation of a vector, not a baselibrary expression that evaluates to a vector.

#### <span id="page-15-4"></span>4.3.4. Bytevectors

chapter [2\)](#page-8-1), are written using the notation  $\text{\#vu8}(\langle u8 \rangle \dots)$ , where the  $\langle u8 \rangle$ s represent the octets of the bytevector. For example, a bytevector of length 3 containing the octets 2, 24, and 123 can be written as follows:

This is the external representation of a bytevector, and also an expression that evaluates to a bytevector.

#### <span id="page-16-3"></span>4.3.5. Abbreviations

 $'\langle \text{datum} \rangle$ 

 $\langle$ datum $\rangle$ 

,  $\langle \text{datum} \rangle$ 

, $\mathcal{Q} \langle \text{datum} \rangle$ 

 $\sharp$ ' (datum)

 $\sharp$  \datum\}

 $\#$ ,  $\langle$  datum $\rangle$ 

 $\#$ ,  $\&$  datum)

Each of these is an abbreviation:

- ' $\langle$ datum $\rangle$  for (quote  $\langle$ datum $\rangle$ ),
- $\dot{\phi}$  (datum) for (quasiquote  $\langle \text{datum} \rangle$ ),
- ,  $\langle \text{datum} \rangle$  for (unquote  $\langle \text{datum} \rangle$ ),
- ,  $\mathcal{Q} \left\langle \text{datum} \right\rangle$  for (unquote-splicing  $\langle \text{datum} \rangle$ ),
- #' $\langle \text{datum} \rangle$  for (syntax  $\langle \text{datum} \rangle$ ),

#` $\langle \text{datum} \rangle$  for (quasisyntax  $\langle \text{datum} \rangle$ ),

 $\#$ ,  $\langle \text{datum} \rangle$  for (unsyntax  $\langle \text{datum} \rangle$ ), and

<span id="page-16-0"></span> $\sharp$ ,  $\mathbb{Q}$  (datum) for (unsyntax-splicing (datum)).

#### 5. Semantic concepts

#### <span id="page-16-1"></span>5.1. Programs and libraries

A Scheme program consists of a top-level program together with a set of libraries, each of which defines a part of the program connected to the others through explicitly specified exports and imports. A library consists of a set of export and import specifications and a body, which consists of definitions, and expressions. A top-level program is similar to a library, but has no export specifications. Chapters [7](#page-21-4) and [8](#page-26-0) describe the syntax and semantics of libraries and top-level programs, respectively. Chapter [11](#page-29-0) describes a base library that defines many of the constructs traditionally associated with Scheme. A separate report [\[22\]](#page-80-0) describes the various standard libraries provided by a Scheme system.

The division between the base library and the other standard libraries is based on use, not on construction. In particular, some facilities that are typically implemented as "primitives" by a compiler or the run-time system rather than in terms of other standard procedures or syntactic forms are not part of the base library, but are defined in separate libraries. Examples include the fixnums and flonums libraries, the exceptions and conditions libraries, and the libraries for records.

#### 5. Semantic concepts 17

## <span id="page-16-2"></span>5.2. Variables, keywords, and regions

In a library body or top-level program, an identifier may name a kind of syntax, or it may name a location where a value can be stored. An identifier that names a kind of syntax is called a keyword, or syntactic keyword, and is said to be bound to that kind of syntax (or, in the case of a syntactic abstraction, a transformer that translates the syntax into more primitive forms; see section [9.0.2\)](#page-27-0). An identifier that names a location is called a variable and is said to be bound to that location. A variable that names a subform in a syntactic abstraction is called a *pattern vari*able and is said to be bound to a syntax object representing the subform. At each point within a top-level program or a library, a specific, fixed set of variables is bound. The set of these variables, the set of visible bindings, is known as the environment in effect at that point. The object stored in the location to which a variable is bound is called the variable's value.

Certain forms are used to create syntactic abstractions and to bind keywords to transformers for those new syntactic abstractions, while other forms create new locations and bind variables to those locations. Collectively, these forms are called binding constructs. Some binding constructs take the form of definitions, while others are expressions. With the exception of exported library bindings, a binding created by a definition is visible only within the body in which the definition appears, e.g., the body of a library, top-level program, or lambda expression. Exported library bindings are also visible within the bodies of the libraries and toplevel programs that import them (see chapter [7\)](#page-21-4).

Expressions that bind variables include the lambda, let, let\*, letrec, letrec\*, let-values, and let\*-values forms from the base library (see sections [11.4.2,](#page-31-3) [11.4.6\)](#page-33-0). Of these, lambda is the most fundamental. Variable definitions appearing within the body of such an expression, or within the bodies of a library or top-level program, are treated as a set of letrec\* bindings. In addition, for library bodies, the variables exported from the library can be referenced by importing libraries and top-level programs.

Expressions that bind keywords include the let-syntax and letrec-syntax forms (see section [11.18\)](#page-56-0). A define form (see section [11.2.1\)](#page-30-1) is a definition that creates a variable binding (see section [11.2\)](#page-30-0), and a define-syntax form (see section [11.2.2\)](#page-30-2) is a definition that creates a keyword binding (see section [11.2.2\)](#page-30-2).

Scheme is a statically scoped language with block structure. To each place in a top-level program or library body where an identifier is bound there corresponds a region of code within which the binding is visible. The region is determined by the particular binding construct that establishes the binding; if the binding is established by a lambda expression, for example, then its region is the entire lambda expression. Every mention of an identifier refers to the binding of the identifier that established the innermost of the regions containing the use. If a use of an identifier appears in a place where none of the surrounding expressions contains a binding for the identifier, the use may refer to a binding established by a definition or import at the top of the enclosing library or top-level program (see chapter [7\)](#page-21-4). If there is no binding for the identifier, it is said to be unbound.

# <span id="page-17-0"></span>5.3. Exceptional situations

A variety of exceptional situations are distinguished in this report, among them violations of syntax, violations of a procedure's specification, violations of implementation restrictions, and exceptional situations in the environment. When an exceptional situation is detected by the implementation, an exception is raised, which means that a special procedure called the current exception handler is called. A program can also raise an exception, and override the current exception handler; see section [7.1](#page-21-5)

When an exception is raised, an object is provided that describes the nature of the exceptional situation. The report uses the condition system described in library section [7.2](#page-24-0) to describe exceptional situations, classifying them by condition types.

Some exceptional situations allow continuing the program if the exception handler takes appropriate action. The corresponding exceptions are called continuable. For most of the exceptional situations described in this report, portable programs cannot rely upon the exception being continuable at the place where the situation was detected. For those exceptions, the exception handler that is invoked by the exception should not return. In some cases, however, continuing is permissible, and the handler may return. See library section [7.1.](#page-21-5)

Implementations must raise an exception when they are unable to continue correct execution of a correct program due to some implementation restriction. For example, an implementation that does not support infinities must raise an exception with condition type &implementation-restriction when it evaluates an expression whose result would be an infinity.

Some possible implementation restrictions such as the lack of representations for NaNs and infinities (see section [11.7.2\)](#page-39-3) are anticipated by this report, and implementations typically must raise an exception of the appropriate condition type if they encounter such a situation.

This report uses the phrase "an exception is raised" synonymously with "an exception must be raised". Several variations on "an exception is raised" using the keywords described in chapter [2](#page-8-1) are possible, in particular, "an exception should be raised", and "an exception may be raised". This report uses the phrase "an exception with condition type t" to indicate that the object provided with the exception is a condition object of the specified type. The phrase "a continuable exception is raised" indicates an exceptional situation that permits the exception handler to return.

# <span id="page-17-1"></span>5.4. Argument and subform checking

Many procedures specified in this report or as part of a standard library restrict the arguments they accept. Typically, a procedure accepts only specific numbers and types of arguments. Many syntactic forms similarly restrict the values to which one or more of their subforms can evaluate. These restrictions imply responsibilities for both the programmer and the implementation. Specifically, the programmer is responsible for ensuring that the values indeed adhere to the restrictions described in the specification. The implementation must check that the restrictions in the specification are indeed met, to the extent that it is reasonable, possible, and necessary to allow the specified operation to complete successfully. The implementation's responsibilities are specified in more detail in chapter [6](#page-19-2) and throughout the report.

Note that it is not always possible for an implementation to completely check the restrictions set forth in a specification. For example, if an operation is specified to accept a procedure with specific properties, checking of these properties is undecidable in general. Similarly, some operations accept both lists and procedures that are called by these operations. Since lists can be mutated by the procedures through the (rnrs mutable-pairs (6)) library (see library chapter 17), an argument that is a list when the operation starts may become a non-list during the execution of the operation. Also, the procedure might escape to a different continuation, preventing the operation from performing more checks. Requiring the operation to check that the argument is a list after each call to such a procedure would be impractical. Furthermore, some operations that accept lists only need to traverse these lists partially to perform their function; requiring the implementation to traverse the remainder of the list to verify that all specified restrictions have been met might violate reasonable performance assumptions. For these reasons, the programmer's obligations may exceed the checking obligations of the implementation.

Moreover, the subforms of a special form usually need to obey certain syntactic restrictions. These subforms may be subject to macro expansion, which may not terminate, thus making the question of whether they obey the specified restrictions undecidable.

When an implementation detects a violation of a restriction for an argument or the value of a subform, it must raise an exception with condition type &assertion in a way consistent with the safety of execution as described in the next section.

## <span id="page-18-0"></span>5.5. Syntax violations

Implementations must detect violations of the syntax. A syntax violation is an error with respect to the syntax of library bodies, top-level bodies, or the "syntax" entries in the specification of the base library or the standard libraries. Moreover, attempting to assign to an immutable variable (i.e., the variables exported by a library; see section [7.1\)](#page-21-5) is also considered a syntax violation.

If a top-level or library form is not syntactically correct, then the execution of that top-level program or library must not be allowed to begin.

## <span id="page-18-1"></span>5.6. Safety

The standard libraries whose exports are described by this document are said to be safe libraries. Libraries and toplevel programs that import only from safe libraries are also said to be safe.

As defined by this document, the Scheme programming language is safe in the following sense: The execution of a safe top-level program cannot go so badly wrong as to crash or to continue to execute while behaving in ways that are inconsistent with the semantics described in this document, unless an exception is raised.

Violations of an implementation restriction must raise an exception with condition type &implementation-restriction, as must all violations and errors that would otherwise threaten system integrity in ways that might result in execution that is inconsistent with the semantics described in this document.

The above safety properties are guaranteed only for toplevel programs and libraries that are said to be safe. In particular, implementations may provide access to unsafe libraries in ways that cannot guarantee safety.

# <span id="page-18-2"></span>5.7. Boolean values

Although there is a separate boolean type, any Scheme value can be used as a boolean value for the purpose of a conditional test. In a conditional test, all values count as true in such a test except for #f. This report uses the word "true" to refer to any Scheme value except #f, and the word "false" to refer to #f.

#### <span id="page-18-3"></span>5.8. Multiple return values

A Scheme expression can evaluate to an arbitrary finite number of values. These values are passed to the expression's continuation.

Not all continuations accept any number of values: A continuation that accepts the argument to a procedure call is guaranteed to accept exactly one value. The effect of passing some other number of values to such a continuation is unspecified. The call-with-values procedure described in section [11.15](#page-52-1) makes it possible to create continuations that accept specified numbers of return values. If the number of return values passed to a continuation created by a call to call-with-values is not accepted by its consumer that was passed in that call, then an exception is raised. A more complete description of the number of values accepted by different continuations and the consequences of passing an unexpected number of values is given in the description of the values procedure in section [11.15.](#page-52-1)

A number of forms in the base library have sequences of expressions as subforms that are evaluated sequentially, with the return values of all but the last expression being discarded. The continuations

discarding these values accept any number of values.

#### <span id="page-18-4"></span>5.9. Unspecified behavior

If an expression is said to "return unspecified values", then the expression must evaluate without raising an exception, but the values returned depend on the implementation; this report explicitly does not say how many or what values should be returned. Programmers should not rely on a specific number of return values or the specific values themselves.

## <span id="page-18-5"></span>5.10. Storage model

Variables and objects such as pairs, vectors, bytevectors, strings, hashtables, records implicitly refer to locations or sequences of locations. A string, for example, contains as many locations as there are characters in the string. (These locations need not correspond to a full machine word.) A new value may be stored into one of these locations using the string-set! procedure, but the string contains the same locations as before.

An object fetched from a location, by a variable reference or by a procedure such as car, vector-ref, or string-ref, is equivalent in the sense of eqv? (section [11.5\)](#page-36-0) to the object last stored in the location before the fetch.

Every location is marked to show whether it is in use. No variable or object ever refers to a location that is not in use.

Whenever this report speaks of storage being allocated for a variable or object, what is meant is that an appropriate number of locations are chosen from the set of locations that are not in use, and the chosen locations are marked to indicate that they are now in use before the variable or object is made to refer to them.

It is desirable for constants (i.e. the values of literal expressions) to reside in read-only-memory. To express this, it is convenient to imagine that every object that refers to locations is associated with a flag telling whether that object is mutable or immutable. Literal constants, the strings returned by symbol->string, records with no mutable fields, and other values explicitly designated as immutable are immutable objects, while all objects created by the other procedures listed in this report are mutable. An attempt to store a new value into a location referred to by an immutable object should raise an exception with condition type &assertion.

## <span id="page-19-0"></span>5.11. Proper tail recursion

Implementations of Scheme must be properly tail-recursive. Procedure calls that occur in certain syntactic contexts are tail calls. A Scheme implementation is properly tailrecursive if it supports an unbounded number of active tail calls. A call is active if the called procedure may still return. Note that this includes regular returns as well as returns through continuations captured earlier by call-with-current-continuation that are later invoked. In the absence of captured continuations, calls could return at most once and the active calls would be those that had not yet returned. A formal definition of proper tail recursion can be found in Clinger's paper [\[5\]](#page-79-4). The rules for identifying tail calls in base-library constructs are described in section [11.20.](#page-59-0)

# <span id="page-19-1"></span>5.12. Dynamic extent and dynamic environment

For a procedure call, the time between when it is initiated and when it returns is called its dynamic extent. In Scheme, call-with-current-continuation (section [11.15\)](#page-52-1) allows reentering a dynamic extent after its procedure call has returned. Thus, the dynamic extent of a call may not be a single, connected time period.

Some operations described in the report acquire information in addition to their explicit arguments from the dynamic environment. For example, accesses an implicit context established by dynamic-wind (section [11.15\)](#page-52-1), and the raise procedure (library section [7.1\)](#page-21-5) accesses the current exception handler. The operations that modify the dynamic environment do so dynamically, for the dynamic extent of a call to a procedure like dynamic-wind or with-exception-handler. When such a call returns, the previous dynamic environment is restored. The dynamic environment can be thought of as part of the dynamic extent of a call. Consequently, it is captured by call-with-current-continuation, and restored by invoking the escape procedure it creates.

## <span id="page-19-2"></span>6. Entry format

The chapters that describe bindings in the base library and the standard libraries are organized into entries. Each entry describes one language feature or a group of related features, where a feature is either a syntactic construct or a built-in procedure. An entry begins with one or more header lines of the form

template category

The category defines the kind of binding described by the entry, typically either "syntax" or "procedure". An entry may specify various restrictions on subforms or arguments. For background on this, see section [5.4.](#page-17-1)

# <span id="page-19-3"></span>6.1. Syntax entries

If category is "syntax", the entry describes a special syntactic construct, and the template gives the syntax of the forms of the construct. The template is written in a notation similar to a right-hand side of the BNF rules in chapter [4,](#page-10-2) and describes the set of forms equivalent to the forms matching the template as syntactic data. Some "syntax" entries carry a suffix (expand), specifying that the syntactic keyword of the construct is exported with level 1. Otherwise, the syntatic keyword is exported with level 0; see section [7.2.](#page-24-0)

Components of the form described by a template are designated by syntactic variables, which are written using angle brackets, for example,  $\langle$  expression $\rangle$ ,  $\langle$  variable $\rangle$ . Case is insignificant in syntactic variables. Syntactic variables stand for other forms, or sequences of them. A syntactic variable may refer to a non-terminal in the grammar for syntactic data (see section [4.3.1,](#page-15-1) in which case only forms matching that non-terminal are permissible in that position. For example,  $\langle$  expression $\rangle$  stands for any form which is a syntactically valid expression. Other non-terminals that are used in templates will be defined as part of the specification.

The notation

 $\langle \text{thing}_1 \rangle \dots$ 

indicates zero or more occurrences of a  $\{\text{thing}\},$  and

 $\langle \text{thing}_1 \rangle$   $\langle \text{thing}_2 \rangle$  ...

indicates one or more occurrences of a  $\{\text{thing}\}.$ 

It is the programmer's responsibility to ensure that each component of a form has the shape specified by a template. Descriptions of syntax may express other restrictions on the components of a form. Typically, such a restriction is formulated as a phrase of the form " $\langle x \rangle$  must be a ...". Again, these specify the programmer's responsibility. It is the implementation's responsibility to check that these restrictions are satisfied, as long as the macro transformers involved in expanding the form terminate. If the implementation detects that a component does not meet the restriction, an exception with condition type &syntax is raised.

## <span id="page-20-0"></span>6.2. Procedure entries

If category is "procedure", then the entry describes a procedure, and the header line gives a template for a call to the procedure. Parameter names in the template are italicized. Thus the header line

 $(\text{vector-ref } vector k)$  procedure

indicates that the built-in procedure vector-ref takes two arguments, a vector vector and an exact non-negative integer object  $k$  (see below). The header lines

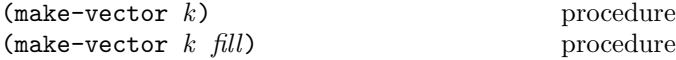

indicate that the make-vector procedure takes either one or two arguments. The parameter names are caseinsensitive: *Vector* is the same as *vector*.

As with syntax templates, an ellipsis ... at the end of a header line, as in

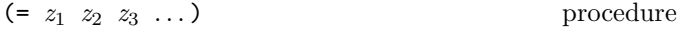

indicates that the procedure takes arbitrarily many arguments of the same type as specified for the last parameter name. In this case, = accepts two or more arguments that must all be complex number objects.

A procedure that detects an argument that it is not specified to handle must raise an exception with condition type &assertion. Also, the argument specifications are exhaustive: if the number of arguments provided in a procedure call does not match the number of arguments accepted by the procedure, an exception with condition type &assertion must be raised.

For succinctness, the report follows the convention that if a parameter name is also the name of a type, then the corresponding argument must be of the named type. For example, the header line for vector-ref given above dictates that the first argument to vector-ref must be a vector. The following naming conventions imply type restrictions:

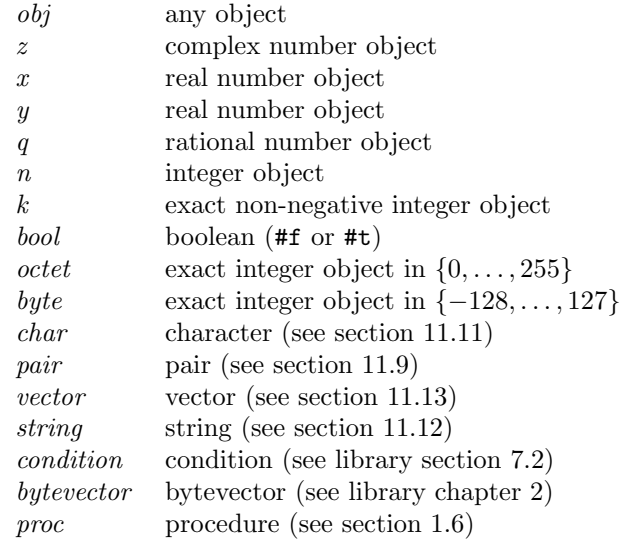

Other type restrictions are expressed through parameter naming conventions that are described in specific chapters. For example, library chapter [11](#page-29-0) uses a number of special parameter variables for the various subsets of the numbers.

With the listed type restrictions, it is the programmer's responsibility to ensure that the corresponding argument is of the specified type. It is the implementation's responsibility to check for that type.

A parameter called list means that it is the programmer's responsibility to pass an argument that is a list (see section [11.9\)](#page-46-1). It is the implementation's responsibility to check that the argument is appropriately structured for the operation to perform its function, to the extent that this is possible and reasonable. The implementation must at least check that the argument is either an empty list or a pair.

Descriptions of procedures may express other restrictions on the arguments of a procedure. Typically, such a restriction is formulated as a phrase of the form " $x$  must be a . . . " (or otherwise using the word "must").

In addition to the restrictions implied by naming conventions, an entry may list additional explicit restrictions. These explicit restrictions usually describe both the programmer's responsibilities, who must ensure that an appropriate argument is passed, and the implementation's responsibilities, which must check that the argument is appropriate. A description may explicitly list the implementation's responsibilities for some arguments in a paragraph labeled "Implementation responsibilities". In this case, the responsibilities specified for these arguments in the rest of the description are only for the programmer. An paragraph describing implementation responsibility does not affect the implementation's responsibilities for checking arguments not mentioned in the paragraph.

## <span id="page-21-0"></span>6.3. Other kinds of entries

If category is something other than "syntax" and "procedure", then the entry describes a non-procedural value, and the category describes the type of that value. The header line

&who condition type

indicates that &who is a condition type. The header line

unquote auxiliary syntax

indicates that unquote is a syntax binding that may occur only as part of specific surrounding expressions. Any use as an independent syntactic construct or identifier is a syntax violation. As with "syntax" entries, some "auxiliary syntax" entries carry a suffix (expand), specifying that the syntactic keyword of the construct is exported with level 1.

## <span id="page-21-1"></span>6.4. Equivalent entries

The description of an entry occasionally states that it is the same as another entry. This means that both entries are equivalent. Specifically, it means that if both entries have the same name and are thus exported from different libraries, the entries from both libraries can be imported under the same name without conflict.

## <span id="page-21-2"></span>6.5. Evaluation examples

The symbol " $\implies$ " used in program examples can be read "evaluates to". For example,

 $(* 5 8)$   $\implies$  40

means that the expression (\* 5 8) evaluates to the object 40. Or, more precisely: the expression given by the sequence of characters "(\* 5 8)" evaluates, in an environment that imports the relevant library, to an object that may be represented externally by the sequence of characters "40". See section [4.3](#page-15-0) for a discussion of external representations of objects.

The " $\implies$ " symbol is also used when the evaluation of an expression causes a violation. For example,

(integer->char #xD800)  $\implies$  &assertion exception

means that the evaluation of the expression (integer->char #xD800) must raise an exception with condition type &assertion.

Moreover, the " $\implies$ " symbol is also used to explicitly say that the value of an expression in unspecified. For example:

$$
(\text{eqv?} \text{'''} \text{'''})
$$

Mostly, examples merely illustrate the behavior specified in the entry. In some cases, however, they disambiguate otherwise ambiguous specifications and are thus normative. Note that, in some cases, specifically in the case of inexact number objects, the return value is only specified conditionally or approximately. For example:

 $\implies$  unspecified

(atan -inf.0)  $\implies$  -1.5707963267948965; approximately

#### <span id="page-21-3"></span>6.6. Naming conventions

By convention, the names of procedures that store values into previously allocated locations (see section [5.10\)](#page-18-5) usually end in "!". Such procedures are called mutation procedures.

By convention, "->" appears within the names of procedures that take an object of one type and return an analogous object of another type. For example, list->vector takes a list and returns a vector whose elements are the same as those of the list.

By convention, the names of predicates—procedures that always return a boolean value—end in "?" when the name contains any letters; otherwise, the predicate's name does not end with a question mark.

By convention, the components of compound names are separated by "-" In particular, prefixes that are actual words or can be pronounced as though they were actual words are followed by a hyphen, except when the first character following the hyphen would be something other than a letter, in which case the hyphen is omitted. Short, unpronounceable prefixes ("fx" and "fl") are not followed by a hyphen.

<span id="page-21-4"></span>By convention, the names of condition types start with "&".

#### 7. Libraries

Libraries are parts of a program that can be distributed independently. The library system supports macro definitions within libraries, macro exports, and distinguishes the phases in which definitions and imports are needed. This chapter defines the notation for libraries and a semantics for library expansion and execution.

## <span id="page-21-5"></span>7.1. Library form

A library definition must have the following form:

```
\langlelibrary \langlelibrary name\rangle(export \langle export spec\rangle ...)
   (import \langleimport spec\rangle ...)
   \langlelibrary body\rangle)
```
A library declaration contains the following elements:

- The  $\langle$ library name $\rangle$  specifies the name of the library (possibly with versioning).
- The export subform specifies a list of exports, which name a subset of the bindings defined within or imported into the library.
- The import subform specifies the imported bindings as a list of import dependencies, where each dependency specifies:
	- the imported library's name,
	- the relevant levels, e.g., expand or run time, and
	- the subset of the library's exports to make available within the importing library, and the local names to use within the importing library for each of the library's exports, and
- The  $\langle$ library body is the library body, consisting of a sequence of definitions followed by a sequence of expressions. The definitions may be both for local (unexported) and exported bindings, and the set of initialization expressions to be evaluated for their effects.

An identifier can be imported with the same local name from two or more libraries or for two levels from the same library only if the binding exported by each library is the same (i.e., the binding is defined in one library, and it arrives through the imports only by exporting and reexporting). Otherwise, no identifier can be imported multiple times, defined multiple times, or both defined and imported. No identifiers are visible within a library except for those explicitly imported into the library or defined within the library.

A (library name) uniquely identifies a library within an implementation, and is globally visible in the import clauses (see below) of all other libraries within an implementation. A  $\langle$ library name $\rangle$  has the following form:

```
(\langle \text{identifier}_1 \rangle \langle \text{identifier}_2 \rangle \dots \langle \text{version} \rangle)
```
where  $\langle \text{version} \rangle$  is empty or has the following form:

 $(\langle sub-version \rangle \dots)$ 

Each  $\langle sub-version \rangle$  must represent an exact nonnegative integer object. An empty  $\langle version \rangle$  is equivalent to  $($ ).

An  $\langle$  export spec $\rangle$  names a set of imported and locally defined bindings to be exported, possibly with different external names. An  $\langle$  export spec $\rangle$  must have one of the following forms:

```
\langleidentifier\rangle(rename (\langleidentifier<sub>1</sub>) \langleidentifier<sub>2</sub>) ...)
```
In an  $\langle$  export spec $\rangle$ , an  $\langle$  identifier $\rangle$  names a single binding defined within or imported into the library, where the external name for the export is the same as the name of the binding within the library. A rename spec exports the binding named by the first  $\langle$  identifier $\rangle$  in each  $\langle$   $\langle$  identifier $\rangle$  $\langle$ identifier $\rangle$ ) pairing, using the second  $\langle$ identifier $\rangle$  as the external name.

Each  $\langle$  import spec $\rangle$  specifies a set of bindings to be imported into the library, the levels at which they are to be available, and the local names by which they are to be known. An  $\langle$ import spec $\rangle$  must be one of the following:

 $\langle$ import set $\rangle$  $(library \langle library reference \rangle)$ (for  $\langle \text{import set} \rangle$   $\langle \text{import level} \rangle$  ...)

The second form is synonymous with the first. The syntax of an  $\langle$ import spec $\rangle$  is interpreted outermost to innermost if ambiguities arise.

An  $\langle$ import level $\rangle$  is one of the following:

run expand (meta  $\langle level \rangle$ )

where  $\langle level \rangle$  represents an exact integer object.

As an  $\langle$ import level $\rangle$ , run is an abbreviation for (meta 0), and expand is an abbreviation for (meta 1). Levels and phases are discussed in section [7.2.](#page-24-0)

An  $\langle$ import set $\rangle$  names a set of bindings from another library and possibly specifies local names for the imported bindings. It must be one of the following:

```
\langlelibrary reference\rangle(only \langle \text{import set} \rangle \langle \text{identifier}_1 \rangle \langle \text{identifier}_2 \rangle ...)
(except \langle \text{import set} \rangle \langle \text{identifier}_1 \rangle \langle \text{identifier}_2 \rangle ...)
(\text{prefix } \langle \text{import set} \rangle \langle \text{identifier} \rangle)(rename \langleimport set\rangle (\langleidentifier<sub>1</sub>\rangle \langleidentifier<sub>2</sub>\rangle)
                                                    (\langle \text{identifier}_3 \rangle \langle \text{identifier}_4 \rangle) \dots)
```
A (library reference) identifies a library by its name and optionally by its version. It has the following form:

```
(\langle \text{identifier}_1 \rangle \langle \text{identifier}_2 \rangle \dots \langle \text{version reference} \rangle)
```
In cases where an  $\langle$ import set $\rangle$  starting with only, except, prefix, or rename, or a (version reference) starting with and, or, or not occurs in the place of a  $\langle$ library reference $\rangle$ , and fits the form of a  $\langle$ library reference $\rangle$ , the interpretation as an  $\langle$ import set $\rangle$  or a  $\langle$ version reference $\rangle$  takes precedence. A  $\langle$ import spec $\rangle$  using library can be used to resolve the ambiguity.

A (version reference) specifies a set of (version)s that it matches. The (library reference) identifies all libraries of the same name and whose version is matched by the  $\langle$  version reference $\rangle$ . A  $\langle$  version reference $\rangle$  is empty or has the following form:

 $(\langle sub-version reference_1 \rangle \dots \langle sub-version reference_n \rangle)$ (and  $\langle version reference_1 \rangle$   $\langle version reference_2 \rangle$  ...) (or  $\langle \text{version reference}_1 \rangle$   $\langle \text{version reference}_2 \rangle$  ...) (not  $\langle version reference \rangle$ )

An empty (version reference) is equivalent to  $($ ). A  $\langle$  version reference $\rangle$  of the first form matches a  $\langle$  version $\rangle$ with at least n elements, whose  $\langle \text{subversion reference} \rangle$ s match the corresponding  $\langle \text{sub-version} \rangle$ s. An and (version reference) matches a version if all  $\langle$  version references $\rangle$  following the and match it. Correspondingly, an or (version reference) matches a version if one of  $\langle$  version references $\rangle$  following the or matches it, and a not (version reference) matches a version if the  $\langle$  version reference $\rangle$  following it does not match it.

A  $\langle$ sub-version reference $\rangle$  has one of the following forms:

 $\langle sub-version \rangle$  $\langle \rangle = \langle \text{sub-version} \rangle$  $\left\langle \left\langle \text{sub-version} \right\rangle \right\rangle$ (and  $\langle \text{sub-version reference}_1 \rangle$   $\langle \text{sub-version reference}_2 \rangle$  ...) (or  $\langle \text{sub-version reference}_1 \rangle$   $\langle \text{sub-version reference}_2 \rangle$  ...) (not  $\langle sub-version reference_1 \rangle$ )

A  $\langle$ sub-version reference $\rangle$  of the first form matches a  $\langle \text{sub-version} \rangle$  if it is equal to it. A >=  $\langle sub-version reference \rangle$  of the first form matches a subversion if it is greater or equal to the  $\langle \text{sub-version} \rangle$  following it; analogously for  $\leq$ . An and  $\langle \text{sub-version reference} \rangle$ matches a sub-version if all of the subsequent  $\langle sub-version reference \rangle$ s match it. Correspondingly, an  $\alpha r$  (sub-version reference) matches a sub-version if one of the subsequent (sub-version reference)s matches it, and a not (sub-version reference) matches a sub-version if the subsequent  $\langle sub-version reference \rangle$  does not match it.

Examples:

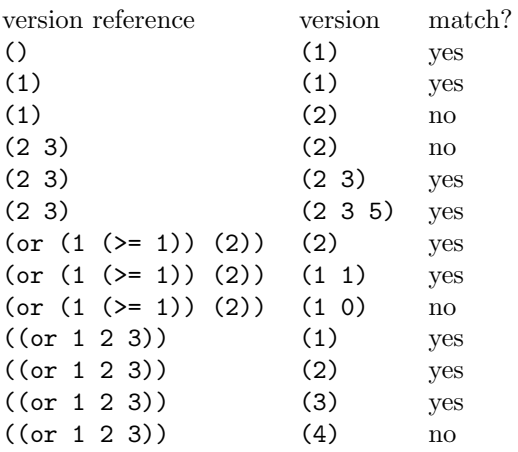

When more than one library is identified by a library reference, the choice of libraries is determined in some implementation-dependent manner.

To avoid problems such as incompatible types and replicated state, implementations should prohibit the two libraries whose library names consist of the same sequence of identifiers but whose versions do not match to co-exist in the same program.

By default, all of an imported library's exported bindings are made visible within an importing library using the names given to the bindings by the imported library. The precise set of bindings to be imported and the names of those bindings can be adjusted with the only, except, prefix, and rename forms as described below.

- An only form produces a subset of the bindings from another  $\langle$ import set $\rangle$ , including only the listed  $\langle$ identifier $\rangle$ s. The included  $\langle$ identifier $\rangle$ s must be in the original  $\langle \text{import set} \rangle$ .
- An except form produces a subset of the bindings from another  $\langle$ import set $\rangle$ , including all but the listed  $\langle$ identifier $\rangle$ s. All of the excluded  $\langle$ identifier $\rangle$ s must be in the original  $\langle$  import set $\rangle$ .
- A prefix form adds the  $\langle$ identifier $\rangle$  prefix to each name from another  $\langle$ import set $\rangle$ .
- A rename form, (rename  $(\text{identity})$   $\langle \text{identity} \rangle$ )  $\ldots$ ), removes the bindings for  $\langle$ identifier<sub>1</sub> $\rangle$ ... to form an intermediate  $\langle$ import set $\rangle$ , then adds the bindings back for the corresponding  $\langle$ identifier<sub>2</sub> $\rangle$  ... to form the final  $\langle \text{import set} \rangle$ . Each  $\langle \text{identifier}_1 \rangle$  must be in the original (import set), each (identifier<sub>2</sub>) must not be in the intermediate  $\langle$  import set $\rangle$ , and the  $\langle$ identifier<sub>2</sub> $\rangle$ s must be distinct.

It is a syntax violation if a constraint given above is not met.

The  $\langle$ library body $\rangle$  of a library form consists of forms that are classified as definitions or expressions. Which forms belong to which class depends on the imported libraries and the result of expansion—see chapter [10.](#page-28-0) Generally, forms that are not definitions (see section [11.2](#page-30-0) for definitions available through the base library) are expressions.

A  $\langle$ library body $\rangle$  is like a  $\langle$ body $\rangle$  (see section [11.3\)](#page-31-0) except that a  $\langle$ library body $\rangle$ s need not include any expressions. It must have the following form:

 $\langle definition \rangle \ldots \langle expression \rangle \ldots$ 

When base-library begin, let-syntax, or letrec-syntax forms occur in a top-level body prior to the first expression, they are spliced into the body; see section [11.4.7.](#page-36-1) Some or all of the body, including portions wrapped in begin, let-syntax, or letrec-syntax forms, may be specified by a syntactic abstraction (see section [9.0.2\)](#page-27-0).

The transformer expressions and bindings are evaluated and created from left to right, as described in chapter [10.](#page-28-0) The variable-definition right-hand-side expressions are evaluated from left to right, as if in an implicit letrec\*, and the body expressions are also evaluated from left to right after the variable-definition right-hand-side expressions. A fresh location is created for each exported variable and initialized to the value of its local counterpart. The effect of returning twice to the continuation of the last body expression is unspecified.

The names library, export, import, for, run, expand, meta, import, export, only, except, prefix, rename, and, or,  $>=$ , and  $\leq$  appearing in the library syntax are part of the syntax and are not reserved, i.e., the same names can be used for other purposes within the library or even exported from or imported into a library with different meanings, without affecting their use in the library form.

Bindings defined with a library are not visible in code outside of the library, unless the bindings are explicitly exported from the library. An exported macro may, however, implicitly export an otherwise unexported identifier defined within or imported into the library. That is, it may insert a reference to that identifier into the output code it produces.

All explicitly exported variables are immutable in both the exporting and importing libraries. It is thus a syntax violation if an explicitly exported variable appears on the left-hand side of a set! expression, either in the exporting or importing libraries.

All implicitly exported variables are also immutable in both the exporting and importing libraries. It is thus a syntax violation if a variable appears on the left-hand side of a set! expression in any code produced by an exported macro outside of the library in which the variable is defined. It is also a syntax violation if a reference to an assigned variable appears in any code produced by an exported macro outside of the library in which the variable is defined, where an assigned variable is one that appears on the left-hand side of a set! expression in the exporting library.

All other variables defined within a library are mutable.

## <span id="page-24-0"></span>7.2. Import and export levels

Every library can be characterized by expand-time information (minimally, its imported libraries, a list of the exported keywords, a list of the exported variables, and code to evaluate the transformer expressions) and run-time information (minimally, code to evaluate the variable definition right-hand-side expressions, and code to evaluate the body expressions). The expand-time information must be available to expand references to any exported binding, and the run-time information must be available to evaluate references to any exported variable binding.

Expanding a library may require run-time information from another library. For example, if a library provides procedures that are called by another library's macros during expansion, then the former library must be run when expanding the latter. The former may not be needed when the latter is eventually run as part of a program, or it may be needed for the latter's run time, too.

A phase is a time at which the expressions within a library are evaluated. Within a library body, top-level expressions and the right-hand sides of define forms are evaluated at run time, i.e., phase 0, and the right-hand sides of define-syntax forms are evaluated at expand time, i.e., phase 1. When define-syntax, let-syntax, or letrec-syntax forms appear within code evaluated at phase n, the right-hand sides are evaluated as phase  $n + 1$ expressions.

These phases are relative to the phase in which the library itself is used. An instance of a library corresponds to an evaluation of its variable definitions and expressions in a particular phase relative to another library—a process called instantiation. For example, if a top-level expression in a library B refers to a variable export from another library A, then it refers to the export from an instance of A at phase 0 (relative to the phase of  $B$ ). But if a phase 1 expression within B refers to the same binding from A, then it refers to the export from an instance of A at phase 1 (relative to the phase of B).

A visit of a library corresponds to the evaluation of its syntax definitions in a particular phase relative to another library—a process called *visiting*. Evaluating a syntax definition at phase  $n$  means that its right-hand side is evaluated at phase  $n + 1$ . For example, if a top-level expression in a library  $B$  refers to a macro export from another library A, then it refers to the export from an visit of A at phase 0 (relative to the phase of  $B$ ), which corresponds to the evaluation of the macro's transformer expression at phase 1.

A level is a lexical property of an identifier that determines in which phases it can be referenced. The level for each identifier bound by a definition within a library is 0; that is, the identifier can be referenced only by phase 0 expressions within the library. The level for each imported binding is determined by the enclosing for form of the import in the importing library, in addition to the levels of the identifier in the exporting library. Import and export levels are combined by pairwise addition of all level combinations. For example, references to an imported identifier exported for levels  $p_a$  and  $p_b$  and imported for levels  $q_a$ ,  $q_b$ , and  $q_c$ are valid at levels  $p_a + q_a$ ,  $p_a + q_b$ ,  $p_a + q_c$ ,  $p_b + q_a$ ,  $p_b + q_b$ , and  $p_b + q_c$ . An (import set) without an enclosing for is equivalent to (for  $\langle \text{import set} \rangle$  run), which is the same as (for  $\langle$ import set $\rangle$  (meta 0)).

The export level of an exported binding is 0 for all bindings that are defined within the exporting library. The export levels of a reexported binding, i.e., an export imported from another library, are the same as the effective import levels of that binding within the reexporting library.

For the libraries defined in the library report, the export level is 0 for nearly all bindings. The exceptions are syntax-rules, identifier-syntax,  $\dots$ , and  $\overline{\ }$  from the (rnrs base (6)) library, which are exported with level 1, set! from the (rnrs base (6)) library, which is exported with levels 0 and 1, and all bindings from the composite (rnrs (6)) library (see library chapter 15), which are exported with levels 0 and 1.

Macro expansion within a library can introduce a reference to an identifier that is not explicitly imported into the library. In that case, the phase of the reference must match the identifier's level as shifted by the difference between the phase of the source library (i.e., the library that supplied the identifier's lexical context) and the library that encloses the reference. For example, suppose that expanding a library invokes a macro transformer, and the evaluation of the macro transformer refers to an identifier that is exported from another library (so the phase 1 instance of the library is used); suppose further that the value of the binding is a syntax object representing an identifier with only a level- $n$  binding; then, the identifier must be used only in a phase  $n+1$  expression in the library being expanded. This combination of levels and phases is why negative levels on identifiers can be useful, even though libraries exist only at non-negative phases.

If any of a library's definitions are referenced at phase 0 in the expanded form of a program, then an instance of the referenced library is created for phase 0 before the program's definitions and expressions are evaluated. This rule applies transitively: if the expanded form of one library references at phase 0 an identifier from another library, then before the referencing library is instantiated at phase  $n$ , the referenced library must be instantiated at phase  $n$ . When an identifier is referenced at any phase n greater than 0, in contrast, then the defining library is instantiated at phase n at some unspecified time before the reference is evaluated. Similarly, when a macro keyword is referenced at phase  $n$  during the expansion of a library, then the defining library is visited at phase  $n$  at some unspecified time before the reference is evaluated.

An implementation may distinguish instances/visits of a library for different phases or to use an instance/visit at any phase as an instance/visit at any other phase. An implementation may further start each expansion of a library form by removing visits of libraries in any phase and/or instances of libraries in phases above 0. An implementation may create instances/visits of more libraries at more phases than required to satisfy references. When an identifier appears as an expression in a phase that is inconsistent with the identifier's level, then an implementation may raise an exception either at expand time or run time, or it may allow the reference. Thus, a library is portable

only when it references identifiers in phases consistent with the declared levels, and a library whose meaning depends on whether the instances of a library are distinguished or shared across phases or library expansions may be unportable.

Note: If a program and its libraries avoid the (rnrs (6)) and (rnrs syntax-case (6)) libraries, and if the program and libraries never use the for import form, then the program does not depend on whether instances are distinguished across phases, and the phase of an identifier's use cannot be inconsistent with the identifier's level.

# <span id="page-25-0"></span>7.3. Examples

Examples for various  $\langle$ import spec $\rangle$ s and  $\langle$ export spec $\rangle$ s:

```
(library (stack)
 (export make push! pop! empty!)
 (import (rnrs))
 (detine (make) (list '())(define (push! s v) (set-car! s (cons v (car s))))
 (define (pop! s) (let ([v (caar s)])
                     (set-car! s (cdar s))
                     v)(define (empty! s) (set-car! s '())))
(library (balloons)
 (export make push pop)
 (import (rnrs))
 (define (make w h) (cons w h))
 (define (push b amt)
   (cons (- (car b) amt) (+ (cdr b) amt)))
 (define (pop b) (display "Boom! ")
                  (display (* (car b) (cdr b)))
                  (newline)))
(library (party)
 ;; Total exports:
 ;; make, push, push!, make-party, pop!
 (export (rename (balloon:make make)
                  (balloon:push push))
         push!
         make-party
          (rename (party-pop! pop!)))
 (import (rnrs)
          (only (stack) make push! pop!) ; not empty!
          (prefix (balloons) balloon:))
 ;; Creates a party as a stack of balloons,
 ;; starting with two balloons
 (define (make-party)
   (let ([s (make)]) ; from stack
      (push! s (balloon:make 10 10))
      (push! s (balloon:make 12 9))
     s))
 (define (party-pop! p)
```

```
(balloon:pop (pop! p))))
    (library (main)
      (export)
      (import (rnrs) (party))
      (define p (make-party))
      (pop! p) ; displays "Boom! 108"
      (push! p (push (make 5 5) 1))
      (pop! p)) ; displays "Boom! 24"
Examples for macros and phases:
(library (my-helpers id-stuff)
  (export find-dup)
  (import (rnrs))
  (define (find-dup l)
    (and (pair? l)
         (let loop ((rest (cdr l)))
           (cond
            [(null? rest) (find-dup (cdr l))]
            [(bound-identifier=? (car l) (car rest))
             (car rest)]
            [else (loop (cdr rest))])))))
(library (my-helpers values-stuff)
  (export mvlet)
  (import (rnrs) (for (my-helpers id-stuff) expand))
  (define-syntax mvlet
    (lambda (stx)
      (syntax-case stx ()
        [(-[(id \dots) expr] body0 body \dots)](not (find-dup (syntax (id ...))))
         (syntax
           (call-with-values
               (lambda () expr)
             (lambda (id ...) body0 body ...)))]))))
(library (let-div)
  (export let-div)
  (import (rnrs)
          (my-helpers values-stuff)
          (rnrs r5rs))
  (define (quotient+remainder n d)
    (let ([q (quotient n d)])
      (values q (- n (* q d)))))
  (define-syntax let-div
    (syntax-rules ()
     [([n d (q r) body0 body ...)
      (mvlet [(q r) (quotient+remainder n d)]
        body0 body ...)])))
```
# <span id="page-26-0"></span>8. Top-level programs

A top-level program specifies an entry point for defining and running a Scheme program. A top-level program specifies a set of libraries to import and code to run. Through the imported libraries, whether directly or through the transitive closure of importing, a top-level program defines a complete Scheme program.

Top-level programs accept a list of string command-line arguments that may be used to pass data to the program.

# <span id="page-26-1"></span>8.1. Top-level program syntax

A top-level program is a delimited piece of text, typically a file, that follows the following syntax:

 $\langle \text{top-level program} \rangle \longrightarrow \langle \text{import form} \rangle \langle \text{top-level body} \rangle$  $\langle \text{import form} \rangle \longrightarrow \langle \text{import  $\langle \text{import spec} \rangle^* \rangle$$  $\langle \text{top-level body} \rangle \longrightarrow \langle \text{top-level body form} \rangle^*$  $\langle \text{top-level body form} \rangle \longrightarrow \langle \text{definition} \rangle | \langle \text{expression} \rangle$ 

The rules for  $\langle$  top-level program $\rangle$  specify syntax at the form level.

The  $\langle$ import form $\rangle$  is identical to the import clause in libraries (see section [7.1\)](#page-21-5), and specifies a set of libraries to import. A  $\langle$  top-level body $\rangle$  is like a  $\langle$  library body $\rangle$ (see section [7.1\)](#page-21-5), except that definitions and expressions may occur in any order. Thus, the syntax specified by  $\langle$ top-level body form $\rangle$  refers to the result of macro expansion.

When base-library begin, let-syntax, or letrec-syntax forms occur in a top-level body prior to the first expression, they are spliced into the body; see section [11.4.7.](#page-36-1) Some or all of the body, including portions wrapped in begin, let-syntax, or letrec-syntax forms, may be specified by a syntactic abstraction (see section [9.0.2\)](#page-27-0).

# <span id="page-26-2"></span>8.2. Top-level program semantics

A top-level program is executed by treating the program similarly to a library, and evaluating its definitions and expressions. The semantics of a top-level body may be roughly explained by a simple translation into a library body: Each  $\langle$  expression $\rangle$  that appears before a definition in the top-level body is converted into a dummy definition (define  $\langle$ variable $\rangle$ (begin  $\langle$  expression $\rangle$   $\langle$  unspecified $\rangle$ )), where  $\langle$  variable $\rangle$  is a fresh identifier and  $\langle$ unspecified $\rangle$  is a side-effect-free expression returning unspecified values. (It is generally impossible to determine which forms are definitions and expressions without concurrently expanding the body, so the actual translation is somewhat more complicated; see chapter [10.](#page-28-0))

<span id="page-26-3"></span>On platforms that support it, a top-level program may access its command line by calling the command-line procedure (see library section [10\)](#page-28-0).

# 9. Primitive syntax

After the import form within a library form or a top-level program, the forms that constitute a the body of the library or the top-level program depend on the libraries that are imported. In particular, imported syntactic keywords determine most of the available forms and whether each form is a definition or expression. A few form types are always available independent of imported libraries, however, including constant literals, variable references, procedure calls, and macro uses.

#### <span id="page-27-1"></span>9.0.1. Primitive expression types

The entries in this section all describe expressions, which may occur in the place of  $\langle$  expression $\rangle$  syntactic variables. See also section [11.4.](#page-31-1)

## Constant literals

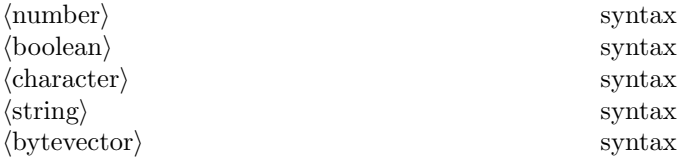

An expression consisting of a number representation, a boolean, a character, a string, or a bytevector, evaluates "to itself.

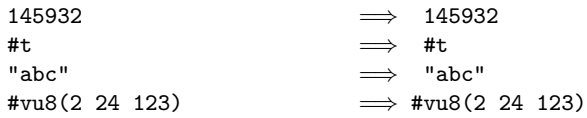

As noted in section [5.10,](#page-18-5) the value of a literal expression is immutable.

#### Variable references

 $\langle \text{variable} \rangle$  syntax

An expression consisting of a variable (section [5.2\)](#page-16-2) is a variable reference. The value of the variable reference is the value stored in the location to which the variable is bound. It is a syntax violation to reference an unbound variable.

```
; These examples assume the base library
; has been imported.
(define x 28)
x \implies 28
```
#### Procedure calls

$$
(\langle operator \rangle \langle operator, \rangle \ldots) \qquad \qquad \text{syntax}
$$

A procedure call is written by simply enclosing in parentheses expressions for the procedure to be called and the arguments to be passed to it. A form in an expression context is a procedure call if  $\langle$  operator $\rangle$  is not an identifier bound as a syntactic keyword.

When a procedure call is evaluated, the operator and operand expressions are evaluated (in an unspecified order) and the resulting procedure is passed the resulting arguments.

; These examples assume the base library ; has been imported.  $(+ 3 4)$   $\implies$  7  $((\text{if } #f + *) 3 4) \implies 12$ 

If the value of  $\langle$ operator $\rangle$  is not a procedure, an exception with condition type &assertion is raised. Also, if  $\langle$  operator $\rangle$  does not accept as many arguments as there are  $\langle$ operand $\rangle$ s, an exception with condition type &assertion is raised.

Note: In contrast to other dialects of Lisp, the order of evaluation is unspecified, and the operator expression and the operand expressions are always evaluated with the same evaluation rules.

Note: Although the order of evaluation is otherwise unspecified, the effect of any concurrent evaluation of the operator and operand expressions is constrained to be consistent with some sequential order of evaluation. The order of evaluation may be chosen differently for each procedure call.

Note: In many dialects of Lisp, the form () is a legitimate expression. In Scheme, expressions written as list/pair forms must have at least one subexpression, so () is not a syntactically valid expression.

#### <span id="page-27-0"></span>9.0.2. Macros

Libraries and top-level programs can define and use new kinds of derived expressions and definitions called syntactic abstractions or macros. A syntactic abstraction is created by binding a keyword to a macro transformer or, simply, transformer. The transformer determines how a use of the macro is transcribed into a more primitive form.

Most macro uses have the form:

 $(\langle \text{keyword} \rangle \langle \text{datum} \rangle \dots)$ 

where  $\langle$ keyword $\rangle$  is an identifier that uniquely determines the type of form. This identifier is called the syntactic keyword, or simply keyword, of the macro. The number of  $\langle \text{datum} \rangle$  and the syntax of each depends on the syntactic abstraction.

Macro uses can also take the form of improper lists, singleton identifiers, or set! forms, where the second subform of the set! is the keyword (see section [11.19\)](#page-57-0) library section 12.3):

```
(\langle \text{keyword} \rangle \langle \text{datum} \rangle \dots \langle \text{datum} \rangle)\langlekeyword\rangle(set! \langle \text{keyword} \rangle \langle \text{datum} \rangle)
```
The define-syntax, let-syntax and letrec-syntax forms, described in sections [11.2.2](#page-30-2) and [11.18,](#page-56-0) create bindings for keywords, associate them with macro transformers, and control the scope within which they are visible.

The syntax-rules and identifier-syntax forms, described in section [11.19,](#page-57-0) create transformers via a pattern language. Moreover, the syntax-case form, described in library chapter 12, creates transformers via a pattern language that permits the use of arbitrary Scheme code.

Keywords occupy the same name space as variables. That is, within the same scope, an identifier can be bound as a variable or keyword, or neither, but not both, and local bindings of either kind may shadow other bindings of either kind.

Macros defined using syntax-rules and identifier-syntax are "hygienic" and "referentially transparent" and thus preserve Scheme's lexical scoping [\[17,](#page-80-11) [16,](#page-80-12) [2,](#page-79-5) [6,](#page-79-6) [9\]](#page-79-7):

- If a macro transformer inserts a binding for an identifier (variable or keyword), the identifier is in effect renamed throughout its scope to avoid conflicts with other identifiers.
- If a macro transformer inserts a free reference to an identifier, the reference refers to the binding that was visible where the transformer was specified, regardless of any local bindings that may surround the use of the macro.

Macros defined using the syntax-case facility are also hygienic unless datum->syntax (see library section 12.6) is used.

## <span id="page-28-0"></span>10. Expansion process

Macro uses (see section [9.0.2\)](#page-27-0) are expanded into core forms at the start of evaluation (before compilation or interpretation) by a syntax expander. (The set of core forms is implementation-dependent, as is the representation of these forms in the expander's output.) If the expander encounters a syntactic abstraction, it invokes the associated transformer to expand the syntactic abstraction, then repeats the expansion process for the form returned by the transformer. If the expander encounters a core form, it recursively processes the subforms, if any, and reconstructs the form from the expanded subforms. Information about identifier bindings is maintained during expansion to enforce lexical scoping for variables and keywords.

To handle definitions, the expander processes the initial forms in a  $\langle \text{body} \rangle$  (see section [11.3\)](#page-31-0) or  $\langle \text{library body} \rangle$  (see section [7.1\)](#page-21-5) from left to right. How the expander processes each form encountered as it does so depends upon the kind of form.

- macro use The expander invokes the associated transformer to transform the macro use, then recursively performs whichever of these actions are appropriate for the resulting form.
- define-syntax form The expander expands and evaluates the right-hand-side expression and binds the keyword to the resulting transformer.
- define form The expander records the fact that the defined identifier is a variable but defers expansion of the right-hand-side expression until after all of the definitions have been processed.
- begin form The expander splices the subforms into the list of body forms it is processing. (See section [11.4.7.](#page-36-1))
- let-syntax or letrec-syntax form The expander splices the inner body forms into the list of (outer) body forms it is processing, arranging for the keywords bound by the let-syntax and letrec-syntax to be visible only in the inner body forms.
- expression, i.e., nondefinition The expander completes the expansion of the deferred right-hand-side forms and the current and remaining expressions in the body, and then creates the equivalent of a letrec\* form from the defined variables, expanded right-hand-side expressions, and expanded body expressions.

For the right-hand side of the definition of a variable, expansion is deferred until after all of the definitions have been seen. Consequently, each keyword and variable reference within the right-hand side resolves to the local binding, if any.

A definition in the sequence of forms must not define any identifier whose binding is used to determine the meaning of the undeferred portions of the definition or any definition that precedes it in the sequence of forms. For example, the bodies of the following expressions violate this restriction.

```
(let ()
 (define define 17)
 (list define))
(let-syntax ([def0 (syntax-rules ()
                     [(-x) (define x 0)])])
 (let ([z 3])
    (def0 z)
    (define def0 list)
```
(foo))

(list z))) (let () (define-syntax foo (lambda (e)  $(+ 1 2))$ (define + 2)

The following do not violate the restriction.

```
(let ([x 5])
 (define lambda list)
 (\text{lambda } x x)) \implies (5 5)
(let-syntax ([def0 (syntax-rules ()
                    [(-x) (define x 0)])])
 (let ([z 3])
   (define def0 list)
   (def0 z)
   (list z)) \implies (e)
(let ()
 (define-syntax foo
   (lambda (e)
     (let ([+ -]) (+ 1 2))))
  (define + 2)
  (foo)) \implies -1
```
The implementation should treat a violation of the restriction as a syntax violation.

Note that this algorithm does not directly reprocess any form. It requires a single left-to-right pass over the definitions followed by a single pass (in any order) over the body expressions and deferred right-hand sides.

```
For example, in
```

```
(lambda (x)
  (define-syntax defun
    (syntax-rules ()
      [(x a e) (define x (lambda a e))]))
  (\text{defun even?} \n(n) (\text{or = n 0}) (\text{odd?} (-n 1)))(define-syntax odd?
    (syntax-rules () [(-n) (not (even? n))]))(odd? (if (odd? x) (* x x) x)))
```
The definition of defun is encountered first, and the keyword defun is associated with the transformer resulting from the expansion and evaluation of the corresponding right-hand side. A use of defun is encountered next and expands into a define form. Expansion of the right-hand side of this define form is deferred. The definition of odd? is next and results in the association of the keyword odd? with the transformer resulting from expanding and evaluating the corresponding right-hand side. A use of odd? appears next and is expanded; the resulting call to not is recognized as an expression because not is bound as a variable. At this point, the expander completes the expansion of the current expression (the not call) and the deferred right-hand side of the even? definition; the uses of odd? appearing in these expressions are expanded using the transformer associated with the keyword odd?. The final output is the equivalent of

```
(lambda (x)
  (letrec* ([even?
              (lambda (n)
                (or (= n 0)
                    (not (even? (- n 1)))))])
    (not (even? (if (not (even? x)) (* x x) x)))))
```
although the structure of the output is implementation dependent.

Because definitions and expressions can be interleaved in a  $\langle$ top-level body $\rangle$  (see chapter [8\)](#page-26-0), the expander's processing of a  $\langle$ top-level body $\rangle$  is somewhat more complicated. It behaves as described above for a  $\langle \text{body} \rangle$  or  $\langle \text{library body} \rangle$ with the following exceptions. When the expander finds a nondefinition, it defers its expansion and continues scanning for definitions. Once it reaches the end of the set of forms, it processes the deferred right-hand-side and body expressions, then residualizes the equivalent of a letrec\* form from the defined variables, expanded right-hand-side expressions, and expanded body expressions. For each body expression  $\langle$  expression $\rangle$  that appears before a variable definition in the body, a dummy binding is created at the corresponding place within the set of letrec\* bindings, with a fresh temporary variable on the left-hand side and the equivalent of (begin  $\langle$  expression $\rangle$   $\langle$  unspecified $\rangle$ ), where  $\langle$ unspecified $\rangle$  is a side-effect-free expression returning unspecified values, on the right-hand side, so that leftto-right evaluation order is preserved. The begin wrapper allows  $\langle$  expression $\rangle$  to evaluate to zero or more values.

## <span id="page-29-0"></span>11. Base library

This chapter describes Scheme's (rnrs base (6)) library, which exports many of the procedure and syntax bindings that are traditionally associated with Scheme.

Section [11.20](#page-59-0) defines the rules that identify tail calls and tail contexts in base-library constructs.

# <span id="page-29-1"></span>11.1. Base types

No object satisfies more than one of the following predicates:

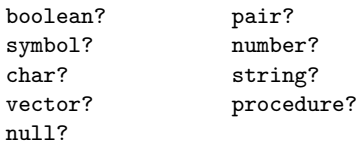

These predicates define the base types boolean, pair, symbol, number, char (or character), string, vector, and procedure. Moreover, the empty list is a special object of its own type.

Note that, although there is a separate boolean type, any Scheme value can be used as a boolean value for the purpose of a conditional test; see section [5.7.](#page-18-2)

# <span id="page-30-0"></span>11.2. Definitions

Definitions may appear within a  $\langle \text{top-level body} \rangle$  (sec-tion [8.1\)](#page-26-1), at the top of a  $\langle$  library body $\rangle$  (section [7.1\)](#page-21-5), or at the top of a  $\langle \text{body} \rangle$  (section [11.3\)](#page-31-0).

A  $\langle$  definition $\rangle$  may be a variable definition (section [11.2.1\)](#page-30-1) or keyword definition (section [11.2.1\)](#page-30-1). Syntactic abstractions that expand into definitions or groups of definitions (packaged in a base-library begin, let-syntax, or letrec-syntax form; see section [11.4.7\)](#page-36-1) may also appear wherever other definitions may appear.

#### <span id="page-30-1"></span>11.2.1. Variable definitions

The define form described in this section is a  $\langle$  definition $\rangle$ used to create variable bindings and may appear anywhere other definitions may appear.

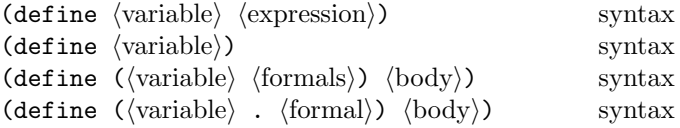

The first from of  $define binds (variable) to a new location$ before assigning the value of  $\langle$  expression $\rangle$  to it.

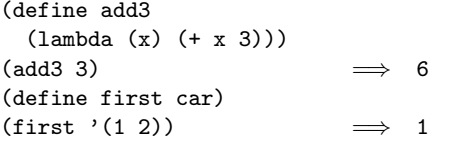

The continuation of  $\langle$  expression $\rangle$  should not be invoked more than once.

Implementation responsibilities: Implementations are not required to detect that the continuation of  $\langle$  expression $\rangle$ is invoked more than once. If the implementation detects this, it must raise an exception with condition type &assertion.

The second form of define is equivalent to

(define  $\langle variable \rangle$   $\langle unspecified \rangle$ )

where  $\langle$ unspecified $\rangle$  is a side-effect-free expression returning an unspecified value.

In the third form of define,  $\langle$  formals $\rangle$  must be either a sequence of zero or more variables, or a sequence of one or more variables followed by a space-delimited period and another variable (as in a lambda expression, see section [11.4.2\)](#page-31-3). This form is equivalent to

```
\langledefine \langlevariable\rangle(lambda (\langle formulas \rangle) \langle body \rangle).
```
In the fourth form of  $define$ ,  $\langle$  formal $\rangle$  must be a single variable. This form is equivalent to

 $\langle$ define  $\langle$ variable $\rangle$ (lambda  $\langle$  formal $\rangle$   $\langle$  body $\rangle$ )).

#### <span id="page-30-2"></span>11.2.2. Syntax definitions

The define-syntax form described in this section is a  $\langle$  definition $\rangle$  used to create keyword bindings and may appear anywhere other definitions may appear.

 $(\text{define-syntax } \langle \text{keyword} \rangle \langle \text{expression} \rangle)$  syntax

Binds  $\langle$ keyword $\rangle$  to the value of  $\langle$ expression $\rangle$ , which must evaluate, at macro-expansion time, to a transformer (see library section 12.3).

Keyword bindings established by define-syntax are visible throughout the body in which they appear, except where shadowed by other bindings, and nowhere else, just like variable bindings established by define. All bindings established by a set of definitions, whether keyword or variable definitions, are visible within the definitions themselves.

Implementation responsibilities: The implementation must check that the value of  $\langle$  expression $\rangle$  is a transformer when the evaluation produces a value.

For example:

```
(let ()
 (define even?
   (lambda (x)
     (or (= x 0) (odd? (- x 1))))(define-syntax odd?
   (syntax-rules ()
     ((odd? x) (not (even? x)))))
 (even? 10) \implies #t
```
An implication of the left-to-right processing order (section [10\)](#page-28-0) is that one definition can affect whether a subsequent form is also a definition. For example, the expression

```
(let, ()(define-syntax bind-to-zero
   (syntax-rules ()
     ((bind-to-zero id) (define id 0))))
 (bind-to-zero x)
 x) \implies 0
```
The behavior is unaffected by any binding for bind-to-zero that might appear outside of the let expression.

# <span id="page-31-0"></span>11.3. Bodies and sequences

The  $\langle body \rangle$  of a lambda, let, let\*, let-values, let\*-values, letrec, letrec\* expression or that of a definition with a body consists of zero or more definitions followed by one or more expressions.

 $\langle \text{definition} \rangle$  ...  $\langle \text{expression}_1 \rangle$   $\langle \text{expression}_2 \rangle$  ...

Each identifier defined by a definition is local to the  $\langle \text{body} \rangle$ . That is, the identifier is bound, and the region of the binding is the entire  $\langle body \rangle$  (see section [5.2\)](#page-16-2). For example,

```
(let ((x 5))
  (define foo (lambda (y) (bar x y)))
  (define bar (lambda (a b) (+ (* a b) a)))
  (foo (+ x 3))) \implies 45
```
When base-library begin, let-syntax, or letrec-syntax forms occur in a body prior to the first expression, they are spliced into the body; see section [11.4.7.](#page-36-1) Some or all of the body, including portions wrapped in begin, let-syntax, or letrec-syntax forms, may be specified by a syntactic abstraction (see section [9.0.2\)](#page-27-0).

An expanded  $\langle body \rangle$  (see chapter [10\)](#page-28-0) containing variable definitions can always be converted into an equivalent letrec\* expression. For example, the let expression in the above example is equivalent to

(let ((x 5)) (letrec\* ((foo (lambda (y) (bar x y))) (bar (lambda (a b) (+ (\* a b) a)))) (foo (+ x 3))))

# <span id="page-31-1"></span>11.4. Expressions

The entries in this section describe the expressions of the (rnrs base (6)) library, which may occur in the position of the  $\langle$  expression $\rangle$  syntactic variable in addition to the primitive expression types as described in section [9.0.1.](#page-27-1)

## <span id="page-31-2"></span>11.4.1. Quotation

 $\langle \text{quot}(d \text{atum}) \rangle$  syntax

Syntax:  $\langle$ Datum $\rangle$  should be a syntactic datum.

Semantics: (quote  $\langle \text{datum} \rangle$ ) evaluates to the datum value represented by  $\langle \text{datum} \rangle$  (see section [4.3\)](#page-15-0). This notation is used to include constants, including list and vector constants, in Scheme code.

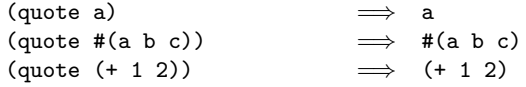

As noted in section [4.3.5,](#page-16-3) (quote  $\langle \text{datum} \rangle$ ) may be abbreviated as  $\prime$  (datum):

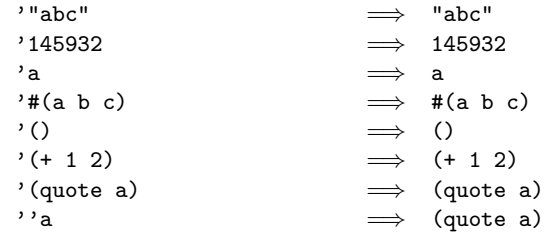

As noted in section [5.10,](#page-18-5) constants are immutable.

# <span id="page-31-3"></span>11.4.2. Procedures

```
\langlelambda \langleformals\rangle \langlebody\rangle) syntax
```
*Syntax:*  $\langle$  Formals $\rangle$  must be a formal arguments list as described below, and  $\langle$ body $\rangle$  must be as described in section [11.3.](#page-31-0)

Semantics: A lambda expression evaluates to a procedure. The environment in effect when the lambda expression is evaluated is remembered as part of the procedure. When the procedure is later called with some actual arguments, the environment in which the lambda expression was evaluated is extended by binding the variables in the formal argument list to fresh locations, and the resulting actual argument values are stored in those locations. Then, the expressions in the body of the lambda expression (which may contain definitions and thus represent a letrec\* form, see section [11.3\)](#page-31-0) are evaluated sequentially in the extended environment. The results of the last expression in the body are returned as the results of the procedure call.

```
(lambda (x) (+ x x)) \implies a procedure((\text{lambda } (x) (+ x x)) 4) \implies 8((lambda (x)
  (define (p y)
    (+ y 1))
  (+ (p x) x))
5) \implies 11
(define reverse-subtract
 (lambda (x y) (- y x)))
(reverse-subtract 7 10) \implies 3(define add4
 (let ((x 4))
   (lambda (y) (+ x y))))
(\text{add4 } 6) \rightarrow 10
```
 $\langle$ Formals $\rangle$  must have one of the following forms:

• ( $\langle \text{variable}_1 \rangle$  ...): The procedure takes a fixed number of arguments; when the procedure is called, the arguments are stored in the bindings of the corresponding variables.

- $\langle \text{variable} \rangle$ : The procedure takes any number of arguments; when the procedure is called, the sequence of actual arguments is converted into a newly allocated list, and the list is stored in the binding of the  $\langle variable \rangle$ .
- ( $\langle \text{variable}_1 \rangle$  ...  $\langle \text{variable}_n \rangle$  .  $\langle \text{variable}_{n+1} \rangle$ ): If a space-delimited period precedes the last variable, then the procedure takes  $n$  or more arguments, where  $n$ is the number of formal arguments before the period (there must be at least one). The value stored in the binding of the last variable is a newly allocated list of the actual arguments left over after all the other actual arguments have been matched up against the other formal arguments.

$$
((lambda x x) 3 4 5 6) \implies (3 4 5 6)
$$
  

$$
((lambda x y . z) z) \implies (3 4 5 6)
$$
  

$$
3 4 5 6)
$$
 
$$
\implies (5 6)
$$

It is a syntax violation for a  $\langle$  variable $\rangle$  to appear more than once in  $\langle$  formals $\rangle$ .

#### 11.4.3. Conditionals

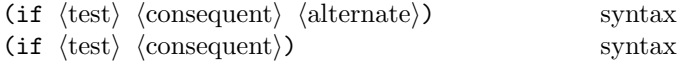

Syntax:  $\langle Test \rangle$ ,  $\langle consequent \rangle$ , and  $\langle alternate \rangle$  must be expressions.

Semantics: An if expression is evaluated as follows: first,  $\langle \text{test} \rangle$  is evaluated. If it yields a true value (see section [5.7\)](#page-18-2), then  $\langle$  consequent $\rangle$  is evaluated and its values are returned. Otherwise  $\langle$  alternate $\rangle$  is evaluated and its values are returned. If  $\langle \text{test} \rangle$  yields #f and no  $\langle \text{alternate} \rangle$  is specified, then the result of the expression is unspecified.

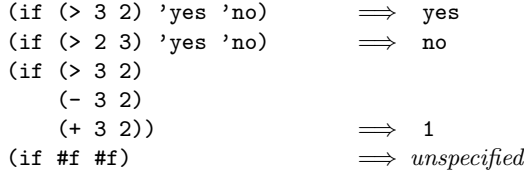

The  $\langle$ consequent $\rangle$  and  $\langle$  alternate $\rangle$  expressions are in tail context if the if expression itself is; see section [11.20.](#page-59-0)

#### 11.4.4. Assignments

(set!  $\langle variable \rangle$   $\langle expression \rangle$ ) syntax

 $\langle$ Expression $\rangle$  is evaluated, and the resulting value is stored in the location to which  $\langle \text{variable} \rangle$  is bound.  $\langle \text{Variable} \rangle$ must be bound either in some region enclosing the set! expression or at the top level of a library body. The result of the set! expression is unspecified.

$$
(let ((x 2))
$$
  
\n
$$
(+ x 1)
$$
  
\n
$$
(set! x 4)
$$
  
\n
$$
(+ x 1)) \qquad \Longrightarrow 5
$$

It is a syntax violation if  $\langle$  variable $\rangle$  refers to an immutable binding.

Note: The identifier set! is exported with level 1 as well. See section [11.19.](#page-57-0)

#### 11.4.5. Derived conditionals

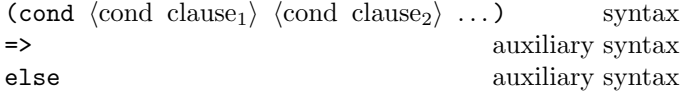

Syntax: Each  $\langle$  cond clause $\rangle$  must be of the form

```
(\langle test \rangle \langle expression_1 \rangle \dots)
```
where  $\langle test \rangle$  is any expression. Alternatively, a  $\langle$ cond clause $\rangle$  may be of the form

```
(\langle test \rangle \Rightarrow \langle expression \rangle)
```
The last  $\langle$ cond clause $\rangle$  may be an "else clause", which has the form

(else  $\langle$  expression<sub>1</sub></sub>  $\langle$  expression<sub>2</sub> $\rangle$  ...).

Semantics: A cond expression is evaluated by evaluating the  $\langle test \rangle$  expressions of successive  $\langle cond$  clause $\rangle s$  in order until one of them evaluates to a true value (see section [5.7\)](#page-18-2). When a  $\langle \text{test} \rangle$  evaluates to a true value, then the remaining  $\langle$  expression $\rangle$ s in its  $\langle$  cond clause $\rangle$  are evaluated in order, and the results of the last  $\langle$  expression $\rangle$  in the  $\langle$  cond clause $\rangle$ are returned as the results of the entire cond expression. If the selected  $\langle$ cond clause $\rangle$  contains only the  $\langle$ test $\rangle$  and no  $\langle$  expression $\rangle$ s, then the value of the  $\langle$  test $\rangle$  is returned as the result. If the selected  $\langle$ cond clause $\rangle$  uses the  $\Rightarrow$  alternate form, then the  $\langle$  expression $\rangle$  is evaluated. Its value must be a procedure. This procedure should accept one argument; it is called on the value of the  $\langle \text{test} \rangle$  and the values returned by this procedure are returned by the cond expression. If all  $\langle test \rangle$ s evaluate to #f, and there is no else clause, then the result of the conditional expression is unspecified; if there is an else clause, then its  $\langle$  expression $\rangle$ s are evaluated, and the values of the last one are returned.

```
(cond ((> 3 2) 'greater)
      ((< 3 2) 'less)) \implies greater
(cond ((> 3 3) 'greater)
      ((< 3 3) 'less)
      (else 'equal)) \implies equal
\text{(cond ('(1 2 3) =& > cadr)}(else #f)) \implies 2
```
For  $\langle$  cond clauses $\rangle$  that use the forms

 $(\langle test \rangle \langle expression_1 \rangle \dots)$  (else  $\langle expression_1 \rangle \langle expression_2 \rangle \dots$ ).

the last  $\langle$  expression $\rangle$  is in tail context if the cond form itself is; see section [11.20.](#page-59-0)

A sample definition of cond in terms of simpler forms is in appendix [B.](#page-74-0)

(case  $\langle \text{key} \rangle$   $\langle \text{case clause}_1 \rangle$   $\langle \text{case clause}_2 \rangle$  ...) syntax

Syntax:  $\langle \text{Key} \rangle$  must be an expression. Each  $\langle \text{case clause} \rangle$ must have one of the following forms:

```
((\langle \text{datum}_1 \rangle \dots) \langle \text{expression}_1 \rangle \langle \text{expression}_2 \rangle \dots)(else \langle expression<sub>1</sub></sub> \langle expression<sub>2</sub>\rangle ...)
```
The second form, which specifies an "else clause", may only appear as the last  $\langle \text{case clause} \rangle$ . Each  $\langle \text{datum} \rangle$  is an external representation of some object. The data represented by the  $\langle \text{datum} \rangle$ s need not be distinct.

Semantics: A case expression is evaluated as follows.  $\langle \text{Key} \rangle$  is evaluated and its result is compared against the data represented by the  $\langle \text{datum} \rangle$  of each  $\langle \text{case clause} \rangle$  in turn, proceeding in order from left to right through the set of clauses. If the result of evaluating  $\langle \text{key} \rangle$  is equivalent (in the sense of eqv?; see section [11.5\)](#page-36-0) to a datum of a  $\langle \text{case clause} \rangle$ , the corresponding  $\langle \text{expression} \rangle$  are evaluated from left to right and the results of the last expression in the  $\langle \text{case clause} \rangle$  are returned as the results of the case expression. Otherwise, the comparison process continues. If the result of evaluating  $\langle \text{key} \rangle$  is different from every datum in each set, then if there is an else clause its expressions are evaluated and the results of the last are the results of the case expression; otherwise the result of the case expression is unspecified.

```
(case (* 2 3)
  ((2 3 5 7) 'prime)
  ((1 4 6 8 9) 'composite)) \implies composite(\text{case } (\text{car } '(c d)))((a) 'a)
  ((b) 'b)) \implies unspecified
(\text{case } (\text{car } '(c d)))((a e i o u) 'vowel)
  ((w y) 'semivowel)
  \text{(else 'consonant)}) \implies consonant
```
The last  $\langle$  expression $\rangle$  of a  $\langle$  case clause $\rangle$  is in tail context if the case expression itself is; see section [11.20.](#page-59-0)

 $(\text{and } \langle \text{test}_1 \rangle \dots)$  syntax

Syntax: The  $\langle \text{test} \rangle$ s must be expressions.

Semantics: If there are no  $\langle \text{test} \rangle$ s, #t is returned. Otherwise, the  $\langle \text{test} \rangle$  expressions are evaluated from left to right until a  $\langle \text{test} \rangle$  returns #f or the last  $\langle \text{test} \rangle$  is reached. In the former case, the and expression returns #f without evaluating the remaining expressions. In the latter case, the last expression is evaluated and its values are returned.

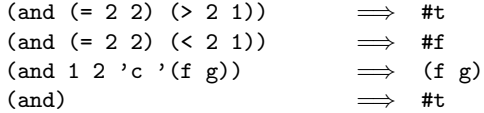

The and keyword could be defined in terms of if using syntax-rules (see section [11.19\)](#page-57-0) as follows:

```
(define-syntax and
 (syntax-rules ()
   ((and) #t)
   ((and test) test)
   ((and test1 test2 ...)
    (if test1 (and test2 ...) #f))))
```
The last  $\langle \text{test} \rangle$  expression is in tail context if the and expression itself is; see section [11.20.](#page-59-0)

(or  $\langle \text{test}_1 \rangle$  ...) syntax

Syntax: The  $\langle \text{test} \rangle$ s must be expressions.

*Semantics:* If there are no  $\langle \text{test} \rangle$ s, #f is returned. Otherwise, the  $\langle \text{test} \rangle$  expressions are evaluated from left to right until a  $\langle$  test $\rangle$  returns a true value *val* (see section [5.7\)](#page-18-2) or the last  $\langle \text{test} \rangle$  is reached. In the former case, the or expression returns val without evaluating the remaining expressions. In the latter case, the last expression is evaluated and its values returned.

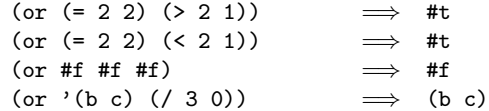

The or keyword could be defined in terms of if using syntax-rules (see section [11.19\)](#page-57-0) as follows:

```
(define-syntax or
  (syntax-rules ()
    ((or)#f)
    ((or test) test)
    ((or test1 test2 ...)
     (\text{let } ((x \text{ test1}))(if x x (or test2 ...))))
```
The last  $\langle test \rangle$  expression is in tail context if the or expression itself is; see section [11.20.](#page-59-0)

#### <span id="page-33-0"></span>11.4.6. Binding constructs

The binding constructs described in this section create local bindings for variables that are visible only in a delimited region. The syntax of the constructs let, let\*, letrec, and letrec<sup>\*</sup> is identical, but they differ in the regions (see section [5.2\)](#page-16-2) they establish for their variable bindings and in the order in which the values for the bindings are computed. In a let expression, the initial values are computed before any of the variables become bound; in a let\* expression, the bindings and evaluations are performed sequentially. In a letrec or letrec\* expression, all the bindings are in effect while their initial values are being computed, thus allowing mutually recursive definitions. In a letrec expression, the initial values are computed before being assigned to the variables; in a letrec\*, the evaluations and assignments are performed sequentially.

In addition, the binding constructs let-values and let\*-values generalize let and let\* to allow multiple variables to be bound to the results of expressions that evaluate to multiple values. They are analogous to let and let\* in the way they establish regions: in a let-values expression, the initial values are computed before any of the variables become bound; in a let\*-values expression, the bindings are performed sequentially.

Note: These forms are compatible with SRFI 11 [\[13\]](#page-80-13).

(let  $\langle \text{bindings} \rangle$   $\langle \text{body} \rangle$ ) syntax

*Syntax:*  $\langle$ Bindings $\rangle$  must have the form

 $((\langle variable_1 \rangle \langle init_1 \rangle) \dots),$ 

where each  $\langle \text{init} \rangle$  is an expression, and  $\langle \text{body} \rangle$  is as described in section [11.3.](#page-31-0) It is a syntax violation for a  $\langle$  variable $\rangle$  to appear more than once in the list of variables being bound.

Semantics: The (init)s are evaluated in the current environment (in some unspecified order), the  $\langle$  variable $\rangle$ s are bound to fresh locations holding the results, the  $\langle \text{body} \rangle$  is evaluated in the extended environment, and the values of the last expression of  $\langle body \rangle$  are returned. Each binding of a  $\langle \text{variable} \rangle$  has  $\langle \text{body} \rangle$  as its region.

```
\n
$$
(let ((x 2) (y 3))
$$
\n
$$
(* x y)) \Rightarrow 6
$$
\n
$$
(let ((x 2) (y 3))
$$
\n
$$
(let ((x 7))
$$
\n
$$
(z (+ x y)))
$$
\n
$$
(* z x))) \Rightarrow 35
$$
\n
```

See also named let, section [11.16.](#page-54-0)

(let\*  $\langle \text{bindings} \rangle$   $\langle \text{body} \rangle$ ) syntax

Syntax:  $\langle$ Bindings $\rangle$  must have the form

 $((\langle variable_1 \rangle \langle init_1 \rangle) \dots),$ 

where each  $\langle \text{init} \rangle$  is an expression, and  $\langle \text{body} \rangle$  is as described in section [11.3.](#page-31-0)

Semantics: The let\* form is similar to let, but the  $\langle \text{init} \rangle$ s are evaluated and bindings created sequentially from left to right, with the region of each binding including the bindings to its right as well as  $\langle \text{body} \rangle$ . Thus the second  $\langle \text{init} \rangle$ is evaluated in an environment in which the first binding is visible and initialized, and so on.

$$
(let ((x 2) (y 3))
$$
  
\n
$$
(let* ((x 7)
$$
  
\n
$$
(z (+ x y)))
$$
  
\n
$$
(* z x))) \implies 70
$$

Note: While the variables bound by a let expression must be distinct, the variables bound by a let\* expression need not be distinct.

The let\* keyword could be defined in terms of let using syntax-rules (see section [11.19\)](#page-57-0) as follows:

```
(define-syntax let*
 (syntax-rules ()
   ((let* () body1 body2 ...)
    (let () body1 body2 ...))
    ((let* ((name1 expr1) (name2 expr2) ...)
      body1 body2 ...)
    (let ((name1 expr1))
       (let* ((name2 expr2) ...)
        body1 body2 ...)))))
```
(letrec  $\langle$ bindings $\rangle$   $\langle$ body $\rangle$ ) syntax

Syntax:  $\langle$ Bindings $\rangle$  must have the form

 $((\langle variable_1 \rangle \langle init_1 \rangle) \dots),$ 

where each  $\langle \text{init} \rangle$  is an expression, and  $\langle \text{body} \rangle$  is as described in section [11.3.](#page-31-0) It is a syntax violation for a  $\langle$  variable $\rangle$  to appear more than once in the list of variables being bound.

Semantics: The  $\langle$  variable $\rangle$ s are bound to fresh locations, the  $\langle \text{init} \rangle$ s are evaluated in the resulting environment (in some unspecified order), each  $\langle$  variable $\rangle$  is assigned to the result of the corresponding  $\langle \text{init} \rangle$ , the  $\langle \text{body} \rangle$  is evaluated in the resulting environment, and the values of the last expression in  $\langle \text{body} \rangle$  are returned. Each binding of a  $\langle \text{variable} \rangle$ has the entire letrec expression as its region, making it possible to define mutually recursive procedures.

```
(letrec ((even?
           (lambda (n)
             (if (zero? n)
                 #t
                 (odd? (- n 1)))))
         (odd?
           (lambda (n)
             (if (zero? n)
                 #f
                 (even? (- n 1))))))(even? 88))
                               \implies #t.
```
One restriction on letrec is very important: it should be possible to evaluate each  $\langle \text{init} \rangle$  without assigning or referring to the value of any  $\langle$  variable $\rangle$ . The restriction is necessary because Scheme passes arguments by value rather than by name. In the most common uses of letrec, all the  $\langle \text{init} \rangle$ s are lambda expressions and the restriction is satisfied automatically. Another restriction is that the continuation of each  $\langle \text{init} \rangle$  should not be invoked more than once.

Implementation responsibilities: Implementations must detect references to a  $\langle$  variable $\rangle$  during the evaluation of the  $\langle \text{init} \rangle$  expressions (using one particular evaluation order and order of evaluating the  $\langle \text{init} \rangle$  expressions). If an implementation detects such a violation of the restriction, it must raise an exception with condition type &assertion. Implementations may or may not detect that the continuation of each  $\langle \text{init} \rangle$  is invoked more than once. However, if the implementation detects this, it must raise an exception with condition type &assertion.

A sample definition of letrec in terms of simpler forms is in appendix [B.](#page-74-0)

(letrec\*  $\langle$ bindings $\rangle$   $\langle$ body $\rangle$ ) syntax

Syntax:  $\langle$ Bindings $\rangle$  must have the form

 $(\langle \text{variable}_1 \rangle \langle \text{init}_1 \rangle) \dots$ ,

where each  $\langle \text{init} \rangle$  is an expression, and  $\langle \text{body} \rangle$  is as described in section [11.3.](#page-31-0) It is a syntax violation for a  $\langle$  variable $\rangle$  to appear more than once in the list of variables being bound.

Semantics: The  $\langle$ variable $\rangle$ s are bound to fresh locations, each  $\langle$  variable $\rangle$  is assigned in left-to-right order to the result of evaluating the corresponding  $\langle \text{init} \rangle$ , the  $\langle \text{body} \rangle$  is evaluated in the resulting environment, and the values of the last expression in  $\langle \text{body} \rangle$  are returned. Despite the leftto-right evaluation and assignment order, each binding of a  $\langle$  variable $\rangle$  has the entire letrec\* expression as its region, making it possible to define mutually recursive procedures.

```
(letrec* ((p
            (lambda (x)
              (+ 1 (q (- x 1))))(q
            (lambda (y)
              (if (zero? y)
                  \Omega(+ 1 (p (- y 1))))))
           (x (p 5))
           (y x))
 y)
                               \implies 5
```
One restriction on letrec\* is very important: it must be possible to evaluate each  $\langle \text{init} \rangle$  without assigning or referring to the value of the corresponding  $\langle$  variable $\rangle$  or the  $\langle$  variable $\rangle$  of any of the bindings that follow it in  $\langle$  bindings $\rangle$ . The restriction is necessary because Scheme passes arguments by value rather than by name. Another restriction is that the continuation of each  $\langle \text{init} \rangle$  should not be invoked more than once.

Implementation responsibilities: Implementations must detect references to a  $\langle$  variable $\rangle$  during the evaluation of the  $\langle \text{init} \rangle$  expressions (using one particular evaluation order). If an implementation detects such a violation of the restriction, it must raise an exception with condition type &assertion. Implementations may or may not detect that the continuation of each  $\langle \text{init} \rangle$  is invoked more than once. However, if the implementation detects this, it must raise an exception with condition type &assertion.

The letrec\* keyword could be defined approximately in terms of let and set! using syntax-rules (see section [11.19\)](#page-57-0) as follows:

```
(define-syntax letrec*
  (syntax-rules ()
    ((\text{letterec* } ((\text{var1 init1}) \ldots) \text{ body1 body2} \ldots))(let ((var1 <undefined>) ...)
        (set! var1 init1)
        ...
        (let () body1 body2 ...)))))
```
The syntax  $\langle$ undefined> represents an expression that returns something that, when stored in a location, causes an exception with condition type &assertion to be raised if an attempt to read from or write to the location occurs before the assignments generated by the letrec\* transformation take place. (No such expression is defined in Scheme.)

$$
\textbf{(let-values } \langle \text{mv-bindings} \rangle \text{ } \langle \text{body} \rangle \textbf{)} \qquad \qquad \text{syntax}
$$

Syntax:  $\langle$ Mv-bindings $\rangle$  must have the form

 $(\langle \text{formals}_1 \rangle \langle \text{init}_1 \rangle) \dots$ ,

where each  $\langle \text{init} \rangle$  is an expression, and  $\langle \text{body} \rangle$  is as described in section [11.3.](#page-31-0) It is a syntax violation for a variable to appear more than once in the list of variables that appear as part of the formals.

Semantics: The  $\langle \text{init} \rangle$ s are evaluated in the current environment (in some unspecified order), and the variables occurring in the  $\langle$  formals $\rangle$  are bound to fresh locations containing the values returned by the  $\langle \text{init} \rangle$ s, where the  $\langle$  formals $\rangle$  are matched to the return values in the same way that the  $\langle$  formals $\rangle$  in a lambda expression are matched to the actual arguments in a procedure call. Then, the  $\langle \text{body} \rangle$ is evaluated in the extended environment, and the values of the last expression of  $\langle \text{body} \rangle$  are returned. Each binding of a variable has  $\langle \text{body} \rangle$  as its region. If the  $\langle \text{formals} \rangle$  do not match, an exception with condition type &assertion is raised.

```
(let-values (((a b) (values 1 2))
            ((c d) (values 3 4)))
 (list a b c d)) \implies (1 2 3 4)
(left-values ((a b . c) (values 1 2 3 4)))(list a b c)) \implies (1 2 (3 4))
(let ((a 'a) (b 'b) (x 'x) (y 'y))
```
```
(let-values (((a b) (values x y))((x y) (values a b)))(list a b x y)) \implies (x y a b)
```
A sample definition of let-values in terms of simpler forms is in appendix [B.](#page-74-0)

(let\*-values  $\langle$ mv-bindings $\rangle$   $\langle$ body $\rangle$ ) syntax

*Syntax:*  $\langle$ Mv-bindings $\rangle$  must have the form

 $((\langle \text{formals}_1 \rangle \langle \text{init}_1 \rangle) \dots),$ 

where each  $\langle \text{init} \rangle$  is an expression, and  $\langle \text{body} \rangle$  is as described in section [11.3.](#page-31-0)

The let\*-values form is similar to let-values, but the  $\langle \text{init} \rangle$ s are evaluated and bindings created sequentially from left to right, with the region of the bindings of each  $\langle$  formals $\rangle$  including the bindings to its right as well as  $\langle \text{body} \rangle$ . Thus the second  $\langle \text{init} \rangle$  is evaluated in an environment in which the bindings of the first  $\langle$  formals $\rangle$  is visible and initialized, and so on.

(let  $((a' a) (b' b) (x' x) (y' y))$ (let\*-values  $(((a b) (values x y))$  $((x, y)$  (values a b))) (list a b x y)))  $\implies$   $(x \ y \ x \ y)$ 

Note: While all of the variables bound by a let-values expression must be distinct, the variables bound by different  $\langle$  formals $\rangle$ of a let\*-values expression need not be distinct.

The following macro defines let\*-values in terms of let and let-values:

```
(define-syntax let*-values
  (syntax-rules ()
    ((let*-values () body1 body2 ...)
     (let () body1 body2 ...))
    ((let*-values (binding1 binding2 ...)
       body1 body2 ...)
     (let-values (binding1)
       (let*-values (binding2 ...)
         body1 body2 ...)))))
```
### <span id="page-36-0"></span>11.4.7. Sequencing

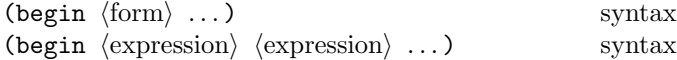

The  $\langle$ begin $\rangle$  keyword has two different roles, depending on its context:

• It may appear as a form in a  $\langle \text{body} \rangle$  (see section [11.3\)](#page-31-0),  $\langle$ library body $\rangle$  (see section [7.1\)](#page-21-0), or  $\langle$ top-level body $\rangle$ (see chapter [8\)](#page-26-0), or directly nested in a begin form that appears in a body. In this case, the begin form must have the shape specified in the first header line. This use of begin acts as a splicing form—the forms inside

the  $\langle body \rangle$  are spliced into the surrounding body, as if the begin wrapper were not actually present.

A begin form in a  $\langle \text{body} \rangle$  or  $\langle \text{library body} \rangle$  must be non-empty if it appears after the first  $\langle$  expression $\rangle$ within the body.

• It may appear as an ordinary expression and must have the shape specified in the second header line. In this case, the  $\langle$  expression $\rangle$ s are evaluated sequentially from left to right, and the values of the last  $\langle$  expression $\rangle$  are returned. This expression type is used to sequence side effects such as assignments or input and output.

```
(define x 0)
(begin (set! x 5)
      (+ x 1) \implies 6
(begin (display "4 plus 1 equals ")
      (display ( + 4 1)) \implies unspecified
          and prints 4 plus 1 equals 5
```
The following macro, which uses syntax-rules (see section [11.19\)](#page-57-0), defines begin in terms of lambda. Note that it covers only the expression case of begin.

```
(define-syntax begin
 (syntax-rules ()
   ((begin exp1 exp2 ...)
    ((lambda () exp1 exp2 ...)))))
```
The following alternative expansion for begin does not make use of the ability to write more than one expression in the body of a lambda expression. It, too, covers only the expression case of begin.

```
(define-syntax begin
  (syntax-rules ()
    ((begin exp)
     exp)
    ((begin exp1 exp2 ...)
     (call-with-values
         (lambda () exp1)
       (lambda ignored
         (begin exp2 ...))))))
```
### 11.5. Equivalence predicates

A predicate is a procedure that always returns a boolean value (#t or #f). An equivalence predicate is the computational analogue of a mathematical equivalence relation (it is symmetric, reflexive, and transitive). Of the equivalence predicates described in this section, eq? is the finest or most discriminating, and equal? is the coarsest. The eqv? predicate is slightly less discriminating than eq?.

### 38 Revised<sup>5.96</sup> Scheme

(eqv?  $obj_1$   $obj_2$ ) procedure

The eqv? procedure defines a useful equivalence relation on objects. Briefly, it returns  $\#t$  if  $obj_1$  and  $obj_2$  should normally be regarded as the same object and #f otherwise. This relation is left slightly open to interpretation, but the following partial specification of eqv? must hold for all implementations.

The eqv? procedure returns #t if one of the following holds:

- $Obj_1$  and  $obj_2$  are both booleans and are the same according to the boolean=? procedure (section [11.8\)](#page-46-0).
- $Obj_1$  and  $obj_2$  are both symbols and are the same according to the symbol=? procedure (section [11.10\)](#page-48-0).
- $Obj_1$  and  $obj_2$  are both exact number objects and are numerically equal (see =, section [11.7\)](#page-39-0).
- $Obj_1$  and  $obj_2$  are both inexact number objects, are numerically equal (see =, section [11.7,](#page-39-0) and yield the same results (in the sense of eqv?) when passed as arguments to any other procedure that can be defined as a finite composition of Scheme's standard arithmetic procedures.
- $Obj_1$  and  $obj_2$  are both characters and are the same character according to the char=? procedure (section [11.11\)](#page-49-0).
- Both  $obj_1$  and  $obj_2$  are the empty list.
- $Obj_1$  and  $obj_2$  are objects such as pairs, vectors, bytevectors (library chapter [2\)](#page-8-0), strings, hashtables, records (library chapter [6\)](#page-19-0), ports (library section [8.2\)](#page-26-1), or hashtables (library chapter 13) that refer to the same locations in the store (section [5.10\)](#page-18-0).
- $Obj_1$  and  $obj_2$  are record-type descriptors that are specified to be eqv? in library section [6.2.](#page-20-0)

Moreover, if (eqv?  $obj_1$   $obj_2$ ) returns #t, then  $obj_1$  and  $obj_2$  behave the same when passed as arguments to any procedure that can be written as a finite composition of Scheme's standard procedures.

The eqv? procedure returns #f if one of the following holds:

- $Obj_1$  and  $obj_2$  are of different types (section [11.1\)](#page-29-0).
- $Obj_1$  and  $obj_2$  are booleans for which the boolean=? procedure returns #f.
- $Obj_1$  and  $obj_2$  are symbols for which the symbol=? procedure returns #f.
- One of  $obj_1$  and  $obj_2$  is an exact number object but the other is an inexact number object.
- $Obj_1$  and  $obj_2$  are rational number objects for which the = procedure returns #f.
- $Obj_1$  and  $obj_2$  yield different results (in the sense of eqv?) when passed as arguments to any other procedure that can be defined as a finite composition of Scheme's standard arithmetic procedures.
- $Obj_1$  and  $obj_2$  are characters for which the char=? procedure returns #f.
- One of  $obj_1$  and  $obj_2$  is the empty list, but the other is not.
- $Obj_1$  and  $obj_2$  are objects such as pairs, vectors, bytevectors (library chapter [2\)](#page-8-0), strings, records (library chapter [6\)](#page-19-0), ports (library section [8.2\)](#page-26-1), or hashtables (library chapter 13) that refer to distinct locations.
- $Obj_1$  and  $obj_2$  are pairs, vectors, strings, or records, or hashtables, where the applying the same accessor (i.e. car, cdr, vector-ref, string-ref, or record accessors) to both yields results for which eqv? returns #f.
- $Obj_1$  and  $obj_2$  are procedures that would behave differently (return different values or have different side effects) for some arguments.

*Note:* The eqv? procedure returning #t when  $obj_1$  and  $obj_2$ are number objects does not imply that = would also return #t when called with  $obj_1$  and  $obj_2$  as arguments.

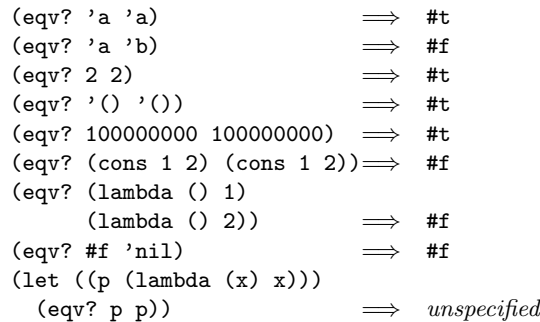

The following examples illustrate cases in which the above rules do not fully specify the behavior of eqv?. All that can be said about such cases is that the value returned by eqv? must be a boolean.

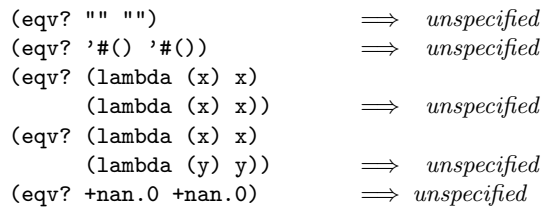

The next set of examples shows the use of eqv? with procedures that have local state. Calls to gen-counter must return a distinct procedure every time, since each procedure has its own internal counter. Calls to gen-loser return procedures that behave pairwise equivalent when called. However, eqv? is not required to detect this equivalence.

```
(define gen-counter
  (lambda ()
    (let ((n 0))
      (lambda () (set! n (+ n 1)) n)))(let ((g (gen-counter)))
  \text{(eqv? g g)}) \implies \text{unspecified}(eqv? (gen-counter) (gen-counter))
                             \implies #f
(define gen-loser
  (lambda ()
    (let ((n 0))
      (lambda () (set! n (+ n 1)) 27))))
(let ((g (gen-loser)))
  (\text{eqv? g g)}) \implies unspecified
(eqv? (gen-loser) (gen-loser))
                             \implies unspecified
(letrec ((f (lambda () (if (eqv? f g) 'both 'f)))
         (g (lambda ()) (if (eqv? f g) 'both 'g)))(eqv? f g))
                             \implies unspecified
(letrec ((f (lambda () (if (eqv? f g) 'f 'both)))
```
(g (lambda () (if (eqv? f g) 'g 'both)))) (eqv? f g)) =⇒ #f

Since the effect of trying to modify constant objects (those returned by literal expressions) is unspecified, implementations are permitted, though not required, to share structure between constants where appropriate. Furthermore, a constant may be copied at any time by the implementation so as to exist simultaneously in different sets of locations, as noted in section [5.10.](#page-18-0) Thus the value of eqv? on constants is sometimes implementation-dependent.

(eqv? '(a) '(a))  $\implies$  unspecified but see below  $(eqv? "a" "a")$   $\implies$  unspecified (eqv? '(b) (cdr '(a b)))  $\implies$  unspecified  $(\text{let } ((x')(a)))$  $\text{(eqv? x x)}$   $\implies$  #t

Note: Library section [6.1](#page-19-1) elaborates on the semantics of eqv? on record objects.

 $(eq? \; obj_1 \; obj_2)$  procedure

The eq? predicate is similar to eqv? except that in some cases it is capable of discerning distinctions finer than those detectable by eqv?.

The eq? and eqv? predicates are guaranteed to have the same behavior on symbols, booleans, the empty list, pairs, procedures, non-empty strings, bytevectors, and vectors, and records. The behavior of eq? on number objects and characters is implementation-dependent, but it always returns either #t or #f, and returns #t only when eqv? would also return #t. The eq? predicate may also behave differently from eqv? on empty vectors, empty bytevectors, and empty strings.

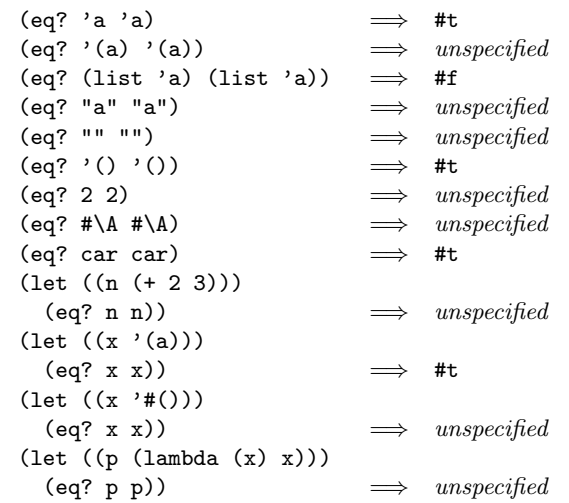

(equal?  $obj_1$   $obj_2$ ) procedure

The equal? predicate returns #t if and only if the (possibly infinite) unfoldings of its arguments into regular trees are equal as ordered trees.

The equal? predicate treats pairs and vectors as nodes with outgoing edges, uses string=? to compare strings, uses bytevector=? to compare bytevectors (see library chapter [2\)](#page-8-0), and uses eqv? to compare other nodes.

```
(\text{equal? 'a 'a}) \implies #t
(\text{equal? } '(a) \ (a)) \Rightarrow \#t\text{(equal? } (a (b) c)'(a (b) c)) \implies #t
\text{(equal? "abc" "abc")} \implies #t(equal? 2 2) \implies #t
(equal? (make-vector 5 'a)
        (make-vector 5 'a)) \implies #t(equal? '#vu8(1 2 3 4 5)
        (u8-list->bytevector
         (1 2 3 4 5) \implies #t
(equal? (lambda (x) x)
        (lambda (y) y)) \implies unspecified
(let* ((x (list 'a))
       (y (list 'a))
       (z (list x y)))
 (list (equal? z (list y x))
        \text{(equal? z (list x x)))}\implies (#t #t)
```
Note: The equal? procedure must always terminate, even if its arguments contain cycles.

## 11.6. Procedure predicate

 $(\text{procedure? } obj)$  procedure?

Returns #t if obj is a procedure, otherwise returns #f.

```
(procedure? car) \implies #t
(procedure? 'car) \implies #f
(procedure? (lambda (x) (* x x)))
                           \implies #t
(procedure? '(lambda (x) (* x x)))
                           \implies #f
```
## <span id="page-39-0"></span>11.7. Arithmetic

The procedures described here implement arithmetic that is generic over the numerical tower described in chapter [3.](#page-8-1) The generic procedures described in this section accept both exact and inexact number objects as arguments, performing coercions and selecting the appropriate operations as determined by the numeric subtypes of their arguments.

Library chapter [11](#page-29-1) describes libraries that define other numerical procedures.

#### 11.7.1. Propagation of exactness and inexactness

The procedures listed below must return the mathematically correct exact result provided all their arguments are exact:

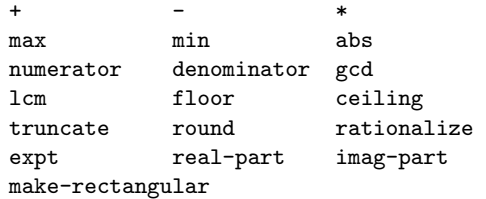

The procedures listed below must return the correct exact result provided all their arguments are exact, and no divisors are zero:

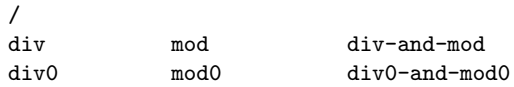

The general rule is that the generic operations return the correct exact result when all of their arguments are exact and the result is mathematically well-defined, but return an inexact result when any argument is inexact. Exceptions to this rule include sqrt, exp, log, sin, cos, tan, asin, acos, atan, expt, make-polar, magnitude, and angle, which may (but are not required to) return inexact results even when given exact arguments, as indicated in the specification of these procedures.

One general exception to the rule above is that an implementation may return an exact result despite inexact arguments if that exact result would be the correct result for all possible substitutions of exact arguments for the inexact ones. An example is (\* 1.0 0) which may return either 0 (exact) or 0.0 (inexact).

#### 11.7.2. Representability of infinities and NaNs

The specification of the numerical operations is written as though infinities and NaNs are representable, and specifies many operations with respect to these number objects in ways that are consistent with the IEEE 754 standard for binary floating point arithmetic. An implementation of Scheme is not required to represent infinities and NaNs; however, an implementation must raise a continuable exception with condition type &no-infinities or &no-nans (respectively; see library section [11.2\)](#page-30-0) whenever it is unable to represent an infinity or NaN as required by the specification. In this case, the continuation of the exception handler is the continuation that otherwise would have received the infinity or NaN value. This requirement also applies to conversions between number objects and external representations, including the reading of program source code.

#### 11.7.3. Semantics of common operations

Some operations are the semantic basis for several arithmetic procedures. The behavior of these operations is described in this section for later reference.

### Integer division

<span id="page-39-1"></span>Scheme's operations for performing integer division rely on mathematical operations div, mod, div<sub>0</sub>, and mod<sub>0</sub>, that are defined as follows:

div, mod, div<sub>0</sub>, and mod<sub>0</sub> each accept two real numbers  $x_1$ and  $x_2$  as operands, where  $x_2$  must be nonzero.

div returns an integer, and mod returns a real. Their results are specified by

> $x_1$  div  $x_2 = n_d$  $x_1 \mod x_2 = x_m$

 $x_1 = n_d * x_2 + x_m$  $0 \leq x_m < |x_2|$ 

where

Examples:

123 div 10 = 12  $123 \mod 10 = 3$ 123 div  $-10 = -12$ 

$$
123 \mod -10 = 3
$$
  
\n
$$
-123 \dim 10 = -13
$$
  
\n
$$
-123 \mod 10 = 7
$$
  
\n
$$
-123 \dim -10 = 13
$$
  
\n
$$
-123 \mod -10 = 7
$$

 $div_0$  and mod<sub>0</sub> are like div and mod, except the result of  $\text{mod}_0$  lies within a half-open interval centered on zero. The results are specified by

> $x_1$  div<sub>0</sub>  $x_2 = n_d$  $x_1 \mod_0 x_2 = x_m$

where:

$$
\begin{array}{c}x_1=n_d*x_2+x_m\\-\left|\frac{x_2}{2}\right|\leq x_m<\left|\frac{x_2}{2}\right| \end{array}
$$

Examples:

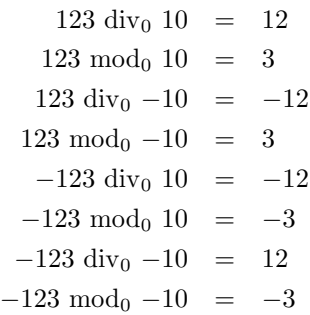

#### Transcendental functions

<span id="page-40-0"></span>In general, the transcendental functions  $\log$ ,  $\sin^{-1}$  (arcsine),  $\cos^{-1}$  (arccosine), and  $\tan^{-1}$  are multiply defined. The value of  $\log z$  is defined to be the one whose imaginary part lies in the range from  $-\pi$  (inclusive if  $-0.0$  is distinguished, exclusive otherwise) to  $\pi$  (inclusive). log 0 is undefined.

The value of  $\log z$  for non-real z is defined in terms of log on real numbers as

$$
\log z = \log |z| + (\text{angle } z)i
$$

where angle z is the angle of  $z = a \cdot e^{ib}$  specified as:

angle 
$$
z = b + 2\pi n
$$

with  $-\pi \leq$  angle  $z \leq \pi$  and angle  $z = b + 2\pi n$  for some integer n.

With the one-argument version of log defined this way, the values of the two-argument-version of log,  $\sin^{-1} z$ ,  $\cos^{-1} z$ ,  $\tan^{-1} z$ , and the two-argument version of  $\tan^{-1}$  are according to the following formulæ:

$$
\log z \ b \quad = \quad \frac{\log z}{\log b}
$$

$$
\sin^{-1} z = -i \log(iz + \sqrt{1 - z^2})
$$
  
\n
$$
\cos^{-1} z = \pi/2 - \sin^{-1} z
$$
  
\n
$$
\tan^{-1} z = (\log(1 + iz) - \log(1 - iz))/(2i)
$$
  
\n
$$
\tan^{-1} x y = \text{angle}(x + yi)
$$

The range of  $\tan^{-1} x y$  is as in the following table. The asterisk (\*) indicates that the entry applies to implementations that distinguish minus zero.

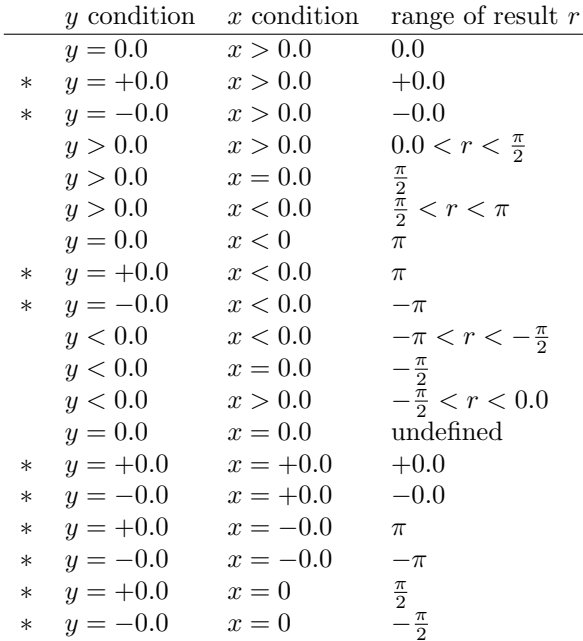

#### 11.7.4. Numerical operations

#### Numerical type predicates

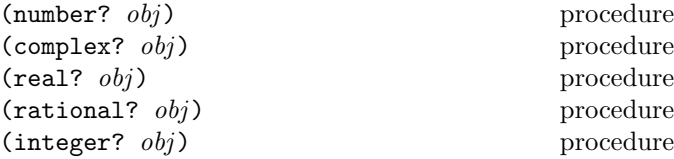

These numerical type predicates can be applied to any kind of argument. They return #t if the object is a number object of the named type, and #f otherwise. In general, if a type predicate is true of a number object then all higher type predicates are also true of that number object. Consequently, if a type predicate is false of a number object, then all lower type predicates are also false of that number object.

If  $z$  is a complex number object, then (real?  $z$ ) is true if and only if (zero? (imag-part  $z$ )) and (exact?  $(\text{imag-part } z)$  are both true.

If x is a real number object, then (rational? x) is true if and only if there exist exact integer objects  $k_1$  and  $k_2$  such that  $(= x \ ( / k_1 k_2))$  and  $(= \text{numerator } x) k_1)$ and (= (denominator x)  $k_2$ ) are all true. Thus infinities and NaNs are not rational number objects.

If  $q$  is a rational number objects, then (integer?  $q$ ) is true if and only if  $($  =  $(denominator q) 1)$  is true. If q is not a rational number object, then (integer?  $q$ ) is #f.

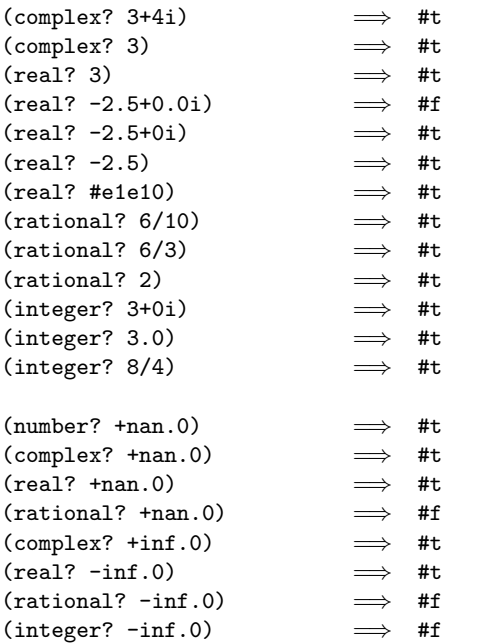

Note: Except for number?, the behavior of these type predicates on inexact number objects is unreliable, because any inaccuracy may affect the result.

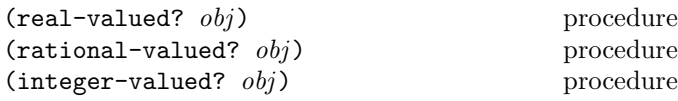

These numerical type predicates can be applied to any kind of argument. The real-valued? procedure returns #t if the object is a number object and is equal in the sense of = to some real number object, or if the object is a NaN, or a complex number object whose real part is a NaN and whose imaginary part is zero in the sense of zero?. The rational-valued? and integer-valued? procedures return #t if the object is a number object and is equal in the sense of = to some object of the named type, and otherwise they return #f.

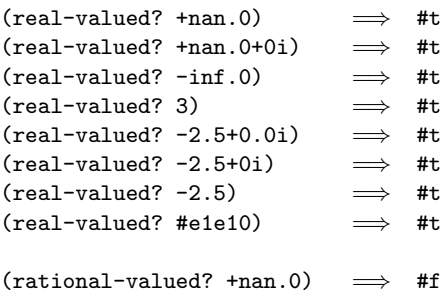

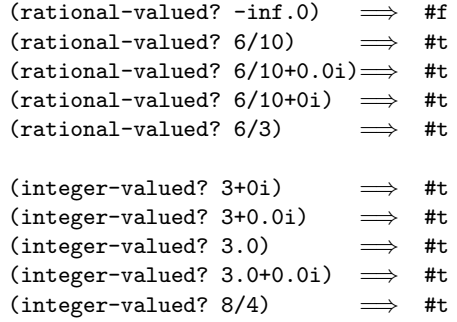

Note: These procedures test whether a given number object can be coerced to the specified type without loss of numerical accuracy. Specifically, the behavior of these predicates differs from the behavior of real?, rational?, and integer? on complex number objects whose imaginary part is inexact zero.

Note: The behavior of these type predicates on inexact number objects is unreliable, because any inaccuracy may affect the result.

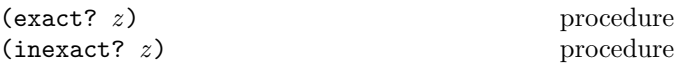

These numerical predicates provide tests for the exactness of a quantity. For any number object, precisely one of these predicates is true.

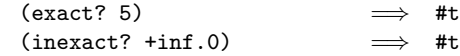

#### Generic conversions

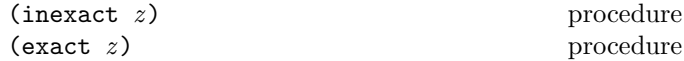

The inexact procedure returns an inexact representation of  $z$ . If inexact number objects of the appropriate type have bounded precision, then the value returned is an inexact number object that is nearest to the argument. If an exact argument has no reasonably close inexact equivalent, an exception with condition type &implementation-violation may be raised.

Note: For a real number object whose magnitude is finite but so large that it has no reasonable finite approximation as an inexact number, a reasonably close inexact equivalent may be +inf.0 or -inf.0. Similarly, the inexact representation of a complex number object whose components are finite may have infinite components.

The exact procedure returns an exact representation of z. The value returned is the exact number object that is numerically closest to the argument; in most cases, the result of this procedure should be numerically equal to its argument. If an inexact argument has no reasonably

close exact equivalent, an exception with condition type &implementation-violation may be raised.

These procedures implement the natural one-to-one correspondence between exact and inexact integer objects throughout an implementation-dependent range.

The inexact and exact procedures are idempotent.

#### Arithmetic operations

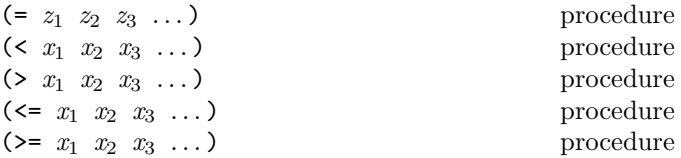

These procedures return #t if their arguments are (respectively): equal, monotonically increasing, monotonically decreasing, monotonically nondecreasing, or monotonically nonincreasing, and #f otherwise.

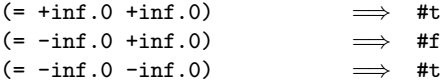

For any real number object  $x$  that is neither infinite nor NaN:

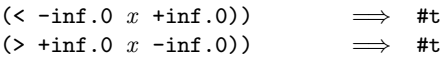

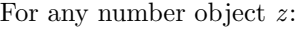

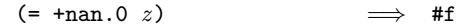

For any real number object  $x$ :

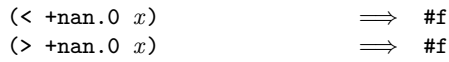

These predicates must be transitive.

Note: The traditional implementations of these predicates in Lisp-like languages are not transitive.

Note: While it is possible to compare inexact number objects using these predicates, the results may be unreliable because a small inaccuracy may affect the result; this is especially true of = and zero? (below).

When in doubt, consult a numerical analyst.

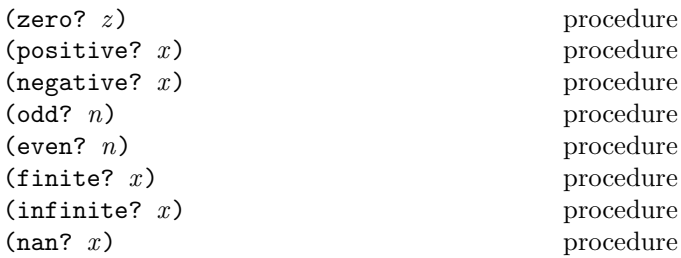

These numerical predicates test a number object for a particular property, returning #t or #f. See note above. The zero? procedure tests if the number object is = to zero, positive? tests whether it is greater than zero, negative? tests whether it is less than zero, odd? tests whether it is odd, even? tests whether it is even, finite? tests whether it is not an infinity and not a NaN, infinite? tests whether it is an infinity, nan? tests whether it is a NaN.

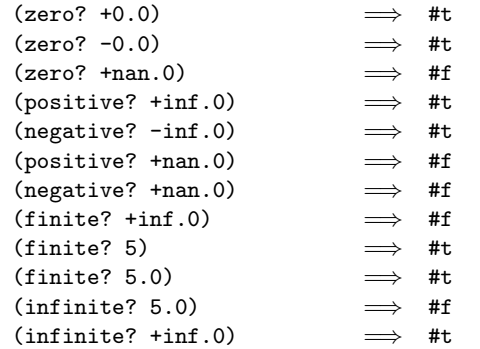

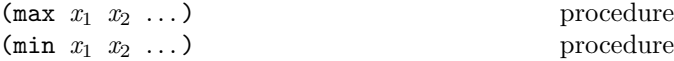

These procedures return the maximum or minimum of their arguments.

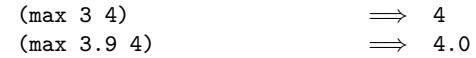

For any real number object  $x$ :

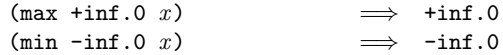

Note: If any argument is inexact, then the result is also inexact (unless the procedure can prove that the inaccuracy is not large enough to affect the result, which is possible only in unusual implementations). If min or max is used to compare number objects of mixed exactness, and the numerical value of the result cannot be represented as an inexact number object without loss of accuracy, then the procedure may raise an exception with condition type &implementation-restriction.

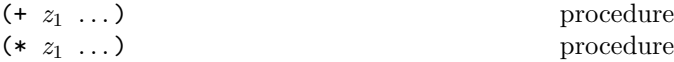

These procedures return the sum or product of their arguments.

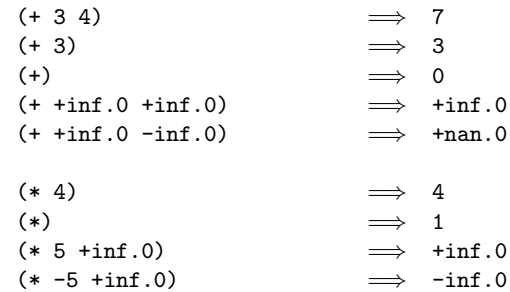

### 44 Revised<sup>5.96</sup> Scheme

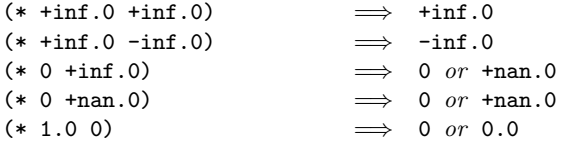

For any real number object  $x$  that is neither infinite nor NaN:

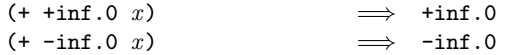

For any real number object  $x$ :

 $(+ \tan 0 x)$   $\implies$   $\tan 0$ 

For any real number object  $x$  that is not an exact 0:

$$
(* \text{ than } 0 x) \qquad \qquad \implies \text{ than } 0
$$

If any of these procedures are applied to mixed non-rational real and non-real complex arguments, they either raise an exception with condition type &implementation-restriction or return an unspecified number object.

Implementations that distinguish −0.0 should adopt behavior consistent with the following examples:

| $(+ 0.0 -0.0)$  | $\implies 0.0$  |
|-----------------|-----------------|
| $(+ -0.0 0.0)$  | $\implies 0.0$  |
| $(+ 0.0 0.0)$   | $\implies 0.0$  |
| $(+ -0.0 -0.0)$ | $\implies -0.0$ |

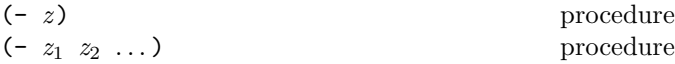

With two or more arguments, this procedures returns the difference of its arguments, associating to the left. With one argument, however, it returns the additive inverse of its argument.

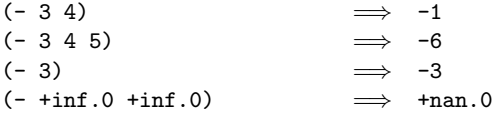

If this procedure is applied to mixed non-rational real and non-real complex arguments, it either raises an exception with condition type &implementation-restriction or returns an unspecified number object.

Implementations that distinguish −0.0 should adopt behavior consistent with the following examples:

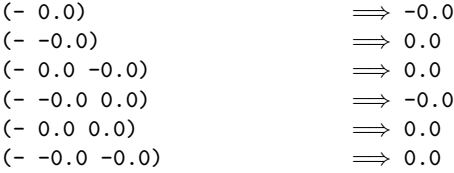

| $(/z)$           | procedure |
|------------------|-----------|
| $(/z_1 z_2 ...)$ | procedure |

If all of the arguments are exact, then the divisors must all be nonzero. With two or more arguments, this procedure returns the quotient of its arguments, associating to the left. With one argument, however, it returns the multiplicative inverse of its argument.

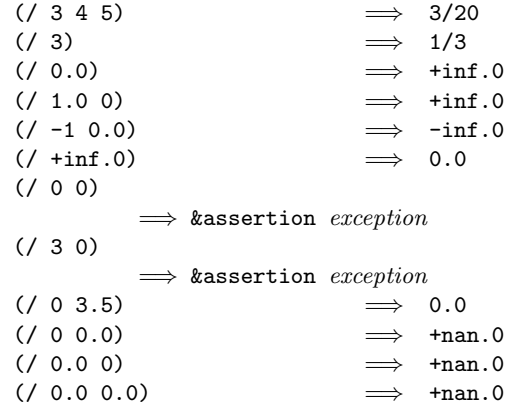

If this procedure is applied to mixed non-rational real and non-real complex arguments, it either raises an exception with condition type &implementation-restriction or returns an unspecified number object.

$$
(abs x) \t\t\t procedure
$$

Returns the absolute value of its argument.

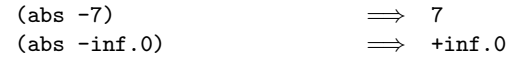

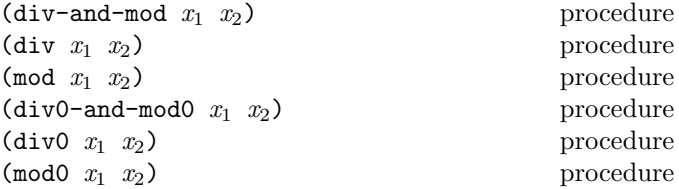

These procedures implement number-theoretic integer division and return the results of the corresponding mathemat-ical operations specified in section [11.7.3.](#page-39-1) In each case,  $x_1$ must be neither infinite nor a NaN, and  $x_2$  must be nonzero; otherwise, an exception with condition type &assertion is raised.

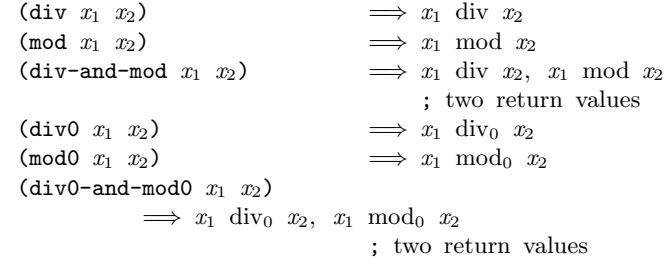

$$
\begin{array}{ccc}\n\text{(gcd } n_1 \ldots) & \text{procedure} \\
\text{(1cm } n_1 \ldots) & \text{procedure}\n\end{array}
$$

These procedures return the greatest common divisor or least common multiple of their arguments. The result is always non-negative.

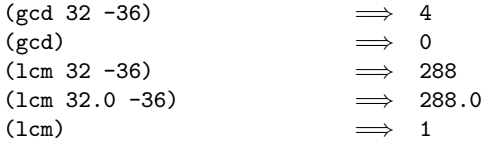

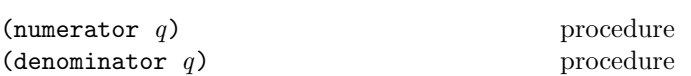

These procedures return the numerator or denominator of their argument; the result is computed as if the argument was represented as a fraction in lowest terms. The denominator is always positive. The denominator of 0 is defined to be 1.

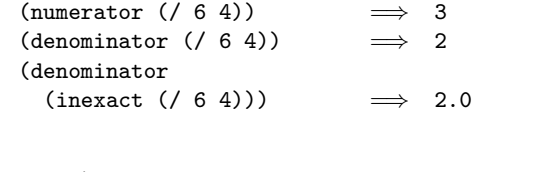

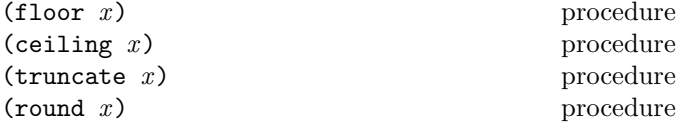

These procedures return inexact integer objects for inexact arguments that are not infinities or NaNs, and exact integer objects for exact rational arguments. For such arguments, floor returns the largest integer object not larger than  $x$ . The ceiling procedure returns the smallest integer object not smaller than  $x$ . The truncate procedure returns the integer object closest to  $x$  whose absolute value is not larger than the absolute value of  $x$ . The round procedure returns the closest integer object to  $x$ , rounding to even when  $x$ represents a number halfway between two integers.

Note: If the argument to one of these procedures is inexact, then the result is also inexact. If an exact value is needed, the result should be passed to the exact procedure.

Although infinities and NaNs are not integer objects, these procedures return an infinity when given an infinity as an argument, and a NaN when given a NaN.

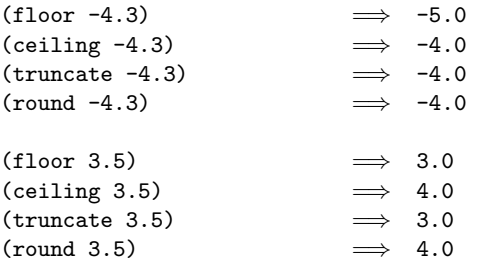

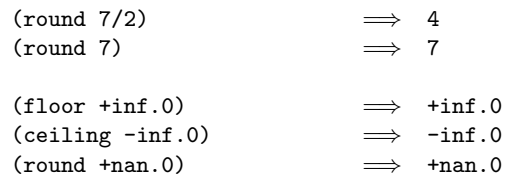

 $(rationalize x_1 x_2)$  procedure

The rationalize procedure returns the a number object representing the *simplest* rational number differing from  $x_1$ by no more than  $x_2$ . A rational number  $r_1$  is *simpler* than another rational number  $r_2$  if  $r_1 = p_1/q_1$  and  $r_2 = p_2/q_2$ (in lowest terms) and  $|p_1| \leq |p_2|$  and  $|q_1| \leq |q_2|$ . Thus 3/5 is simpler than 4/7. Although not all rationals are comparable in this ordering (consider 2/7 and 3/5) any interval contains a rational number that is simpler than every other rational number in that interval (the simpler  $2/5$  lies between  $2/7$  and  $3/5$ ). Note that  $0 = 0/1$  is the simplest rational of all.

(rationalize (exact .3) 1/10) =⇒ 1/3 (rationalize .3 1/10) =⇒ #i1/3 ; approximately (rationalize +inf.0 3) =⇒ +inf.0 (rationalize +inf.0 +inf.0) =⇒ +nan.0 (rationalize 3 +inf.0) =⇒ 0.0

The first two examples hold only in implementations whose inexact real number objects have sufficient precision.

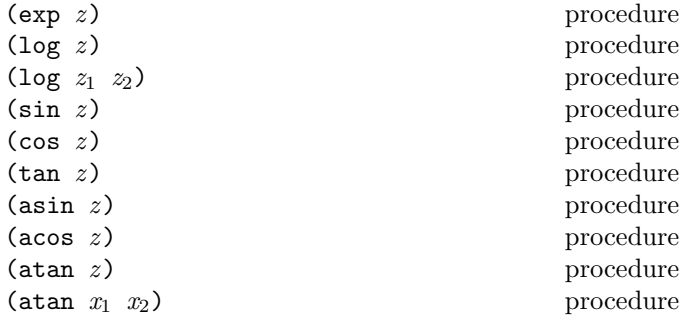

These procedures compute the usual transcendental functions. The exp procedure computes the base- $e$  exponential of  $z$ . The log procedure with a single argument computes the natural logarithm of  $z$  (not the base ten logarithm); (log  $z_1$   $z_2$ ) computes the base- $z_2$  logarithm of  $z_1$ . The asin, acos, and atan procedures compute arcsine, arccosine, and arctangent, respectively. The two-argument variant of atan computes (angle (make-rectangular  $x_2$  $x_1$ ).

See section [11.7.3](#page-40-0) for the underlying mathematical operations. These procedures may return inexact results even when given exact arguments.

```
(\text{exp} + \text{inf.0}) \implies \text{+inf.0}(\text{exp -inf.0}) \implies 0.0
(\log + \inf.0) \implies +\inf.0(\log 0.0) \implies -inf.0
(log 0)
          \implies &assertion exception
(log - inf.0)\implies +inf.0+3.141592653589793i
           ; approximately
(atan -inf.0)
          \implies -1.5707963267948965; approximately
(atan +inf.0)
          \implies 1.5707963267948965; approximately
(log -1.0+0.0i)
          \implies 0.0+3.141592653589793i; approximately
(log -1.0-0.0i)
          \implies 0.0-3.141592653589793i; approximately
          ; if -0.0 is distinguished
```
(sqrt z) procedure

Returns the principal square root of  $z$ . For rational  $z$ , the result has either positive real part, or zero real part and non-negative imaginary part. With log defined as in section [11.7.3,](#page-40-0) the value of  $(sqrt z)$  could be expressed as  $e^{\frac{\log Z}{2}}$ .

The sqrt procedure may return an inexact result even when given an exact argument.

(sqrt -5)  $\implies$  0.0+2.23606797749979i; approximately  $(sqrt + inf.0)$   $\implies$   $+inf.0$  $(sqrt -inf.0)$   $\implies$   $+inf.0i$ 

 $(exact-integer-sqrt k)$  procedure

The exact-integer-sqrt procedure returns two nonnegative exact integer objects s and r where  $k = s^2 + r$ and  $k < (s + 1)^2$ .

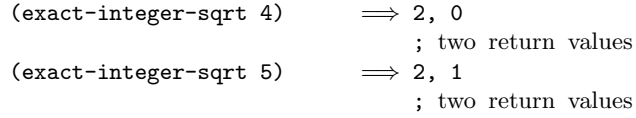

```
(\text{expt } z_1 \ z_2) procedure
```
Returns  $z_1$  raised to the power  $z_2$ . For nonzero  $z_1$ , this is  $e^{z_2 \log z_1}$ . 0.0<sup>2</sup> is 1.0 if  $z = 0.0$ , and 0.0 if (real-part z) is positive. For other cases in which the first argument is zero, either an exception is raised with condition type &implementation-restriction, or an unspecified number object is returned.

For an exact real number object  $z_1$  and an exact integer object  $z_2$ , (expt  $z_1$   $z_2$ ) must return an exact result. For all other values of  $z_1$  and  $z_2$ , (expt  $z_1$   $z_2$ ) may return an inexact result, even when both  $z_1$  and  $z_2$  are exact.

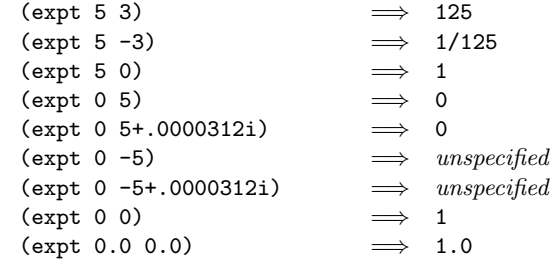

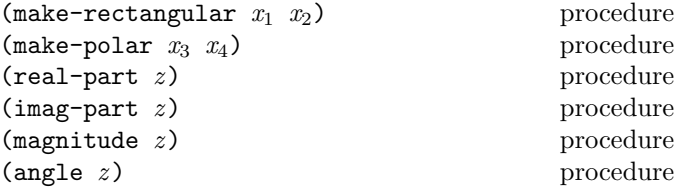

Suppose  $a_1$ ,  $a_2$ ,  $a_3$ , and  $a_4$  are real numbers, and c is a complex number object such that the following holds:

 $c = a_1 + a_2 i = a_3 e^{ia_4}$ 

Then, if  $x_1, x_2, x_3$ , and  $x_4$  are number objects representing  $a_1, a_2, a_3, \text{ and } a_4, \text{ respectively, }$  (make-rectangular  $x_1$  $x_2$ ) returns c, and (make-polar  $x_3$   $x_4$ ) returns c.

(make-rectangular 1.1 2.2)  $\implies$  1.1+2.2i ; approximately (make-polar 1.1 2.2)  $\implies$  1.102.2; approximately

Conversely, if  $-\pi \le a_4 \le \pi$ , and if z is a number object representing  $c$ , then (real-part  $z$ ) returns  $a_1$  (imag-part z) returns  $a_2$ , (magnitude z) returns  $a_3$ , and (angle z) returns  $a_4$ .

```
(\text{real-part 1.1+2.2i}) \Rightarrow 1.1; approximately(\text{imag-part 1.1+2.2i}) \Rightarrow 2.2i ; approximately(magnitude 1.102.2) \implies 1.1; approximately
(angle 1.102.2) \implies 2.2; approximately
(angle -1.0)
          \implies 3.141592653589793; approximately
(angle -1.0+0.0i)
          \implies 3.141592653589793; approximately
(angle -1.0-0.0i)
          \implies -3.141592653589793; approximately
          ; if -0.0 is distinguished
```

```
(\text{angle } + \text{inf.0}) \implies 0.0
(angle -inf.0)
```

```
\implies 3.141592653589793; approximately
```
Moreover, suppose  $x_1, x_2$  are such that either  $x_1$  or  $x_2$  is an infinity, then

 $(make-rectangular \t x_1 \t x_2) \Rightarrow z$  $(magnitude z)$   $\implies$  +inf.0

The make-polar, magnitude, and angle procedures may return inexact results even when given exact arguments.

 $(\text{angle} -1)$  $\implies$  3.141592653589793; approximately

#### Numerical Input and Output

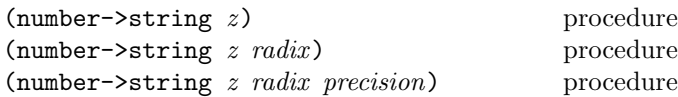

Radix must be an exact integer object, either 2, 8, 10, or 16. If omitted, radix defaults to 10. If a precision is specified, then z must be an inexact complex number object, precision must be an exact positive integer object, and *radix* must be 10. The number->string procedure takes a number object and a radix and returns as a string an external representation of the given number object in the given radix such that

```
(let ((number z) (radir radir)))
  (eqv? (string->number
          (number->string number radix)
          radix)
        number))
```
is true. If no possible result makes this expression true, an exception with condition type &implementation-restriction is raised.

Note: The error case can occur only when z is not a complex number object or is a complex number object with a nonrational real or imaginary part.

If a precision is specified, then the representations of the inexact real components of the result, unless they are infinite or NaN, specify an explicit  $\langle$  mantissa width $\rangle$  p, and p is the least  $p \geq precision$  for which the above expression is true.

If  $z$  is inexact, the radix is 10, and the above expression and condition can be satisfied by a result that contains a decimal point, then the result contains a decimal point and is expressed using the minimum number of digits (exclusive of exponent, trailing zeroes, and mantissa width) needed to make the above expression and condition true [\[4,](#page-79-0) [7\]](#page-79-1); otherwise the format of the result is unspecified.

The result returned by number->string never contains an explicit radix prefix.

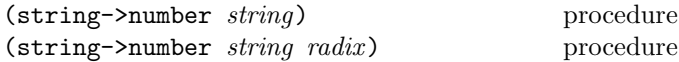

Returns a number object with maximally precise representation expressed by the given string. Radix must be an exact integer object, either 2, 8, 10, or 16. If supplied, radix is a default radix that may be overridden by an explicit radix prefix in string (e.g., "#o177"). If radix is not supplied, then the default radix is 10. If *string* is not a syntactically valid notation for a number object or a notation for a rational number object with a zero denominator, then string->number returns #f.

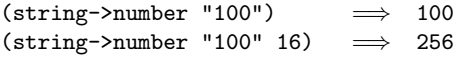

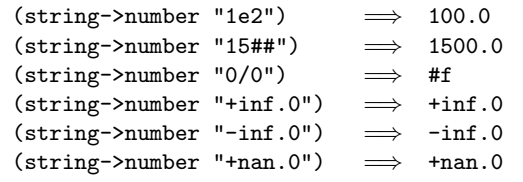

Note: The string->number procedure always returns a number or #f; it never raises an exception.

### <span id="page-46-0"></span>11.8. Booleans

The standard boolean objects for true and false are written as #t and #f. However, of all the standard Scheme values, only #f counts as false in conditional expressions. See section [5.7.](#page-18-1)

Note: Programmers accustomed to other dialects of Lisp should be aware that Scheme distinguishes both #f and the empty list from each other and from the symbol nil.

 $(\text{not } obi)$  procedure

Returns #t if obj is #f, and returns #f otherwise.

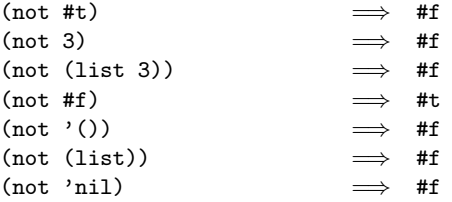

 $(boolean?$   $obj)$  procedure

Returns #t if  $obj$  is either #t or #f and returns #f otherwise.

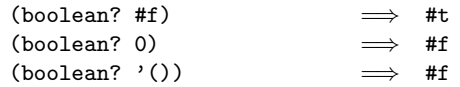

(boolean=?  $bool_1 \quad bool_2 \quad bool_3 \quad \ldots$ ) procedure

Returns #t if the booleans are the same.

#### 11.9. Pairs and lists

A pair is a compound structure with two fields called the car and cdr fields (for historical reasons). Pairs are created by the procedure cons. The car and cdr fields are accessed by the procedures car and cdr.

Pairs are used primarily to represent lists. A list can be defined recursively as either the empty list or a pair whose cdr is a list. More precisely, the set of lists is defined as the smallest set  $X$  such that

48 Revised<sup>5.96</sup> Scheme

- The empty list is in  $X$ .
- If *list* is in  $X$ , then any pair whose cdr field contains *list* is also in  $X$ .

The objects in the car fields of successive pairs of a list are the elements of the list. For example, a two-element list is a pair whose car is the first element and whose cdr is a pair whose car is the second element and whose cdr is the empty list. The length of a list is the number of elements, which is the same as the number of pairs.

The empty list is a special object of its own type. It is not a pair. It has no elements and its length is zero.

Note: The above definitions imply that all lists have finite length and are terminated by the empty list.

A chain of pairs not ending in the empty list is called an improper list. Note that an improper list is not a list. The list and dotted notations can be combined to represent improper lists:

(a b c . d)

is equivalent to

 $(a . (b . (c . d)))$ 

Whether a given pair is a list depends upon what is stored in the cdr field.

Returns #t if obj is a pair, and otherwise returns #f.

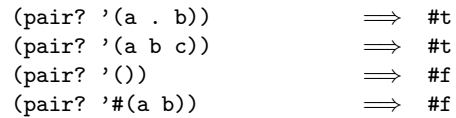

 $(\text{cons } obj_1 \text{ obj}_2)$  procedure

Returns a newly allocated pair whose car is  $obj_1$  and whose cdr is  $obj_2$ . The pair is guaranteed to be different (in the sense of eqv?) from every existing object.

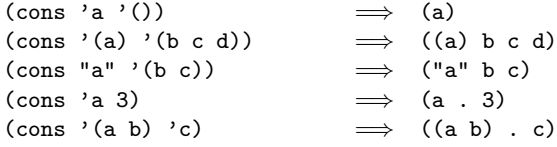

(car pair) procedure

Returns the contents of the car field of pair .

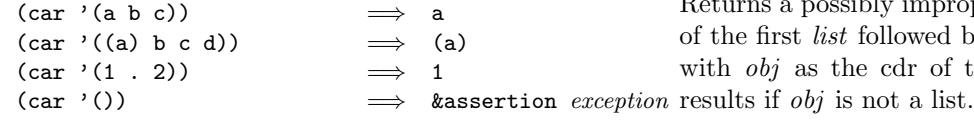

$$
(\texttt{cdr}\ \textit{pair})
$$

procedure

Returns the contents of the cdr field of pair .

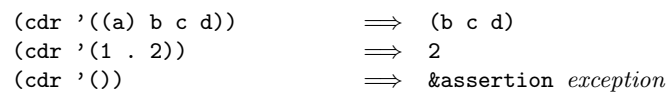

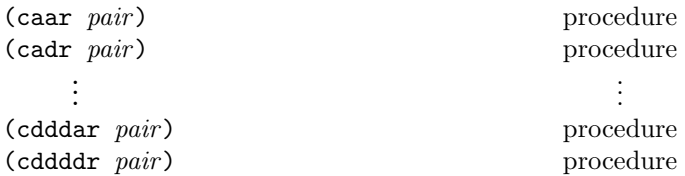

These procedures are compositions of car and cdr, where for example caddr could be defined by

(define caddr (lambda (x) (car (cdr (cdr x))))).

Arbitrary compositions, up to four deep, are provided. There are twenty-eight of these procedures in all.

$$
(null? \; obj) \qquad \qquad \text{procedure}
$$

Returns #t if obj is the empty list. Otherwise, returns #f.

$$
(list? \; obj) \qquad \qquad \text{procedure}
$$

Returns #t if obj is a list. Otherwise, returns #f. By definition, all lists are chains of pairs that have finite length and are terminated by the empty list.

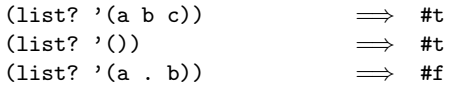

(list  $obj$  ...) procedure

Returns a newly allocated list of its arguments.

(list 'a (+ 3 4) 'c)  $\implies$  (a 7 c)<br>(list)  $\implies$  () (list)  $\implies$  ()

(length *list*) procedure

Returns the length of list.

 $(length ' (a b c)) \implies 3$  $(length ' (a (b) (c d e))) \implies 3$  $(\text{length } '())$   $\implies 0$ 

$$
\textbf{(append } list \ \ldots \ \ obj \texttt{)}
$$
procedure

Returns a possibly improper list consisting of the elements of the first list followed by the elements of the other lists, with *obj* as the cdr of the final pair. An improper list

 $\text{(pair? } \text{obj)}$  procedure

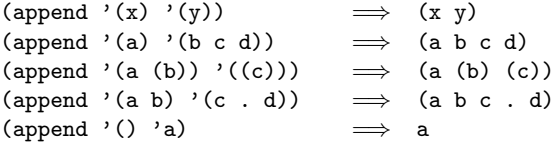

If append constructs a nonempty chain of pairs, it is always newly allocated. If no pairs are allocated, obj is returned.

(reverse *list*) procedure

Returns a newly allocated list consisting of the elements of list in reverse order.

(reverse '(a b c)) 
$$
\implies
$$
 (c b a)  
(reverse '(a (b c) d (e (f))))  
 $\implies$  ((e (f)) d (b c) a)

(list-tail  $list k$ ) procedure

List should be a list of size at least  $k$ .

The list-tail procedure returns the subchain of pairs of *list* obtained by omitting the first  $k$  elements.

$$
(list-tail '(a b c d) 2) \implies (c d)
$$

Implementation responsibilities: The implementation must check that list is a chain of pairs whose length is at least  $k$ . It should not check that it is a chain of pairs beyond this length.

 $(\text{list-ref } list k)$  procedure

List must be a list whose length is at least  $k + 1$ .

Returns the kth element of list.

(list-ref '(a b c d) 2)  $\implies$  c

Implementation responsibilities: The implementation must check that list is a chain of pairs whose length is at least  $k + 1$ . It should not check that it is a list of pairs beyond this length.

```
(\text{map } proc \; list_1 \; list_2 \; \dots) procedure
```
The *lists* should all have the same length. *Proc* should accept as many arguments as there are lists and return a single value. Proc should not mutate any of the lists.

The map procedure applies *proc* element-wise to the elements of the *lists* and returns a list of the results, in order. Proc is always called in the same dynamic environment as map itself. The dynamic order in which proc is applied to the elements of the lists is unspecified. If multiple returns occur from map, the values returned by earlier returns are not mutated.

(map cadr '((a b) (d e) (g h))) =⇒ (b e h) (map (lambda (n) (expt n n)) '(1 2 3 4 5)) =⇒ (1 4 27 256 3125) (map + '(1 2 3) '(4 5 6)) =⇒ (5 7 9) (let ((count 0)) (map (lambda (ignored) (set! count (+ count 1)) count) '(a b))) =⇒ (1 2) or (2 1)

Implementation responsibilities: The implementation should check that the lists all have the same length. The implementation must check the restrictions on proc to the extent performed by applying it as described. An implementation may check whether *proc* is an appropriate argument before applying it.

$$
\textbf{(for-each } proc \; list_1 \; list_2 \; \dots)} \qquad \qquad \text{procedure}
$$

The *lists* should all have the same length. *Proc* should accept as many arguments as there are lists. Proc should not mutate any of the lists.

The for-each procedure applies proc element-wise to the elements of the lists for its side effects, in order from the first elements to the last. Proc is always called in the same dynamic environment as for-each itself. The return values of for-each are unspecified.

```
\n(let ((v (make-vector 5)))\n    (for-each (lambda (i)\n        (vector-set! v i (* i i)))\n        ' (0 1 2 3 4))\n    w)\n\Rightarrow f(0 1 4 9 16)\n\n(for-each (lambda (x) x) '(1 2 3 4))\n
$$
\Rightarrow 4
$$
\n(for-each even? '())\n
$$
\Rightarrow unspecified
$$

```

Implementation responsibilities: The implementation should check that the lists all have the same length. The implementation must check the restrictions on proc to the extent performed by applying it as described. An implementation may check whether *proc* is an appropriate argument before applying it.

Note: Implementations of for-each may or may not tail-call proc on the last elements.

## <span id="page-48-0"></span>11.10. Symbols

Symbols are objects whose usefulness rests on the fact that two symbols are identical (in the sense of eq?, eqv? and equal?) if and only if their names are spelled the same way. A symbol literal is formed using quote.

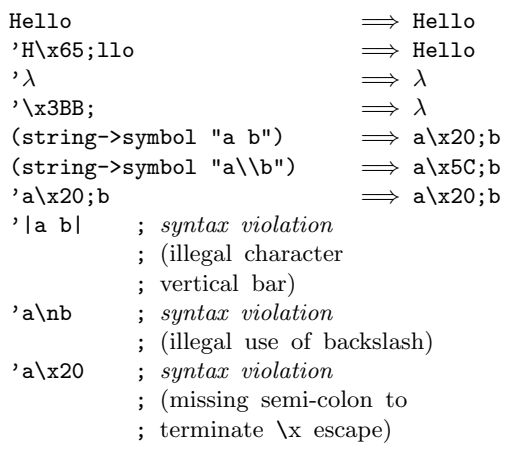

 $(symbol?$   $obj)$  procedure

Returns #t if obj is a symbol, otherwise returns #f.

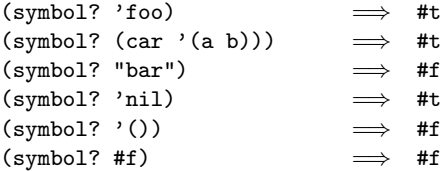

(symbol->string symbol) procedure

Returns the name of symbol as an immutable string.

(symbol->string 'flying-fish) "flying-fish" (symbol->string 'Martin) =⇒ "Martin" (symbol->string (string->symbol "Malvina"))  $\implies$  "Malvina"

 $(symbol = ? \ symbol_1 \ symbol_2 \ symbol_3 \ldots)$  procedure Returns #t if the symbols are the same, i.e., if their names are spelled the same.

```
(string->symbol string) procedure
```
Returns the symbol whose name is string.

```
(eq? 'mISSISSIppi 'mississippi)
          \implies #f
(string->symbol "mISSISSIppi")
          \implies the symbol with name "mISSISSIppi"
(eq? 'bitBlt (string->symbol "bitBlt"))
          \implies #t.
(eq? 'JollyWog
     (string->symbol
       (symbol->string 'JollyWog)))
          =⇒ #t
(string=? "K. Harper, M.D."
          (symbol->string
            (string->symbol "K. Harper, M.D.")))
          =⇒ #t
```
# <span id="page-49-0"></span>11.11. Characters

Characters are objects that represent Unicode scalar values [\[27\]](#page-80-0).

Note: Unicode defines a standard mapping between sequences of Unicode scalar values (integers in the range 0 to  $\#x10$ FFFF, excluding the range  $\#xD800$  to  $\#xDFFF$  in the latest version of the standard) and human-readable "characters". More precisely, Unicode distinguishes between glyphs, which are printed for humans to read, and characters, which are abstract entities that map to glyphs (sometimes in a way that's sensitive to surrounding characters). Furthermore, different sequences of scalar values sometimes correspond to the same character. The relationships among scalar, characters, and glyphs are subtle and complex.

Despite this complexity, most things that a literate human would call a "character" can be represented by a single Unicode scalar value (though several sequences of Unicode scalar values may represent that same character). For example, Roman letters, Cyrillic letters, Hebrew consonants, and most Chinese characters fall into this category.

Unicode scalar values exclude the range  $\#xD800$  to  $\#xDFFF$ , which are part of the range of Unicode *code points*. However, these the Unicode scalar values in this range, the so-called surrogates, are an artefact of the UTF-16 encoding, and can only appear in specific Unicode encodings, and even then only in pairs that encode scalar values. Consequently, all characters represent code points, but the surrogate code points do not have representations as characters.

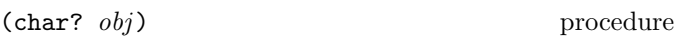

Returns #t if obj is a character, otherwise returns #f.

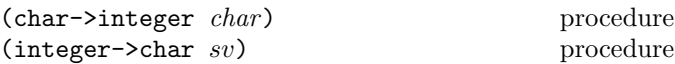

Sv must be a Unicode scalar value, i.e., a non-negative exact integer object in  $[0, \#xD7FF] \cup [\#xE000, \#x10FFF].$ 

Given a character, char->integer returns its Unicode scalar value as an exact integer object. For a Unicode scalar value sv, integer->char returns its associated character.

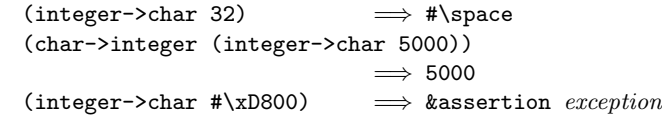

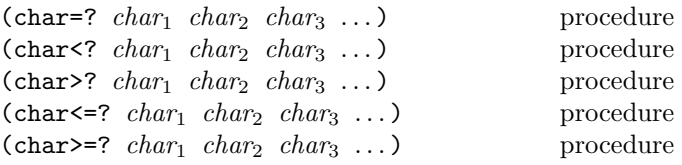

These procedures impose a total ordering on the set of characters according to their Unicode scalar values.

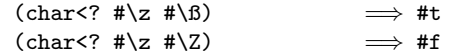

### 11.12. Strings

Strings are sequences of characters.

The length of a string is the number of characters that it contains. This number is fixed when the string is created, and represented by an exact, non-negative integer object. The valid indices of a string are the exact non-negative integer objects less than the length of the string. The first character of a string has index 0, the second has index 1, and so on.

In phrases such as "the characters of string beginning with index start and ending with index end", it is understood that the index start is inclusive and the index end is exclusive. Thus if start and end are the same index, a null substring is referred to, and if *start* is zero and end is the length of string, then the entire string is referred to.

 $(\text{string}; obi)$  procedure

Returns #t if obj is a string, otherwise returns #f.

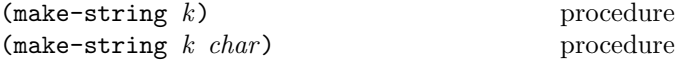

Returns a newly allocated string of length  $k$ . If *char* is given, then all elements of the string are initialized to char , otherwise the contents of the string are unspecified.

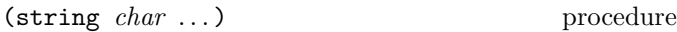

Returns a newly allocated string composed of the arguments.

(string-length string) procedure

Returns the number of characters in the given string as an exact integer object.

### $(\text{string-ref} \, \text{string} \, k)$  procedure

K must be a valid index of *string*. The string-ref procedure returns character  $k$  of *string* using zero-origin indexing. Note: Implementors are encouraged to make string-ref run in constant time.

 $(\text{string}=? \text{string}_1 \text{string}_2 \text{string}_3 \dots)$  procedure

Returns #t if the strings are the same length and contain the same characters in the same positions. Otherwise, returns #f.

(string=? "Straße" "Strasse") #f

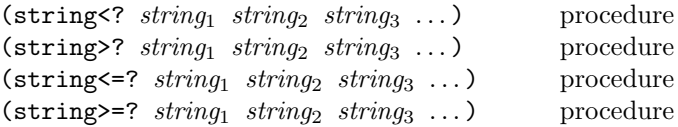

These procedures are the lexicographic extensions to strings of the corresponding orderings on characters. For example, string<? is the lexicographic ordering on strings induced by the ordering char<? on characters. If two strings differ in length but are the same up to the length of the shorter string, the shorter string is considered to be lexicographically less than the longer string.

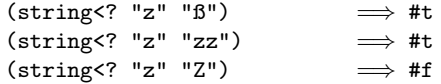

(substring *string start end*) procedure

String must be a string, and start and end must be exact integer objects satisfying

 $0 \leq start \leq end \leq$  (string-length string).

The substring procedure returns a newly allocated string formed from the characters of string beginning with index start (inclusive) and ending with index end (exclusive).

$$
(\texttt{string} \texttt{-append} \ \textit{string} \ \dots) \qquad \qquad \text{procedure}
$$

Returns a newly allocated string whose characters form the concatenation of the given strings.

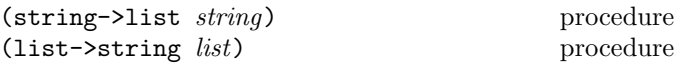

List must be a list of characters. The string->list procedure returns a newly allocated list of the characters that make up the given string. The list->string procedure returns a newly allocated string formed from the characters in list. The string->list and list->string procedures are inverses so far as equal? is concerned.

(string-for-each proc string<sub>1</sub> string<sub>2</sub> ...) procedure

The strings must all have the same length. Proc should accept as many arguments as there are strings. The string-for-each procedure applies proc element-wise to the characters of the strings for its side effects, in order from the first characters to the last. Proc is always called in the same dynamic environment as string-for-each itself. The return values of string-for-each are unspecified.

#### Analogous to for-each.

Implementation responsibilities: The implementation must check the restrictions on proc to the extent performed by applying it as described. An implementation may check whether *proc* is an appropriate argument before applying it.

(string-copy string) procedure

Returns a newly allocated copy of the given string.

## 11.13. Vectors

Vectors are heterogeneous structures whose elements are indexed by integers. A vector typically occupies less space than a list of the same length, and the average time required to access a randomly chosen element is typically less for the vector than for the list.

The length of a vector is the number of elements that it contains. This number is a non-negative integer that is fixed when the vector is created, and represented by an exact integer object. The valid indices of a vector are the exact non-negative integer objects less than the length of the vector. The first element in a vector is indexed by zero, and the last element is indexed by one less than the length of the vector.

Like list constants, vector constants must be quoted:

\n
$$
\text{*(0 (2 2 2 2) "Anna")}
$$
\n  
\n $\implies$ \n  
\n $\text{*(0 (2 2 2 2) "Anna")}$ \n

$$
(\texttt{vector? } \textit{obj})
$$

procedure

Returns #t if obj is a vector. Otherwise the procedure returns #f.

 $(make-vector k)$  procedure  $(make-vector \ k \ fill)$  procedure

Returns a newly allocated vector of k elements. If a second argument is given, then each element is initialized to fill. Otherwise the initial contents of each element is unspecified.

$$
(vector\; obj\; \dots) \qquad \qquad \text{procedure}
$$

Returns a newly allocated vector whose elements contain the given arguments. Analogous to list.

$$
(\text{vector 'a 'b 'c}) \qquad \qquad \Longrightarrow \#(\text{a b c})
$$

(vector-length vector) procedure

Returns the number of elements in vector as an exact integer object.

### $(\text{vector-ref } vector k)$  procedure

K must be a valid index of vector. The vector-ref procedure returns the contents of element  $k$  of *vector*.

$$
(\text{vector-ref} \; \; \; \; \text{#}(1 \; 1 \; 2 \; 3 \; 5 \; 8 \; 13 \; 21) \n5) \n\implies 8 \n(\text{vector-ref} \; \; \text{#}(1 \; 1 \; 2 \; 3 \; 5 \; 8 \; 13 \; 21) \n(\text{exact (round (* 2 (acos -1)))))} \n\implies 13
$$

(vector-set!  $vector \; k \; obj$ ) procedure

K must be a valid index of vector . The vector-set! procedure stores  $obj$  in element k of vector. The value returned by vector-set! is unspecified.

Passing an immutable vector to vector-set! should cause an exception with condition type &assertion to be raised.

```
\n(let ((vec (vector 0 ' (2 2 2 2) "Anna")))\n  (vector-set! vec 1 '("Sue" "Sue"))\nvec)\n\n
$$
\implies # (0 ("Sue" "Sue") "Anna")\n  (vector-set! '# (0 1 2) 1 "doe")\n  \implies unspecified\n  ; constant vector\n  ; should raise kassertion exception\n
$$

```

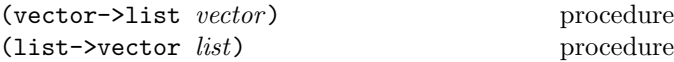

The vector->list procedure returns a newly allocated list of the objects contained in the elements of vector. The list->vector procedure returns a newly created vector initialized to the elements of the list list.

$$
\begin{array}{rcl}(\text{vector->list}&\text{'}\#(\text{dah dah didah}))\\ &\Longrightarrow&(\text{dah dah didah})\\(\text{list->vector}&\text{'}(\text{dididit dah}))\\ &\Longrightarrow&\#(\text{dididit dah})\end{array}
$$

(vector-fill! *vector fill*) procedure

Stores fill in every element of vector and returns the unspecified value.

$$
(\mathtt{vector}\text{-map }proc\hspace{0.2cm}vector_1\hspace{0.2cm}vector_2\hspace{0.2cm}\ldots)\hspace{1.2cm}\text{procedure}
$$

The vectors must all have the same length. Proc should accept as many arguments as there are vectors and return a single value.

The vector-map procedure applies proc element-wise to the elements of the *vectors* and returns a vector of the results, in order. Proc is always called in the same dynamic environment as vector-map itself. The dynamic order in which  $proc$  is applied to the elements of the vectors is unspecified. If multiple returns occur from vector-map, the return values returned by earlier returns are not mutated.

Analogous to map.

Implementation responsibilities: The implementation must check the restrictions on proc to the extent performed by applying it as described. An implementation may check whether *proc* is an appropriate argument before applying it.

### (vector-for-each proc vector<sub>1</sub> vector<sub>2</sub> ...) procedure

The vectors must all have the same length. Proc should accept as many arguments as there are vectors. The vector-for-each procedure applies proc element-wise to the elements of the *vectors* for its side effects, in order from the first elements to the last. Proc is always called in the same dynamic environment as vector-for-each itself. The return values of vector-for-each are unspecified.

Analogous to for-each.

Implementation responsibilities: The implementation must check the restrictions on proc to the extent performed by applying it as described. An implementation may check whether *proc* is an appropriate argument before applying it.

## 11.14. Errors and violations

(error who message irritant<sub>1</sub>  $\dots$ ) procedure (assertion-violation who message irritant<sub>1</sub> ...) procedure

Who must be a string or a symbol or  $#f$ . Message must be a string. The irritants are arbitrary objects.

These procedures raise an exception. The error procedure should be called when an error has occurred, typically caused by something that has gone wrong in the interaction of the program with the external world or the user. The assertion-violation procedure should be called when an invalid call to a procedure was made, either passing an invalid number of arguments, or passing an argument that it is not specified to handle.

The who argument should describe the procedure or operation that detected the exception. The message argument should describe the exceptional situation. The *irritants* should be the arguments to the operation that detected the operation.

The condition object provided with the exception (see library chapter [7\)](#page-21-1) has the following condition types:

• If who is not #f, the condition has condition type &who, with who as the value of the who field. In that case, who should be the name of the procedure or entity that detected the exception. If it is #f, the condition does not have condition type &who.

- The condition has condition type &message, with message as the value of the message field.
- The condition has condition type &irritants, and the irritants field has as its value a list of the *irritants*.

Moreover, the condition created by error has condition type &error, and the condition created by assertion-violation has condition type &assertion.

```
(define (fac n)
 (if (not (integer-valued? n))
     (assertion-violation
      'fac "non-integral argument" n))
 (if (negative? n)
     (assertion-violation
      'fac "negative argument" n))
 (letrec
   ((loop (lambda (n r)
            (if (zero? n)
                r
                (loop (- n 1) (* r n))))))
     (loop n 1)))
(fac 5) \implies 120
```
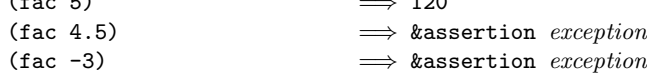

 $(\text{assert } \langle \text{expression} \rangle)$  syntax

An assert form is evaluated by evaluating  $\langle$  expression $\rangle$ . If  $\langle$  expression $\rangle$  returns a true value, that value is returned from the assert expression. If  $\langle$  expression $\rangle$  returns #f, an exception with condition types &assertion and &message is raised. The message provided in the condition object is implementation-dependent.

Note: Implementations should exploit the fact that assert is syntax to provide as much information as possible about the location of the assertion failure.

## 11.15. Control features

This chapter describes various primitive procedures which control the flow of program execution in special ways.

$$
\text{(apply } proc \; arg_1 \; \ldots \; rest-args) \qquad \qquad \text{procedure}
$$

Rest-args must be a list. Proc should accept  $n$  arguments, where  $n$  is number of *args* plus the length of *rest-args*. Calls proc with the elements of the list (append (list  $arg_1 \ldots$ ) rest-args) as the actual arguments.

```
(\text{apply} + (\text{list } 3 4)) \implies 7(define compose
  (lambda (f g)
    (lambda args
```
(f (apply g args))))) ((compose sqrt \*) 12 75)  $\implies$  30

## $(call-with-current-continuation$   $proc)$  procedure (call/cc proc) procedure

Proc should accept one argument. The procedure call-with-current-continuation (which is the same as the procedure call/cc) packages the current continuation as an "escape procedure" and passes it as an argument to proc. The escape procedure is a Scheme procedure that, if it is later called, will abandon whatever continuation is in effect at that later time and will instead reinstate the continuation that was in effect when the escape procedure was created. Calling the escape procedure may cause the invocation of before and after procedures installed using dynamic-wind.

The escape procedure accepts the same number of arguments as the continuation of the original call to call-with-current-continuation.

The escape procedure that is passed to proc has unlimited extent just like any other procedure in Scheme. It may be stored in variables or data structures and may be called as many times as desired.

The following examples show only some ways in which call-with-current-continuation is used. If all real uses were as simple as these examples, there would be no need for a procedure with the power of call-with-current-continuation.

```
(call-with-current-continuation
  (lambda (exit)
    (for-each (lambda (x)
                (if (negative? x)
                    (exit x)))'(54 0 37 -3 245 19))
    #t)) \implies -3(define list-length
  (lambda (obj)
    (call-with-current-continuation
      (lambda (return)
        (letrec ((r
                  (lambda (obj)
                    (cond ((null? obj) 0)
                          ((pair? obj)
                           (+ (r (cdr obj)) 1))
                          \text{(else (return #f))}))))
          (r obj))))))
(list-length '(1 2 3 4)) \Rightarrow 4(list-length ' (a b . c)) \implies #f
```

```
(call-with-current-continuation procedure?)
                              \implies #t
```
Note: Calling an escape procedure reenters the dynamic extent of the call to call-with-current-continuation, and thus restores its dynamic environment; see section [5.12.](#page-19-2)

$$
\text{(values } \text{obj } \dots \text{)} \qquad \qquad \text{procedure}
$$

Delivers all of its arguments to its continuation. The values procedure might be defined as follows:

```
(define (values . things)
 (call-with-current-continuation
   (lambda (cont) (apply cont things))))
```
The continuations of all non-final expressions within a sequence of expressions in lambda, begin, let, let\*, letrec, letrec\*, let-values, let\*-values, case, cond, and do forms as well as the continuations of the before and after arguments to dynamic-wind take an arbitrary number of values.

Except for these and the continuations created by call-with-values, let-values, and let\*-values, all other continuations take exactly one value. The effect of passing an inappropriate number of values to a continuation not created by call-with-values, let-values, or let\*-values is undefined.

### (call-with-values producer consumer) procedure

Producer must be a procedure and should accept zero arguments. Consumer must be a procedure and should accept as many values as producer returns. Calls producer with no arguments and a continuation that, when passed some values, calls the consumer procedure with those values as arguments. The continuation for the call to consumer is the continuation of the call to call-with-values.

```
(call-with-values (lambda () (values 4 5))
                  (lambda (a b) b))
                           =⇒ 5
(call-with-values * -) \implies -1
```
Implementation responsibilities: After producer returns, the implementation must check that consumer accepts as many values as consumer has returned.

## (dynamic-wind before thunk after) procedure

Before, thunk, and after must be procedures, and each should accept zero arguments. These procedures may return any number of values. The dynamic-wind procedure calls *thunk* without arguments, returning the results of this call. Moreover, dynamic-wind calls before without arguments whenever the dynamic extent of the call to thunk is entered, and after without arguments whenever the dynamic extent of the call to thunk is exited. Thus, in the absence of calls to escape procedures created by call-with-current-continuation, dynamic-wind calls before, thunk, and  $after$ , in that order.

While the calls to before and after are not considered to be within the dynamic extent of the call to thunk, calls to the before and after procedures of any other calls to dynamic-wind that occur within the dynamic extent of the call to thunk are considered to be within the dynamic extent of the call to thunk.

More precisely, an escape procedure transfers control out of the dynamic extent of a set of zero or more active dynamic-wind calls  $x \dots$  and transfer control into the dynamic extent of a set of zero or more active dynamic-wind calls  $y$  .... It leaves the dynamic extent of the most recent x and calls without arguments the corresponding after procedure. If the after procedure returns, the escape procedure proceeds to the next most recent  $x$ , and so on. Once each  $x$  has been handled in this manner, the escape procedure calls without arguments the before procedure corresponding to the least recent  $y$ . If the *before* procedure returns, the escape procedure reenters the dynamic extent of the least recent y and proceeds with the next least recent  $y$ , and so on. Once each  $y$  has been handled in this manner, control is transferred to the continuation packaged in the escape procedure.

Implementation responsibilities: The implementation must check the restrictions on thunk and after only if they are actually called.

```
(let ((path '())(c  #f))(let ((add (lambda (s)
               (set! path (cons s path)))))
    (dynamic-wind
      (lambda () (add 'connect))
      (lambda ()
        (add (call-with-current-continuation
               (lambda (c0)
                 (set! c c0)
                 'talk1))))
      (lambda () (add 'disconnect)))
    (if (< (length path) 4)
        (c 'talk2)
        (reverse path))))
          =⇒ (connect talk1 disconnect
               connect talk2 disconnect)
(let ((n 0))
  (call-with-current-continuation
    (lambda (k)
      (dynamic-wind
        (lambda ()
          (set! n (+ n 1))
          (k)(lambda ()
          (set! n (+ n 2)))
        (lambda ()
```

```
(set! n (+ n 4))))n) \implies 1
(let ((n 0))
 (call-with-current-continuation
   (lambda (k)
     (dynamic-wind
      values
       (lambda ()
        (dynamic-wind
          values
          (lambda ()
            (set! n (+ n 1))
            (k))
          (lambda ()
            (set! n (+ n 2))
            (k)))
       (lambda ()
        (set! n (+ n 4))))))
 n) \implies 7
```
Note: Entering a dynamic extent restores its dynamic environment; see section [5.12.](#page-19-2)

# 11.16. Iteration

```
(let \langle \text{variable} \rangle \langle \text{bindings} \rangle \langle \text{body} \rangle) syntax
```
"Named let" is a variant on the syntax of let which provides a general looping construct and may also be used to express recursion. It has the same syntax and semantics as ordinary let except that  $\langle \text{variable} \rangle$  is bound within  $\langle \text{body} \rangle$ to a procedure whose formal arguments are the bound variables and whose body is  $\langle \text{body} \rangle$ . Thus the execution of  $\langle \text{body} \rangle$  may be repeated by invoking the procedure named by  $\langle variable \rangle$ .

```
(let loop ((numbers '(3 -2 1 6 -5))
           (nonneg '())
           (neg '()))
  (cond ((null? numbers) (list nonneg neg))
        ((\geq) (car numbers) 0)
         (loop (cdr numbers)
               (cons (car numbers) nonneg)
               neg))
        ((< (car numbers) 0)
         (loop (cdr numbers)
               nonneg
                (cons (car numbers) neg)))))
          \implies ((6 1 3) (-5 -2))
```
## 11.17. Quasiquotation

 $\langle \text{quasiquote } \langle \text{qq template} \rangle \rangle$  syntax unquote auxiliary syntax

unquote-splicing auxiliary syntax

"Backquote" or "quasiquote" expressions are useful for constructing a list or vector structure when some but not all of the desired structure is known in advance.

Syntax:  $\langle$ Qq template $\rangle$  should be as specified by the grammar at the end of this entry.

Semantics: If no unquote or unquote-splicing forms appear within the  $\langle qq \text{ template} \rangle$ , the result of evaluating (quasiquote  $\langle qq \text{ template} \rangle$ ) is equivalent to the result of evaluating (quote  $\langle qq \text{ template} \rangle$ ).

If an (unquote  $\langle$  expression $\rangle$  ...) form appears inside a  $\langle q\bar{q} \rangle$  template), however, the  $\langle \text{expression} \rangle$  are evaluated ("unquoted") and their results are inserted into the structure instead of the unquote form.

If an (unquote-splicing  $\langle$  expression $\rangle$  ...) form appears inside a  $\langle q\bar{q} \rangle$ , then the  $\langle \bar{q} \rangle$  expression)s must evaluate to lists; the opening and closing parentheses of the lists are then "stripped away" and the elements of the lists are inserted in place of the unquote-splicing form.

Any unquote-splicing or multi-operand unquote form must appear only within a list or vector  $\langle q \rangle$  template.

As noted in section [4.3.5,](#page-16-0) (quasiquote  $\langle qq \text{ template} \rangle$ ) may be abbreviated  $\langle qq \text{ template} \rangle$ , (unquote  $\langle$ expression $\rangle$ ) may be abbreviated , $\langle$ expression $\rangle$ , and  $(unquote-splitcing (expression))$  may be abbreviated  $, \mathcal{Q}$ (expression).

```
\therefore (list , (+ 1 2) 4) \implies (list 3 4)
(\text{let } ((name 'a)) ^ (list , name ' ,name))\implies (list a (quote a))
(4 - 5 6) ) ) (4 - 5 6) ) b)
           \implies (a 3 4 5 6 b)
\cdot ((\text{foo }, (-10 3)) , @(\text{cdr } '(c)) . , (\text{car } '(cons)))\implies ((foo 7) . cons)
\hat{} (10 5, (sqrt 4), \mathcal{O}(map \text{ sqrt '16 9)}) 8)
           \implies #(10 5 2 4 3 8)
(let ((name 'foo))
  `((unquote name name name)))
           \implies (foo foo foo)
(\text{let } ((name')(foo)))`((unquote-splicing name name name)))
           \implies (foo foo foo)
(let ((q '((append x y) (sqrt 9))))
  \lq\lq (foo ,,@q))
           =⇒ `(foo (unquote (append x y) (sqrt 9)))
(let ((x '(2 3))
       (y' (4 5)))`(foo (unquote (append x y) (sqrt 9))))
           \implies (foo (2 3 4 5) 3)
```
Quasiquote forms may be nested. Substitutions are made only for unquoted components appearing at the same nesting level as the outermost quasiquote. The nesting level increases by one inside each successive quasiquotation, and decreases by one inside each unquotation.

```
\n^(a^(b,(+ 1 2), (foo,(+ 1 3) d) e) f)\n  
$$
\implies
$$
 (a^(b,(+ 1 2), (foo 4 d) e) f)\n  (let ((name1 'x)\n         (name2 'y))\n      ' (a^(b,,name1,',name2 d) e))\n   $\implies$  (a^(b,x,'y d) e)\n
```

A quasiquote expression may return either fresh, mutable objects or literal structure for any structure that is constructed at run time during the evaluation of the expression. Portions that do not need to be rebuilt are always literal. Thus,

$$
(let ((a 3)) ^ ((1 2), a , 4 , 'five 6))
$$

may be equivalent to either of the following expressions:

```
'((1 2) 3 4 five 6)
(let ((a 3))
  \text{(cons } (1 2)(cons a (cons 4 (cons 'five ' (6))))))
```
However, it is not equivalent to this expression:

```
(let ((a 3)) (list (list 1 2) a 4 'five 6))
```
It is a syntax violation if any of the identifiers quasiquote, unquote, or unquote-splicing appear in positions within a  $\langle$ qq template $\rangle$  otherwise than as described above.

The following grammar for quasiquote expressions is not context-free. It is presented as a recipe for generating an infinite number of production rules. Imagine a copy of the following rules for  $D = 1, 2, 3, \ldots$  D keeps track of the nesting depth.

```
\langle \text{qq template} \rangle \longrightarrow \langle \text{qq template 1} \rangle\langleqq template 0\rangle \longrightarrow \langleexpression\rangle\langle \text{quasiguation } D \rangle \longrightarrow \langle \text{quasiguote } \langle \text{qq template } D \rangle \rangle\langle \text{qq template } D \rangle \longrightarrow \langle \text{lexeme datum} \rangle| \langlelist qq template D\rangle\langle vector qq template D \rangle| \langleunquotation D\rangle\langlelist qq template D \rangle \longrightarrow (\langle q \text{q template or splice } D \rangle^*)\langle \langle \text{qq template or splice } D \rangle^+ \cdot \langle \text{qq template } D \rangle \rangle| \langlequasiquotation D + 1\rangle\langle \text{vector qq template } D \rangle \longrightarrow \#(\langle \text{qq template or splice } D \rangle^*)\langleunquotation D\rangle \longrightarrow (unquote \langleqq template D − 1\rangle)
\langle q \rangle template or splice D \rangle \longrightarrow \langle q q \rangle template D \rangle| \langlesplicing unquotation D\rangle\langlesplicing unquotation D\rangle \longrightarrow(unquote-splicing \langle qq \text{ template } D - 1 \rangle^*)
        | (unquote \langle qq \text{ template } D - 1 \rangle^*)
```
In  $\langle \text{quasiquotation} \rangle$ s, a  $\langle \text{list qq template } D \rangle$  can sometimes be confused with either an  $\langle$ unquotation D $\rangle$  or a  $\langle$ splicing unquotation D $\rangle$ . The interpretation as an  $\langle$ unquotation $\rangle$  or  $\langle$ splicing unquotation D $\rangle$  takes precedence.

## 11.18. Binding constructs for syntactic keywords

The let-syntax and letrec-syntax forms are analogous to let and letrec but bind keywords rather than variables. Like a begin form, a let-syntax or letrec-syntax form may appear in a definition context, in which case it is treated as a definition, and the forms in the body must also be definitions. A let-syntax or letrec-syntax form may also appear in an expression context, in which case the forms within their bodies must be expressions.

```
(let-syntax \langlebindings\rangle \langleform\rangle ...) sy
```
Syntax:  $\langle$ Bindings $\rangle$  must have the form

 $(\langle$  ( $\langle$  keyword $\rangle$   $\langle$  expression $\rangle$ )  $\dots$ )

Each  $\langle$ keyword $\rangle$  is an identifier, and each  $\langle$ expression $\rangle$  is an expression that evaluates, at macro-expansion time, to a transformer, which is returned by syntax-rules or identifier-syntax expressions (see section [11.19,](#page-57-0) or by syntax-case expressions (see 12). It is a syntax violation for  $\langle$ keyword $\rangle$  to appear more than once in the list of keywords being bound.

Semantics: The  $\langle \text{form} \rangle$ s are expanded in the syntactic environment obtained by extending the syntactic environment of the let-syntax form with macros whose keywords are the (keyword)s, bound to the specified transformers. Each binding of a  $\langle$ keyword $\rangle$  has the  $\langle$ form $\rangle$ s as its region.

The  $\{form\}$ s of a let-syntax form are treated, whether in definition or expression context, as if wrapped in an implicit begin; see section [11.4.7.](#page-36-0) Thus definitions in the result of expanding the  $\langle \text{form} \rangle$ s have the same region as any definition appearing in place of the let-syntax form would have.

Implementation responsibilities: The implementation must check that the value of each  $\langle$  expression $\rangle$  is a transformer when the evaluation produces a value.

```
(let-syntax ((when (syntax-rules ()
                     ((when test stmt1 stmt2 ...)
                      (if test
                         (begin stmt1
                                stmt2 ...))))))
  (let ((if #t))
   (when if (set! if 'now))
   if)) \implies now
(let ((x 'outer))
  (let-syntax ((m (syntax-rules () ((m) x))))
   (let ((x 'inner))
      (m))) \implies outer
(let ()
  (let-syntax
   ((def (syntax-rules ()
            ((def<math>...)</math> (define<math>stuff ...)</math>)
```
(def foo 42)) foo) =⇒ 42 (let () (let-syntax ()) 5) =⇒ 5

(letrec-syntax  $\langle$ bindings $\rangle$   $\langle$  form $\rangle$  ...) syntax Syntax: Same as for let-syntax.

 $Semantics:$  The  $\langle \text{form} \rangle$ s are expanded in the syntactic environment obtained by extending the syntactic environment of the letrec-syntax form with macros whose keywords are the  $\langle$ keyword $\rangle$ s, bound to the specified transformers. Each binding of a  $\langle$ keyword $\rangle$  has the  $\langle$ bindings $\rangle$  as well as the  $\langle \text{form} \rangle$ s within its region, so the transformers can transcribe forms into uses of the macros introduced by the letrec-syntax form.

The  $\{form\}$ s of a letrec-syntax form are treated, whether in definition or expression context, as if wrapped in an implicit begin; see section [11.4.7.](#page-36-0) Thus definitions in the result of expanding the  $\{form\}$ s have the same region as any definition appearing in place of the letrec-syntax form would have.

Implementation responsibilities: The implementation must check that the value of each  $\langle$  expression $\rangle$  is a transformer when the  $\langle$  expression $\rangle$  evaluates to a value.

```
(letrec-syntax
 ((my-or (syntax-rules ()
           ((my-or) #f)((my-or e) e)
            ((my-or e1 e2 ...)
             (let ((temp e1))
               (if temp
                   temp
                   (my-or e2 ...)))))))
 (let ((x #f)
        (y 7)
        (temp 8)
        (let odd?)
        (if even?))
   (my-or x
           (let temp)
           (if y)y))) \implies 7
```
The following example highlights how let-syntax and letrec-syntax differ.

```
(\text{let } ((f (\text{lambda } (x) (+ x 1))))(let-syntax ((f (syntax-rules ()
                       ((f x) x))(g (syntax-rules ()
                      ((g x) (f x)))))
    (list (f 1) (g 1))))\implies (1 2)
```

$$
_{\rm syntax}
$$

```
(let ((f (lambda (x) (+ x 1))))
  (letrec-syntax ((f (syntax-rules ()
                        ((f x) x))(g (syntax-rules ()
                        ((g x) (f x))))(list (f 1) (g 1))))
          \implies (1 1)
```
The two expressions are identical except that the let-syntax form in the first expression is a letrec-syntax form in the second. In the first expression, the f occurring in g refers to the let-bound variable f, whereas in the second it refers to the keyword f whose binding is established by the letrec-syntax form.

# <span id="page-57-0"></span>11.19. Macro transformers

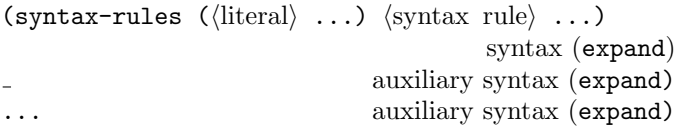

 $Syntax:$  Each  $\langle$  literal $\rangle$  must be an identifier. Each  $\langle$ syntax rule $\rangle$  must have the following form:

 $(\langle$ srpattern $\rangle$   $\langle$ template $\rangle$ )

An  $\langle$ srpattern $\rangle$  is a restricted form of  $\langle$  pattern $\rangle$ , namely, a nonempty  $\langle$  pattern $\rangle$  in one of four parenthesized forms below whose first subform is an identifier or an underscore  $\therefore$  A (pattern) is an identifier, constant, or one of the following.

```
(\langle \text{pattern} \rangle \dots)(\langlepattern\rangle \langlepattern\rangle ... . \langlepattern\rangle)
(\mathsf{pattern}\rangle \ldots \mathsf{pattern} \langle \mathsf{ellipsis}\rangle \langle \mathsf{pattern}\rangle \ldots)(\mathsf{pattern}) \dots \mathsf{pattern} \langle \mathsf{ellipsis} \rangle \langle \mathsf{pattern} \dots \langle \mathsf{pattern} \rangle\#(\langle \text{pattern} \rangle \dots)\#(\langle \text{pattern}\rangle \dots \langle \text{pattern}\rangle \langle \text{ellipsis}\rangle \langle \text{pattern}\rangle \dots)
```
An  $\langle$  ellipsis $\rangle$  is the identifier "..." (three periods).

A  $\langle$  template $\rangle$  is a pattern variable, an identifier that is not a pattern variable, a pattern datum, or one of the following.

```
(\langle \text{subtemplate} \rangle \dots)(\langle \text{subtemplate} \rangle \dots \langle \text{template} \rangle)\#(\langlesubtemplate\rangle \dots)
```
A  $\langle$ subtemplate $\rangle$  is a  $\langle$ template $\rangle$  followed by zero or more ellipses.

Semantics: An instance of syntax-rules evaluates, at macro-expansion time, to a new macro transformer by specifying a sequence of hygienic rewrite rules. A use of a macro whose keyword is associated with a transformer specified by syntax-rules is matched against the patterns contained in the  $\langle$ syntax rule $\rangle$ s, beginning with the leftmost  $\langle$  syntax rule $\rangle$ . When a match is found, the macro use is transcribed hygienically according to the template. It is a syntax violation when no match is found.

An identifier appearing within a  $\langle$  pattern $\rangle$  may be an underscore  $(\square)$ , a literal identifier listed in the list of literals ( $\langle$ literal $\rangle$  ...), or an ellipsis (...). All other identifiers appearing within a  $\langle$  pattern $\rangle$  are *pattern variables*. It is a syntax violation if an ellipsis or underscore appears in  $(\langle$ literal $\rangle \dots$ ).

While the first subform of  $\langle$ srpattern $\rangle$  may be an identifier, the identifier is not involved in the matching and is not considered a pattern variable or literal identifier.

Pattern variables match arbitrary input subforms and are used to refer to elements of the input. It is a syntax violation if the same pattern variable appears more than once in a  $\langle$  pattern $\rangle$ .

Underscores also match arbitrary input subforms but are not pattern variables and so cannot be used to refer to those elements. Multiple underscores may appear in a  $\{\text{pattern}\}.$ 

A literal identifier matches an input subform if and only if the input subform is an identifier and either both its occurrence in the input expression and its occurrence in the list of literals have the same lexical binding, or the two identifiers have the same name and both have no lexical binding.

A subpattern followed by an ellipsis can match zero or more elements of the input.

More formally, an input form  $F$  matches a pattern  $P$  if and only if one of the following holds:

- $P$  is an underscore  $($ .
- $P$  is a pattern variable.
- $P$  is a literal identifier and  $F$  is an identifier such that both  $P$  and  $F$  would refer to the same binding if both were to appear in the output of the macro outside of any bindings inserted into the output of the macro. (If neither of two like-named identifiers refers to any binding, i.e., both are undefined, they are considered to refer to the same binding.)
- P is of the form  $(P_1 \ldots P_n)$  and F is a list of n elements that match  $P_1$  through  $P_n$ .
- P is of the form  $(P_1 \ldots P_n \ldots P_x)$  and F is a list or improper list of  $n$  or more elements whose first  $n$ elements match  $P_1$  through  $P_n$  and whose nth cdr matches  $P_x$ .
- P is of the form  $(P_1 \ldots P_k \ P_e \text{ (ellipsis)} \ P_{m+1} \ldots$  $P_n$ , where  $\langle$  ellipsis $\rangle$  is the identifier ... and F is a list of *n* elements whose first *k* elements match  $P_1$  through  $P_k$ , whose next  $m - k$  elements each match  $P_e$ , and whose remaining  $n-m$  elements match  $P_{m+1}$  through  $P_n$ .
- P is of the form  $(P_1 \ldots P_k \ P_e \ \langle \text{ellipsis} \rangle \ P_{m+1} \ \ldots$  $P_n$  .  $P_x$ ), where (ellipsis) is the identifier ... and  $F$  is a list or improper list of  $n$  elements whose first k elements match  $P_1$  through  $P_k$ , whose next  $m - k$ elements each match  $P_e$ , whose next  $n - m$  elements match  $P_{m+1}$  through  $P_n$ , and whose nth and final cdr matches  $P_x$ .
- P is of the form  $\#(P_1 \ldots P_n)$  and F is a vector of n elements that match  $P_1$  through  $P_n$ .
- P is of the form  $\#(P_1 \ldots P_k \ P_e \text{ (ellipsis)} \ P_{m+1}$  $\ldots$   $P_n$ ), where  $\langle$  ellipsis $\rangle$  is the identifier  $\ldots$  and F is a vector of  $n$  or more elements whose first  $k$  elements match  $P_1$  through  $P_k$ , whose next  $m-k$  elements each match  $P_e$ , and whose remaining  $n-m$  elements match  $P_{m+1}$  through  $P_n$ .
- $P$  is a pattern datum (any nonlist, nonvector, nonsymbol datum) and  $F$  is equal to  $P$  in the sense of the equal? procedure.

When a macro use is transcribed according to the template of the matching  $\langle$  syntax rule $\rangle$ , pattern variables that occur in the template are replaced by the subforms they match in the input.

Pattern data and identifiers that are not pattern variables or ellipses are copied directly into the output. A subtemplate followed by an ellipsis expands into zero or more occurrences of the subtemplate. Pattern variables that occur in subpatterns followed by one or more ellipses may occur only in subtemplates that are followed by (at least) as many ellipses. These pattern variables are replaced in the output by the input subforms to which they are bound, distributed as specified. If a pattern variable is followed by more ellipses in the subtemplate than in the associated subpattern, the input form is replicated as necessary. The subtemplate must contain at least one pattern variable from a subpattern followed by an ellipsis, and for at least one such pattern variable, the subtemplate must be followed by exactly as many ellipses as the subpattern in which the pattern variable appears. (Otherwise, the expander would not be able to determine how many times the subform should be repeated in the output.) It is a syntax violation if the constraints of this paragraph are not met.

A template of the form  $(\ell\ell)$  (template) is identical to  $\langle$ template $\rangle$ , except that ellipses within the template have no special meaning. That is, any ellipses contained within (template) are treated as ordinary identifiers. In particular, the template (... ...) produces a single ellipsis, .... This allows syntactic abstractions to expand into forms containing ellipses.

As an example for hygienic use of auxiliary identifier, if let and cond are defined as in section [11.4.6](#page-33-0) and appendix [B](#page-74-0) then they are hygienic (as required) and the following is not an error.

$$
(\text{let } ((\Rightarrow #f))
$$
  

$$
(\text{cond } (#t => 'ok))) \qquad \implies \text{ok}
$$

The macro transformer for cond recognizes => as a local variable, and hence an expression, and not as the baselibrary identifier =>, which the macro transformer treats as a syntactic keyword. Thus the example expands into

(let ((=> #f)) (if #t (begin => 'ok)))

instead of

(let ((=> #f)) (let ((temp #t)) (if temp ('ok temp))))

which would result in an assertion violation.

```
(define-syntax be-like-begin
      (syntax-rules ()
         ((be-like-begin name)
          (define-syntax name
            (syntax-rules ()
              ((name expr (... ... )))(begin expr (... ...)))))))))
    (be-like-begin sequence)
    (sequence 1 2 3 4) \implies 4
(identifier-syntax \langle template \rangle) syntax (expand)(identifier-syntax syntax (expand)
  (\langle id_1 \rangle \langle template_1 \rangle)((set! \langle id_2 \rangle \langle pattern})
   \langle \text{template}_2 \rangle))
set! auxiliary syntax (expand)
```
Syntax: The  $\langle id \rangle$ s must be identifiers. The  $\langle template \rangle$ s must be as for syntax-rules.

Semantics: When a keyword is bound to a transformer produced by the first form of identifier-syntax, references to the keyword within the scope of the binding are replaced by  $\langle$ template $\rangle$ .

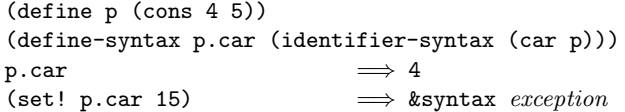

The second, more general, form of identifier-syntax permits the transformer to determine what happens when set! is used. In this case, uses of the identifier by itself are replaced by  $\langle$  template<sub>1</sub> $\rangle$ , and uses of set! with the identifier are replaced by  $\langle$ template<sub>2</sub> $\rangle$ .

```
(define p (cons 4 5))
(define-syntax p.car
 (identifier-syntax
   ( (car p))
   ((set! - e) (set-car! p e))))(set! p.car 15)
p.car \implies 15
p \implies (15 5)
```
## 11.20. Tail calls and tail contexts

A tail call is a procedure call that occurs in a tail context. Tail contexts are defined inductively. Note that a tail context is always determined with respect to a particular lambda expression.

• The last expression within the body of a lambda expression, shown as  $\langle \text{tail expression} \rangle$  below, occurs in a tail context.

```
\langlelambda \langleformals\rangle\langle definition \rangle^*\langle expression\rangle^* \langle tail expression\rangle)
```
• If one of the following expressions is in a tail context, then the subexpressions shown as  $\langle \text{tail expression} \rangle$  are in a tail context. These were derived from specifications of the syntax of the forms described in this chapter by replacing some occurrences of  $\langle$  expression $\rangle$ with  $\langle \text{tail expression} \rangle$ . Only those rules that contain tail contexts are shown here.

(if  $\langle$  expression $\rangle$   $\langle$  tail expression $\rangle$ ) (if  $\langle$  expression $\rangle$   $\langle$  tail expression $\rangle$ )

```
(\text{cond } \langle \text{cond } \text{clause} \rangle^+)(cond \langlecond clause)* (else \langletail sequence)))
```
(case  $\langle$  expression $\rangle$  $\langle \text{case clause} \rangle^+$ ) (case  $\langle$  expression)  $\langle \text{case clause} \rangle^*$  $(e$ lse  $\langle \text{tail sequence} \rangle)$ )

```
(and \langle expression\rangle^* \langle tail expression\rangle)
(or \langleexpression\rangle^* \langletail expression\rangle)
```

```
(let \langlebindings\rangle \langletail body\rangle)
(let \langle \text{variable} \rangle \langle \text{bindings} \rangle \langle \text{tail body} \rangle)
(let* \langlebindings\rangle \langletail body\rangle)
(letrec* \langlebindings\rangle \langletail body\rangle)
(letrec \langlebindings\rangle \langletail body\rangle)
(let-values \langlemv-bindings\rangle \langletail body\rangle)
```
(let\*-values  $\langle \text{mv-binding} \rangle$   $\langle \text{tail body} \rangle$ ) (let-syntax  $\langle$ bindings $\rangle$   $\langle$ tail body $\rangle$ ) (letrec-syntax  $\langle$ bindings $\rangle$   $\langle$ tail body $\rangle$ ) (begin  $\langle \text{tail sequence} \rangle$ ) where  $\langle \text{cond clause} \rangle \longrightarrow (\langle \text{test} \rangle \langle \text{tail sequence} \rangle)$  $\langle \text{case clause} \rangle \longrightarrow$  (( $\langle \text{datum} \rangle^*$ )  $\langle \text{tail sequence} \rangle$ )

 $\langle \text{tail body} \rangle \longrightarrow \langle \text{definition} \rangle^*$  $\langle \text{tail sequence} \rangle$  $\langle \text{tail sequence} \rangle \longrightarrow \langle \text{expression} \rangle^*$   $\langle \text{tail expression} \rangle$ 

• If a cond expression is in a tail context, and has a clause of the form  $(\langle \text{expression}_1 \rangle \Rightarrow \langle \text{expression}_2 \rangle)$ then the (implied) call to the procedure that results from the evaluation of  $\langle$  expression<sub>2</sub> $\rangle$  is in a tail context.  $\langle$  expression<sub>2</sub> $\rangle$  itself is not in a tail context.

Certain built-in procedures must also perform tail calls. The first argument passed to apply and to call-with-current-continuation, and the second argument passed to call-with-values, must be called via a tail call.

In the following example the only tail call is the call to f. None of the calls to g or h are tail calls. The reference to x is in a tail context, but it is not a call and thus is not a tail call.

```
(lambda ()
  (if (g))(let ((x (h)))
         \mathbf{x}(and (g) (f))))
```
Note: Implementations are allowed, but not required, to recognize that some non-tail calls, such as the call to h above, can be evaluated as though they were tail calls. In the example above, the let expression could be compiled as a tail call to h. (The possibility of h returning an unexpected number of values can be ignored, because in that case the effect of the let is explicitly unspecified and implementation-dependent.)

### APPENDICES

## Appendix A. Formal semantics

This appendix presents a non-normative, formal, operational semantics for Scheme. It does not cover the entire language. The notable missing features are the macro system, I/O, and the numeric tower. The precise list of features included is given in section [A.2.](#page-61-0)

The core of the specification is a single-step term rewriting relation that indicates how an (abstract) machine behaves. In general, the report is not a complete specification, giving implementations freedom to behave differently, typically to allow optimizations. This underspecification shows up in two ways in the semantics.

The first is reduction rules that reduce to special "unknown: *string*" states (where the string provides a description of the unknown state). The intention is that rules that reduce to such states can be replaced with arbitrary reduction rules. The precise specification of how to replace those rules is given in section [A.12.](#page-73-0)

The other is that the single-step relation relates one program to multiple different programs, each corresponding to a legal transition that an abstract machine might take. Accordingly we use the transitive closure of the single step relation  $\rightarrow^*$  to define the semantics, S, as a function from programs  $(\mathcal{P})$  to sets of observable results  $(\mathcal{R})$ :

$$
\mathcal{S}: \mathcal{P} \longrightarrow 2^{\mathcal{R}}
$$
  

$$
\mathcal{S}(\mathcal{P}) = \{ \mathscr{O}(\mathcal{A}) \mid \mathcal{P} \rightarrow^* \mathcal{A} \}
$$

where the function  $\mathcal O$  turns an answer  $(\mathcal A)$  from the semantics into an observable result. Roughly,  $\mathcal O$  is the identity function on simple base values, and returns a special tag for more complex values, like procedure and pairs.

So, an implementation conforms to the semantics if, for every program  $P$ , the implementation produces one of the results in  $\mathcal{S}(\mathcal{P})$  or, if the implementation loops forever, then there is an infinite reduction sequence starting at  $P$ , assuming that the reduction relation  $\rightarrow$  has been adjusted to replace the unknown: states.

The precise definitions of  $P$ ,  $A$ ,  $R$ , and  $\mathcal O$  are also given in section [A.2.](#page-61-0)

To help understand the semantics and how it behaves, we have implemented it in PLT Redex. The implementation is available at the report's website: <http://www.r6rs.org/>. All of the reduction rules and the metafunctions shown in the figures in this semantics were generated automatically from the source code.

### A.1. Background

We assume the reader has a basic familiarity with contextsensitive reduction semantics. Readers unfamiliar with this system may wish to consult Felleisen and Flatt's monograph [\[10\]](#page-79-2) or Wright and Felleisen [\[29\]](#page-80-1) for a thorough introduction, including the relevant technical background, or an introduction to PLT Redex [\[19\]](#page-80-2) for a somewhat lighter one.

As a rough guide, we define the operational semantics of a language via a relation on program terms, where the relation corresponds to a single step of an abstract machine. The relation is defined using evaluation contexts, namely terms with a distinguished place in them, called holes, where the next step of evaluation occurs. We say that a term  $e$  decomposes into an evaluation context  $E$ and another term  $e'$  if  $e$  is the same as  $E$  but with the hole replaced by  $e'$ . We write  $E[e']$  to indicate the term obtained by replacing the hole in  $E$  with  $e'$ .

For example, assuming that we have defined a grammar containing non-terminals for evaluation contexts  $(E)$ , expressions  $(e)$ , variables  $(x)$ , and values  $(v)$ , we would write:

$$
E_1[(\text{lambda } (x_1 \cdots) e_1) v_1 \cdots)] \rightarrow
$$
  

$$
E_1[\{x_1 \cdots \mapsto v_1 \cdots\} e_1] \quad (\#x_1 = \#v_1)
$$

to define the  $\beta_v$  rewriting rule (as a part of the  $\rightarrow$  single step relation). We use the names of the non-terminals (possibly with subscripts) in a rewriting rule to restrict the application of the rule, so it applies only when some term produced by that grammar appears in the corresponding position in the term. If the same non-terminal with an identical subscript appears multiple times, the rule only applies when the corresponding terms are structurally identical (nonterminals without subscripts are not constrained to match each other). Thus, the occurrence of  $E_1$  on both the left-hand and right-hand side of the rule above means that the context of the application expression does not change when using this rule. The ellipses are a form of Kleene star, meaning that zero or more occurrences of terms matching the pattern proceeding the ellipsis may appear in place of the the ellipsis and the pattern preceding it. We use the notation  $\{x_1 \cdots \mapsto v_1 \cdots \}$ e<sub>1</sub> for capture-avoiding substitution; in this case it means that each  $x_1$  is replaced with the corresponding  $v_1$  in  $e_1$ . Finally, we write side-conditions in parentheses beside a rule; the side-condition in the above rule indicates that the number of  $x_1$ s must be the same as the number of  $v_1$ s. Sometimes we use equality in the side-conditions; when we do it merely means simple term equality, i.e., the two terms must have the same syntactic shape.

Making the evaluation context  $E$  explicit in the rule allows us to define relations that manipulate their context. As a simple example, we can add another rule that signals an error when a procedure is applied to the wrong number of arguments by discarding the evaluation context on the

```
P ::= (store (sf \cdots) es) | uncaught exception: v | unknown: description
\mathcal{A} ::= (store (sf \cdots) (values v \cdots)) | uncaught exception: v | unknown: description
\mathcal{R} ::= (values \mathcal{R}_v \cdots) | exception | unknown
\mathcal{R}_v ::= pair | null |
                                \sqrt[s]{sym} | sqv | condition | procedure
sf ::= (x \ v) | (x \ bh) | (pp \ (cons \ v \ v))es ::= 'seq | 'sqv | '() | (begin es \hspace{2pt} es \cdots)
              (begin0 es\ es\ \cdots) | (es\ es\ \cdots) | (if es\ es\ s) | (set! x\ es\ | x | nonproc
              pproc | (lambda f es es \cdots) | (letrec ((x es) \cdots) es es \cdots)
              (letrec* ((x \text{ } es) \cdots) \text{ } es \text{ } es \cdots) | (dw x es es es) | (throw x es)
              unspecified | (handlers es \cdots es) | (1! x \text{ } es) | (reinit x)
f ::= (x \cdots) \begin{array}{ccc} (x & x \cdots & \text{dot } x) & x \end{array}s ::= seq \mid () | sqv \mid symseq ::= (s \ s \ \cdots) | (s \ s \ \cdots \ dot \ sqv) | (s \ s \ \cdots \ dot \ sym)sqv ::= n | #t | #f
p ::= (store (sf \cdots) e)
e ::= (begin e e \cdots) | (begin0 e e \cdots) | (e e \cdots) | (if e e e) | (set! x e)
              (handlers e \cdots e) | x | nonproc | proc | (dw x e e e) | unspecified
              (letrec ((x e) \cdots) e e \cdots) | (letrec* ((x e) \cdots) e e \cdots)(1! x \text{ es}) (reinit x)
v ::= nonproc | proc
nonproc \ ::= \ pp \ | \ null \ |'(make-cond string)
proc ::= (\text{lambda } f e e \cdots) | pproc | (\text{throw } x e)pproc ::= aproc | proc1 | proc2 | list | dynamic-wind | apply | values
proc1 ::= null? | pair? | car | cdr | call/cc | procedure? | condition? | raise*proc2 := cons | consi | set-car! | set-cdr! | eqv? | call-with-values | with-exception-handler
\textit{aproc} ::= + | - | / | *
raise* ::= raise-continuable | raise
pp \qquad ::= \quad ip \mid mpip ::= [immutable pair pointers]
mp ::= [mutable pair pointers]
sym ::= [variables except dot]
x ::= [variables except dot and keywords]
n ::= [numbers]
```
<span id="page-61-1"></span>Figure A.2a: Grammar for programs and observables

right-hand side of a rule:

 $E[(\text{lambda}(x_1 \cdots) e) v_1 \cdots)] \rightarrow$ error: wrong argument count  $(\#x_1 \neq \#v_1)$ 

Later we take advantage of the explicit evaluation context in more sophisticated ways.

### <span id="page-61-0"></span>A.2. Grammar

Figure [A.2a](#page-61-1) shows the grammar for the subset of the report this semantics models. Non-terminals are written in italics or in a calligraphic font ( $P$   $A$ ,  $R$ , and  $R_v$ ) and literals are written in a monospaced font.

The  $P$  non-terminal represents possible program states. The first alternative is a program with a store and an expression. The second alternative is an error, and the third is used to indicate a place where the model does not completely specify the behavior of the primitives it models (see section [A.12](#page-73-0) for details of those situations). The  $A$  nonterminal represents a final result of a program. It is just like  $P$  except that expression has been reduced to some sequence of values.

The  $\mathcal{R}$  and  $\mathcal{R}_v$  non-terminals specify the observable results of a program. Each  $R$  is either a sequence of values that correspond to the values produced by the program that terminates normally, or a tag indicating an uncaught exception was raised, or unknown if the program encoun-

```
P ::= (store (sf \cdots) E^*)
E ::= F[(\text{handlers } proc \cdots E^*)] | F[(\text{dw } x \in E^* \ e)] | FE^{\star} ::= \begin{array}{c} | \cdot \end{array} | E
E^{\circ} ::= \begin{array}{ccc} | \ \circ \ \end{array} \begin{array}{ccc} | \ \end{array} EF := \begin{bmatrix} \end{bmatrix} | (v \cdots F^{\circ} v \cdots) | (if F^{\circ} e e) | (set! x F^{\circ}) | (begin F^{\star} e e \cdots)
         (begin0 F^* e e \cdots) | (begin0 (values v \cdots) F^* e \cdots)
         (begin0 unspecified F^* e \cdots) (call-with-values (lambda () F^* e \cdots) v)
         | (1! x F^{\circ})
F^{\star} ::= \begin{array}{ccc} | & | & | \end{array}F^{\circ} ::= \ [ \ ]_{\circ} \ [ \ FU := (v \cdots [ | v \cdots) | (if | | e e) | (set! x | |) | (call-with-values (lambda () | |) v)
PG ::= (store (sf \cdots) G)
G ::= F[(dw x e G e)] | F
H ::= F[(handlers proc \cdots H)] | F
S \quad ::= \quad [\;] \quad \mid \quad (\text{begin } e \; e \; \cdots \; S \; es \; \cdots ) \quad \mid \quad (\text{begin } S \; es \; \cdots ) \quad \mid \quad (\text{begin } e \; e \; \cdots \; S \; es \; \cdots )(begin0 S es \cdots) | (e \cdots S es \cdots) | (if S es es) | (if e S es) | (if e e S)
               (\text{set} \mid x \mid S) | (handlers s \cdots S es \cdots es) | (handlers s \cdots S) | (throw x \mid e)
               (\texttt{lambda} f S \text{ es } \cdots) | (\texttt{lambda} f e e \cdots S e s \cdots)(letrec ((x e) \cdots (x S) (x es) \cdots) es es \cdots)(letrec ((x e) ... ) S e s ... ) | (letrec ((x e) ... ) e e ... S e s ... )(\text{letrec* } ((x e) \cdots (x S) (x es) \cdots) es es \cdots)(\text{letter}(\{x \ e\}) \ \cdots) \ S \ es \ \cdots) \ | \ \text{(letter}(\{x \ e\}) \ \cdots) \ e \ e \ \cdots \ S \ es \ \cdots)
```
Figure A.2b: Grammar for evaluation contexts

ters a situation the semantics does not cover. The  $\mathcal{R}_v$ non-terminal specifies what the observable results are for a particular value: the unspecified value, a pair, the empty list, a symbol, a self-quoting value (true, false, and numbers), a condition, or a procedure.

The sf non-terminal generates individual elements of the store. The store holds all of the mutable state of a program. It is explained in more detail along with the rules that manipulate it.

Expressions (es) include quoted data, begin expressions, begin0 expressions<sup>[1](#page-62-0)</sup>, application expressions, if expressions, set! expressions, variables, non-procedure values (nonproc), primitive procedures (pproc), lambda expressions, letrec and letrec\* expressions.

The last few expression forms are only generated for in-

```
(begin0 e_1 e_2 \cdots) =
                               (call-with-values
                                (\text{lambda }()e_1)(1ambda xe_2 \cdots(\text{apply values } x))
```
termediate states (dw for dynamic-wind, throw for continuations, unspecified for the result of the assignment operators, handlers for exception handlers, and l! and reinit for letrec), and should not appear in an initial program. Their use is described in the relevant sections of this appendix.

The f describes the arguments for lambda expressions. (The dot is used instead of a period for procedures that accept an arbitrary number of arguments, in order to avoid meta-circular confusion in our PLT Redex model.)

The s non-terminal covers all s-expressions, which can be either non-empty sequences (seq), the empty sequence, selfquoting values  $(sqv)$ , or symbols. Non-empty sequences are either just a sequence of s-expressions, or they are terminated with a dot followed by either a symbol or a selfquoting value. Finally the self-quoting values are numbers and the booleans #t and #f.

The  $p$  non-terminal represents programs that have no quoted data. Most of the reduction rules rewrite  $p$  to  $p$ , rather than  $P$  to  $P$ , since quoted data is first rewritten into calls to the list construction functions before ordinary evaluation proceeds. In parallel to es, e represents expressions that have no quoted expressions.

<span id="page-62-0"></span> $<sup>1</sup>$  begin0 is not part of the standard, but we include it to make</sup> the rules for dynamic-wind and letrec easier to read. Although we model it directly, it can be defined in terms of other forms we model here that do come from the standard:

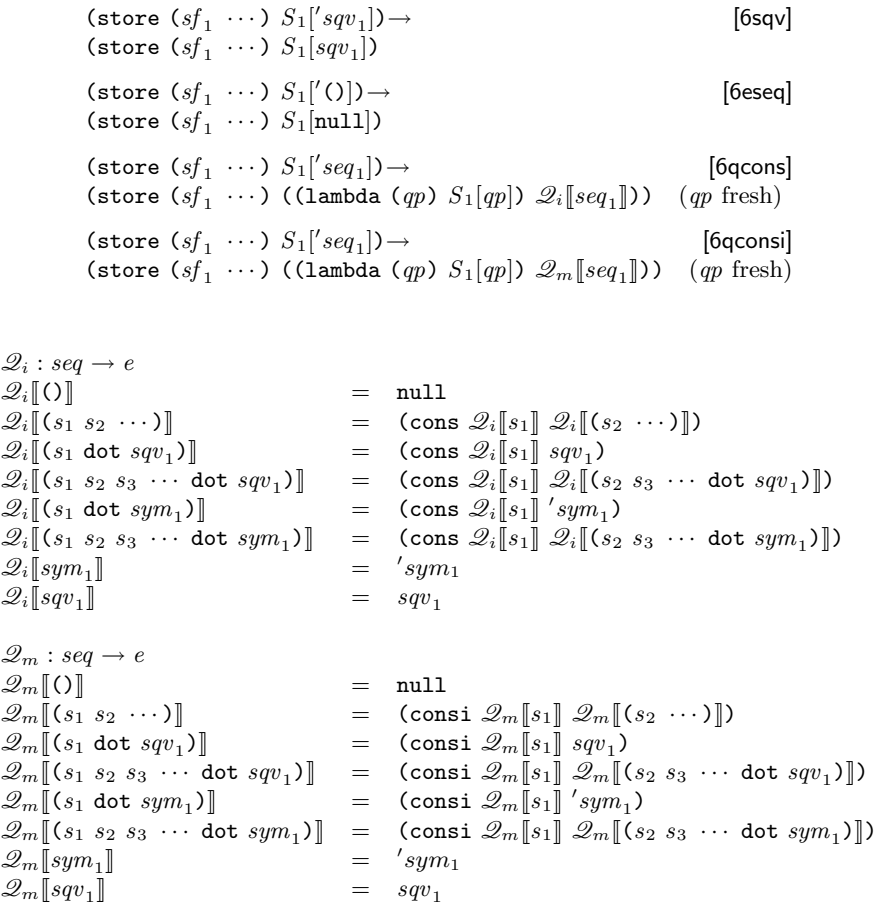

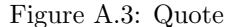

The values  $(v)$  are divided into four categories:

- Non-procedures *(nonproc)* include pair pointers (pp), null, symbols, self-quoting values  $(sqv)$ , and conditions. Conditions represent the report's condition values, but here just contain a message and are otherwise inert.
- User procedures ((lambda f e e  $\cdots$ )) include multiarity lambda expressions and lambda expressions with dotted argument lists,
- Primitive procedures (*pproc*) include
	- arithmetic procedures (aproc): +, -, /, and \*,
	- procedures of one argument  $(pred)$ : null?, pair?, car, cdr, call/cc, procedure?, condition?, unspecified?, raise, and raise-continuable,
	- $-$  procedures of two arguments (*proc2*): cons, set-car!, set-cdr!, eqv?, and call-with-values,
- <span id="page-63-0"></span>– as well as list, dynamic-wind, apply, values, and with-exception-handler.
- Finally, continuations are represented as throw expressions whose body consists of the context where the continuation was grabbed.

The next three set of non-terminals in figure [A.2a](#page-61-1) represent pairs  $(pp)$ , which are divided into immutable pairs  $(ip)$  and mutable pairs  $(mp)$ . The final set of non-terminals in fig-ure [A.2a,](#page-61-1)  $sym, x$ , and n represent symbols, variables, and numbers respectively. The non-terminals  $ip$ ,  $mp$ , and  $sym$ are all assumed to all be disjoint. Additionally, the variables x are assumed not to include any keywords or primitive operations, so any program variables whose names coincide with them must be renamed before the semantics can give the meaning of that program.

The set of non-terminals for evaluation contexts is shown in figure [A.2b.](#page-61-1) The  $P$  non-terminal controls where evaluation happens in a program that does not contain any quoted data. The  $E$  and  $F$  evaluation contexts are for expressions. They are factored in that manner so that the

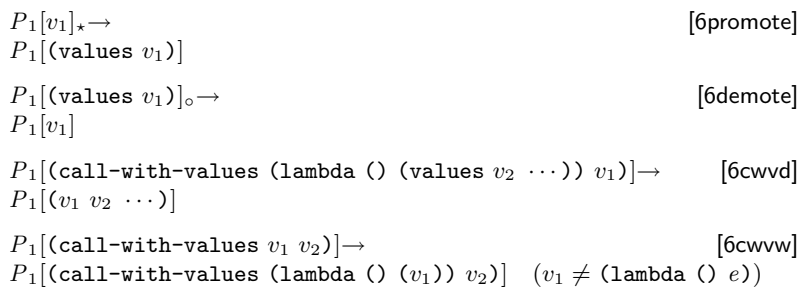

<span id="page-64-0"></span>Figure A.4: Multiple values and call-with-values

 $PG, G$ , and H evaluation contexts can re-use F and have fine-grained control over the context to support exceptions and dynamic-wind. The starred and circled variants,  $E^*$ ,  $E^{\circ}$ ,  $F^{\star}$ , and  $F^{\circ}$  dictate where a single value is promoted to multiple values and where multiple values are demoted to a single value. The  $U$  context is used to manage the report's underspecification of the results of set!, set-car!, and set-cdr! (see section [A.12](#page-73-0) for details). Finally, the S context is where quoted expressions can be simplified. The precise use of the evaluation contexts is explained along with the relevant rules.

To convert the answers  $(\mathcal{A})$  of the semantics into observable results, we uses these two functions:

```
\mathscr{O} : \mathcal{A} \rightarrow \mathcal{R}\mathscr{O}[[\text{store }(sf \cdots) (\text{values } v_1 \cdots))] =<br>(welves \mathscr{O}[[v]](values \mathscr{O}_v[\![v_1]\!] \cdots)
\mathscr{O} uncaught exception: v =
     exception
\mathscr{O}[unknown: description] =
     unknown
\mathscr{O}_v : v \to \mathcal{R}_v\mathscr{O}_v[p p_1]\begin{array}{ccc} \mathbb{I} & = & \mathsf{pair} \\ \mathbb{I} & = & \mathsf{pair} \end{array}\mathscr{O}_v[null] = null
```
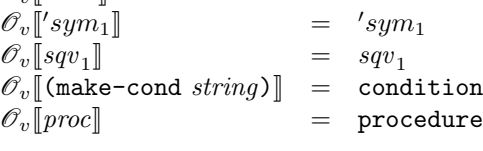

They eliminate the store, and replace complex values with simple tags that indicate only the kind of value that was produced or, if no values were produced, indicates that either an uncaught exception was raised, or that the program reached a state that is not specified by the semantics.

## <span id="page-64-1"></span>A.3. Quote

The first reduction rules that apply to any program is the rules in figure [A.3](#page-63-0) that eliminate quoted expressions. The first two rules erase the quote for quoted expressions that do not introduce any cons pairs. The last two rules lift quoted s-expressions to the top of the expression so they are evaluated first, and turn the s-expressions into calls to either cons or consi, via the metafunctions  $\mathcal{Q}_i$  and  $\mathcal{Q}_m$ .

Note that the left-hand side of the [6qcons] and [6qconsi] rules are identical, meaning that if one rule applies to a term, so does the other rule. Accordingly, a quoted expression may be lifted out into a sequence of cons expressions, which create mutable pairs, or into a sequence of consi expressions, which create immutable pairs (see section [A.7](#page-68-0) for the rules on how that happens).

These rules apply before any other because of the contexts in which they, and all of the other rules, apply. In particular, these rule applies in the  $S$  context. Figure [A.2b](#page-61-1) shows that the  $S$  context allows this reduction to apply in any subexpression of an  $e$ , as long as all of the subexpressions to the left have no quoted expressions in them, although expressions to the right may have quoted expressions. Accordingly, this rule applies once for each quoted expression in the program, moving out to the beginning of the program. The rest of the rules apply in contexts that do not contain any quoted expressions, ensuring that these rules convert all quoted data into lists before those rules apply.

Although the identifier qp does not have a subscript, the semantics of PLT Redex's "fresh" declaration takes special care to ensures that the  $qp$  on the right-hand side of the rule is indeed the same as the one in the side-condition.

## A.4. Multiple values

The basic strategy for multiple values is to add a rule that demotes (values  $v$ ) to  $v$  and another rule that promotes  $v$  to (values  $v$ ). If we allowed these rules to apply in an

| $PG[(\text{raise*} \psi\psi_1)] \rightarrow$<br>uncaught exception: $v_1$                                                                                                    | $[6x$ unee $]$ |
|----------------------------------------------------------------------------------------------------|----------------|
| $P[(\text{handlers } G[(\text{raise*} * v_1))] \rightarrow$<br>uncaught exception: $v_1$                                                                                                    | [6xuneh]       |
| $PG_1$ [(with-exception-handler $proc_1 proc_2$ )] $\rightarrow$<br>$PG_1$ [(handlers proc <sub>1</sub> (proc <sub>2</sub> ))]                                                                                                    | [6xwh1]        |
| $P_1$ [(handlers $proc_1 \cdots G_1$ [(with-exception-handler $proc_2 proc_3$ ]])] $\rightarrow$<br>$P_1$ [(handlers $proc_1 \cdots G_1$ [(handlers $proc_1 \cdots proc_2$ ( $proc_3$ )]])]                                                                | [6xwhn]        |
| $P_1$ [(handlers $proc_1 \cdots G_1$ [(with-exception-handler $v_1$ $v_2$ )])] $\rightarrow$<br>$P_1$ [(handlers proc <sub>1</sub> G <sub>1</sub> ](raise (make-cond "with-exception-handler expects procs"))]) ( $v_1 \notin proc$ or $v_2 \notin proc$ ) | [6xwhne]       |
| $P_1$ [(handlers $proc_1 \cdots proc_2$ $G_1$ [(raise-continuable $v_1$ )])] $\rightarrow$<br>$P_1$ [(handlers $proc_1 \cdots proc_2 \ G_1$ [(handlers $proc_1 \cdots (proc_2 v_1))$ ])]                                                                   | [6xrc]         |
| $P_1$ [(handlers $proc_1 \cdots proc_2 \ G_1$ [(raise $v_1$ )])] $\rightarrow$<br>$P_1$ (handlers $proc_1 \cdots proc_2$<br>$G_1$ [(handlers $proc_1 \cdots$ (begin ( $proc_2 v_1$ ) (raise (make-cond "handler returned"))))])]                           | [6xr]          |
| $P_1$ [(condition? (make-cond string))] $\rightarrow$<br>$P_1$ #t                                                                                                    | [6ct]          |
| $P_1$ [(condition? $v_1$ )] $\rightarrow$<br>$P_1$ [#f] $(v_1 \neq (\text{make-cond string}))$                                                                                                    | [6cf]          |
| $P_1$ [(handlers $proc_1 \cdots$ (values $v_1 \cdots$ ))] $\rightarrow$<br>$P_1$ [(values $v_1 \cdots$ )]                                                                                                    | [6xdone]       |
| $PG_1$ [(with-exception-handler $v_1$ $v_2$ )] $\rightarrow$<br>$PG_1$ (raise (make-cond "with-exception-handler expects procs")) $(v_1 \notin proc \text{ or } v_2 \notin proc)$                                                                          | [6weherr]      |

Figure A.5: Exceptions

arbitrary evaluation context, however, we would get infinite reduction sequences of endless alternation between promotion and demotion. So, the semantics allows demotion only in a context expecting a single value and allows promotion only in a context expecting multiple values. We obtain this behavior with a small extension to the Felleisen-Hieb framework (also present in the operational model for  $R^5RS$  [\[18\]](#page-80-3)). We extend the notation so that holes have names (written with a subscript), and the context-matching syntax may also demand a hole of a particular name (also written with a subscript, for instance  $E[e]_{\star}$ ). The extension allows us to give different names to the holes in which multiple values are expected and those in which single values are expected, and structure the grammar of contexts accordingly.

To exploit this extension, we use three kinds of holes in the evaluation context grammar in figure [A.2b.](#page-61-1) The ordinary hole  $\lceil \cdot \rceil$  appears where the usual kinds of evaluation can occur. The hole  $\vert \ \vert_{\star}$  appears in contexts that allow multiple values and the hole  $\lceil \cdot \rceil$  appears in contexts that expect a single value. Accordingly, the rules [6promote] only applies in  $[\ ]_{\star}$  contexts, and the rule [6demote] only applies in  $[\ ]_{\circ}$ 

<span id="page-65-0"></span>contexts.

To see how the evaluation contexts are organized to ensure that promotion and demotion occur in the right places, consider the F,  $F^*$  and  $F^{\circ}$  evaluation contexts. The  $F^*$ and  $F^{\circ}$  evaluation contexts are just the same as  $F$ , except that they allow promotion to multiple values and demotion to a single value, respectively. So, the  $F$  evaluation context, rather than being defined in terms of itself, exploits  $F^*$  and  $F^{\circ}$  to dictate where promotion and demotion can occur. For example,  $F$  can be (if  $F^{\circ}$  e e) meaning that demotion from (values  $v$ ) to  $v$  can occur in the first argument to an if expression. Similarly,  $F$  can be (begin  $F^*$  e  $e$   $\dots$  ) meaning that  $v$  can be promoted to (values  $v$ ) in the first argument of a begin.

In general, the promotion and demotion rules simplify the definitions of the other rules. For instance, the rule for if does not need to consider multiple values in its first subexpression. Similarly, the rule for begin does not need to consider the case of a single value as its first subexpression.

The other two rules in figure [A.4](#page-64-0) handle call-with-values. The evaluation contexts for

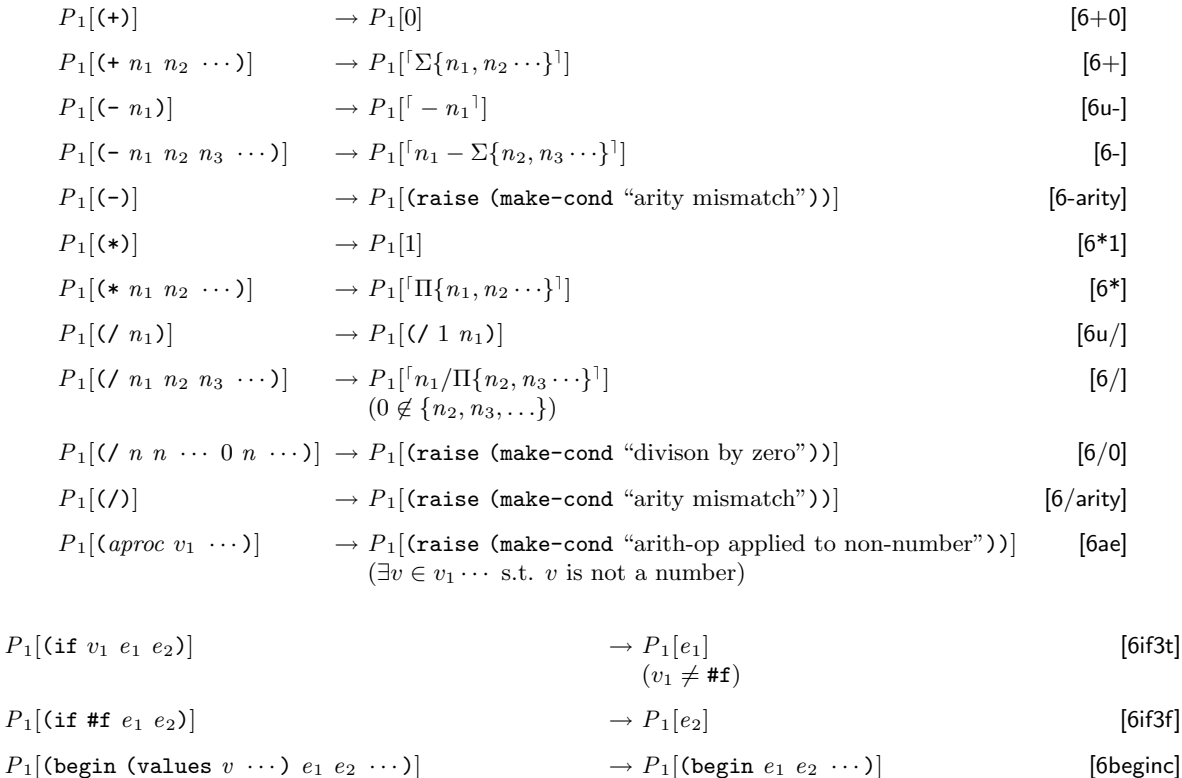

| $P_1$ [(begin $e_1$ )]                                                                                                    | $\rightarrow P_1[e_1]$ | [6begind]  |
|----------------------------------------------------------------------------------------------------|------------------------|------------|
| $P_1$ [(begin0 (values $v_1 \cdots$ ) (values $v_2 \cdots$ ) $e_2 \cdots$ ) $\rightarrow P_1$ [(begin0 (values $v_1 \cdots$ ) $e_2 \cdots$ )] [6begin0n] |                        |            |
| $P_1$ [(begin0 $e_1$ )]                                                                                                    | $\rightarrow P_1[e_1]$ | [6begin01] |

<span id="page-66-0"></span>Figure A.6: Arithmetic and basic forms

call-with-values (in the  $F$  non-terminal) allow evaluation in the body of a procedure that has been passed as the first argument to call-with-values, as long as the second argument has been reduced to a value. Once evaluation inside that procedure completes, it will produce multiple values (since it is an  $F^*$  position), and the entire call-with-values expression reduces to an application of its second argument to those values, via the rule [6cwvd]. Finally, in the case that the first argument to call-with-values is a value, but is not of the form (lambda ()  $e$ ), the rule [6cwvw] wraps it in a thunk to trigger evaluation.

## A.5. Exceptions

The workhorses for the exception system are

### (handlers  $proc \cdots e$ )

expressions and the G and PG evaluation contexts (shown in figure [A.2b\)](#page-61-1). The handlers expression records the active exception handlers  $(p\tau\alpha \cdots)$  in some expression  $(e)$ . The intention is that only the nearest enclosing handlers expression is relevant to raised exceptions, and the G and PG evaluation contexts help achieve that goal. They are just like their counterparts  $E$  and  $P$ , except that handlers expressions cannot occur on the path to the hole, and the exception system rules take advantage of that context to find the closest enclosing handler.

To see how the contexts work together with handler expressions, consider the left-hand side of the [6xunee] rule in figure [A.5.](#page-65-0) It matches expressions that have a call to raise or raise-continuable (the non-terminal  $raise**$ <sup>\*</sup> matches both exception-raising procedures) in a PG evaluation context. Since the PG context does not contain any handlers expressions, this exception cannot be caught, so this expression reduces to a final state indicating the uncaught exception. The rule [6xuneh] also signals an uncaught exception, but it covers the case where a handlers expression has exhausted all of the handlers available to it. The rule applies to expressions that have a handlers expres $P_1$ [(list  $v_1$   $v_2$   $\cdots$ )]  $\rightarrow$  [6listc]  $P_1$ [(cons  $v_1$  (list  $v_2$  · · · ))]  $P_1$ [(list)]→ [6listn]  $P_1$ [null] (store  $(sf_1 \cdots) E_1[(\text{cons } v_1 \ v_2)]) \rightarrow$  [6cons] (store  $(sf_1 \cdots (mp \text{ (cons } v_1 v_2))) E_1[mp])$  (mp fresh) (store  $(sf_1 \cdots) E_1[(\text{consi } v_1 \ v_2)]) \rightarrow$  [6consi] (store  $(sf_1 \cdots (ip \text{ (cons } v_1 \ v_2))) E_1[ip])$  (ip fresh) (store  $(sf_1 \cdots (pp_i \text{ (cons } v_1 \ v_2)) \ s f_2 \ \cdots) \ E_1[\text{(car } pp_i)] \rightarrow$  [6car] (store  $(sf_1 \cdots (pp_i \text{ (cons } v_1 \text{ } v_2)) \text{ } sf_2 \cdots \text{ } F_1[v_1])$ (store  $(sf_1 \cdots (pp_i \text{ (cons } v_1 \text{ } v_2)) \text{ } sf_2 \cdots) E_1[\text{ (cdr } pp_i)] \rightarrow$  [6cdr] (store  $(sf_1 \cdots (pp_i \text{ (cons } v_1 \ v_2)) \text{ } sf_2 \cdots) \text{ } E_1[v_2])$ (store  $(sf_1 \cdots (mp_1 \text{ (cons } v_1 v_2)) s f_2 \cdots) E_1[(set-car! mp_1 v_3)]) \rightarrow$  [6setcar] (store  $(sf_1 \cdots (mp_1 \text{ (cons } v_3 \ v_2)) \text{ } sf_2 \cdots) \text{ } E_1[\text{unspecified}])$ (store  $(sf_1 \cdots (mp_1 \text{ (cons } v_1 v_2)) s f_2 \cdots) E_1[(set-cdr! mp_1 v_3)]) \rightarrow$  [6setcdr] (store  $(sf_1 \cdots (mp_1 \text{ (cons } v_1 v_3)) s f_2 \cdots) E_1[\text{unspecified}])$  $P_1$ [(null? null)] $\rightarrow$  [6null?t]  $P_1[#t]$  $P_1$ [(null?  $v_1$ )]→ [6null?f]  $P_1[\text{#f}]$   $(v_1 \neq \text{null})$  $P_1$ [(pair? pp)]→ [6pair?t]  $P_1$ [#t]  $P_1$ [(pair?  $v_1$ )]→ [6pair?f]  $P_1[\text{#f}]$   $(v_1 \not\in pp)$  $P_1[(\text{car } v_i)] \rightarrow$  [6care] P<sub>1</sub>[(raise (make-cond "can't take car of non-pair"))]  $(v_i \notin pp)$  $P_1[(\text{cdr } v_i)] \rightarrow$  [6cdre] P<sub>1</sub>[(raise (make-cond "can't take cdr of non-pair"))]  $(v_i \notin pp)$  $P_1$ [(set-car!  $v_1$   $v_2$ )] $\rightarrow$  [6scare] P<sub>1</sub>[(raise (make-cond "can't set-car! on a non-pair or an immutable pair"))]  $(v_1 \notin mp)$  $P_1$ [(set-cdr!  $v_1$   $v_2$ )] $\rightarrow$  [6scdre] P<sub>1</sub>[(raise (make-cond "can't set-cdr! on a non-pair or an immutable pair"))]  $(v_1 \notin mp)$ 

Figure A.7: Lists

sion (with no exception handlers) in an arbitrary evaluation context where a call to one of the exception-raising functions is nested in the handlers expression. The use of the G evaluation context ensures that there are no other handler expressions between this one and the raise.

The next two rules cover call to the procedure with-exception-handler. The [6xwh1] rule applies when there are no handler expressions. It constructs a new one and applies  $v_2$  as a thunk in the handler body. If there already is a handler expression, the [6xwhn] applies. It collects the current handlers and adds the new one into a new handlers expression and, as with the previous rule, invokes <span id="page-67-0"></span>the second argument to with-exception-handlers.

The next two rules cover exceptions that are raised in the context of a handlers expression. If a continuable exception is raised, [6xrc] applies. It takes the most recently installed handler from the nearest enclosing handlers expression and applies it to the argument to raise-continuable, but in a context where the exception handlers do not include that latest handler. The  $[6xr]$  rule behaves similarly, except it raises a new exception if the handler returns. The new exception is created with the condition special form.

 $P_1$ [(eqv?  $v_1$   $v_1$ )] $\rightarrow$  [6eqt]  $P_1[\text{#t}]$   $(v_1 \notin proc, v_1 \neq (\text{make-cond string}))$  $P_1$ [(eqv?  $v_1$   $v_2$ )] $\rightarrow$  [6eqf]  $P_1[\text{#f}]$   $(v_1 \neq v_2, v_1 \notin proc$  or  $v_2 \notin proc, v_1 \neq (make-cond\ string)$  or  $v_2 \neq (make-cond\ string))$  $P_1$ [(eqv? (make-cond string) (make-cond string))] $\rightarrow$  [6eqct]  $P_1$ [#t]  $P_1$ [(eqv? (make-cond string) (make-cond string))] $\rightarrow$  [6eqcf]  $P_1$ [#f]

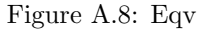

The make-cond special form is a stand-in for the report's conditions. It does not evaluate its argument (note its absence from the  $E$  grammar in figure [A.2b\)](#page-61-1). That argument is just a literal string describing the context in which the exception was raised. The only operation on conditions is condition?, whose semantics are given by the two rules [6ct] and [6cf].

Finally, the rule [6xdone] drops a handlers expression when its body is fully evaluated, and the rule [6weherr] raises an exception when with-exception-handler is supplied with incorrect arguments.

## A.6. Arithmetic and basic forms

This model does not include the report's arithmetic, but does include an idealized form in order to make experimentation with other features and writing test suites for the model simpler. Figure [A.6](#page-66-0) shows the reduction rules for the primitive procedures that implement addition, subtraction, multiplication, and division. They defer to their mathematical analogues. In addition, when the subtraction or divison operator are applied to no arguments, or when division receives a zero as a divisor, or when any of the arithmetic operations receive a non-number, an exception is raised.

The bottom half of figure [A.6](#page-66-0) shows the rules for if, begin, and begin0. The relevant evaluation contexts are given by the F non-terminal.

The evaluation contexts for if only allow evaluation in its first argument. Once that is a value, the rules for if reduce an if expression to its second argument if the test is not #f, and to its third subexpression if it is.

The begin evaluation contexts allow evaluation in the first subexpression of a begin, but only if there are two or more subexpressions. In that case, once the first expression has been fully simplified, the reduction rules drop its value. If there is only a single subexpression, the begin itself is dropped.

<span id="page-68-1"></span>Like the begin evaluation contexts, the begin0 evaluation contexts allow evaluation of the first argument of a begin0 expression when there are two or more subexpressions. The begin0 evaluation contexts also allow evaluation in the second argument of a begin0 expression, as long as the first argument has been fully simplified. The [6begin0n] rule for begin0 then drops a fully simplified second argument. Eventually, there is only a single expression in the begin0, at which point the [begin01] rule fires, and removes the begin0 expression.

## <span id="page-68-0"></span>A.7. Lists

The rules in figure [A.7](#page-67-0) handle lists. The first two rules handle list by reducing it to a succession of calls to cons, followed by null.

The next two rules, [6cons] and [6consi], allocate new cons cells. They both move (cons  $v_1$   $v_2$ ) into the store, bound to a fresh pair pointer (see also section [A.3](#page-64-1) for a description of "fresh"). The [6cons] uses a mp variable, to indicate the pair is mutable, and the  $[6\text{consi}]$  uses a *ip* variable to indicate the pair is immutable.

The rules [6car] and [6cdr] extract the components of a pair from the store when presented with a pair pointer (the pp can be either  $mp$  or  $ip$ , as shown in figure [A.2a\)](#page-61-1).

The rules [6setcar] and [6setcdr] handle assignment of mutable pairs. They replace the contents of the appropriate location in the store with the new value, and reduce to unspecified. See section [A.12](#page-73-0) for an explanation of how unspecified reduces.

The next four rules handle the null? predicate and the pair? predicate, and the final four rules raise exceptions when car, cdr, set-car! or set-cdr! receive non pairs.

## A.8. Eqv

The rules for eqv? are shown in figure [A.8.](#page-68-1) The first two rules cover most of the behavior of eqv?. The first says that

 $P_1$ [ $(e_1 \cdots e_i \ e_{i+1} \cdots)$ ]  $\rightarrow$  [6mark]  $P_1[(\text{lambda}(x) \ (e_1 \ \cdots \ x \ e_{i+1} \ \cdots)) \ e_i)] \ (x \ \text{fresh}, e_i \notin v, \exists e \in e_1 \cdots e_{i+1} \cdots \ \text{st.} \ e \notin v)$ (store ( $sf_1 \cdots$ )  $E_1$ [((lambda ( $x_1 x_2 \cdots$ )  $e_1 e_2 \cdots$ )  $v_1 v_2 \cdots$ ]) $\rightarrow$  [6appN!] (store  $(sf_1 \cdots (bp \ v_1)) E_1[(\{x_1 \mapsto bp\})$  (lambda  $(x_2 \cdots) e_1 e_2 \cdots) v_2 \cdots)]$ )  $(bp \text{ fresh}, \#x_2 = \#v_2, \mathcal{V}[\![x_1, (\text{lambda } (x_2 \cdots) e_1 e_2 \cdots)]\!])$  $P_1$ [((lambda ( $x_1 x_2 \cdots$ )  $e_1 e_2 \cdots$ )  $v_1 v_2 \cdots$ ] $\rightarrow$  [6appN]  $P_1[(\{x_1 \mapsto v_1\}$ (lambda  $(x_2 \cdots) e_1 e_2 \cdots) v_2 \cdots)] (#x_2 = \#v_2, \neg \mathscr{V}|x_1,$ (lambda  $(x_2 \cdots) e_1 e_2 \cdots)]$  $P_1[(\text{lambda }() e_1 e_2 \cdots))] \rightarrow$  [6app0]  $P_1$ [(begin  $e_1$   $e_2$   $\cdots$ )]  $P_1$ [((lambda ( $x_1 x_2 \cdots$  dot  $x_r$ )  $e_1 e_2 \cdots$ )  $v_1 v_2 \cdots v_3 \cdots$ ] $\rightarrow$  [6 $\mu$ app]  $P_1$ [((lambda  $(x_1 x_2 \cdots x_r) e_1 e_2 \cdots$ )  $v_1 v_2 \cdots$  (list  $v_3 \cdots$ ))]  $(\# x_2 = \# v_2)$  $P_1$ [((lambda  $x_1$  e<sub>1</sub> e<sub>2</sub> · · · )  $v_1$  · · · · )]  $\rightarrow$  [6 $\mu$ app1]  $P_1$ [((lambda (x<sub>1</sub>)  $e_1 e_2 \cdots$ ) (list  $v_1 \cdots$ ))] (store  $(sf_1 \cdots (x_1 v_1) s f_2 \cdots) E_1[x_1]) \rightarrow$  [6var] (store  $(sf_1 \cdots (x_1 v_1) s f_2 \cdots) E_1[v_1]$ ) (store  $(sf_1 \cdots (x_1 v_1) s f_2 \cdots) E_1[(\text{set}! x_1 v_2)]) \rightarrow$  [6set] (store  $(sf_1 \cdots (x_1 v_2) sf_2 \cdots) E_1$ [unspecified])  $P_1$ [(procedure? proc)] $\rightarrow$  [6proct]  $P_1$ [#t]  $P_1$ [(procedure? nonproc)]→ [6procf]  $P_1$ [#f]  $P_1$ [((lambda ( $x_1 \cdots$ ) e e  $\cdots$ )  $v_1 \cdots$ )] $\rightarrow$  [6arity]  $P_1$ [(raise (make-cond "arity mismatch"))]  $(\#x_1 \neq \#v_1)$  $P_1$ [((lambda ( $x_1 x_2 \cdots$  dot  $x$ )  $e \cdot \cdots$ )  $v_1 \cdots$ )|→ [6 $\mu$ arity]  $P_1$ [(raise (make-cond "arity mismatch"))]  $(\#v_1 < \#x_2 + 1)$  $P_1$ [(nonproc v ···)] $\rightarrow$  [6appe]  $P_1$ [(raise (make-cond "can't call non-procedure"))]  $P_1$ [(proc1  $v_1 \cdots$ ) $\rightarrow$  [61arity]  $P_1$ [(raise (make-cond "arity mismatch"))]  $(\text{\#}v_1 \neq 1)$  $P_1$ [(proc2  $v_1 \cdots$ ) $\rightarrow$  [62arity]  $P_1$ [(raise (make-cond "arity mismatch"))]  $(\text{\#}v_1 \neq 2)$ 

Figure A.9a: Procedures & application

when the two arguments to eqv? are syntactically identical, then eqv? produces #t and the second says that when the arguments are not syntactically identical, then eqv? produces  $#f$ . The structure of v has been carefully designed so that simple term equality corresponds closely to eqv?'s behavior. For example, pairs are represented as pointers into the store and eqv? only compares those pointers.

The side-conditions on those first two rules ensure that they do not apply when simple term equality doesn't match the behavior of eqv?. There are two situations where it does not match: comparing two conditions and comparing two procedures. For the first, the report does not specify eqv?'s behavior, except to say that it must return a <span id="page-69-0"></span>boolean, so the remaining two rules ([6eqct], and [6eqcf]) allow such comparisons to return #t or #f. Comparing two procedures is covered in section [A.12.](#page-73-0)

## A.9. Procedures and application

In evaluating a procedure call, the report leaves unspecified the order in which arguments are evaluated. So, our reduction system allows multiple, different reductions to occur, one for each possible order of evaluation.

To capture unspecified evaluation order but allow only evaluation that is consistent with some sequential ordering

```
\mathcal{V} \in 2^{\mathcal{X} \times e}\mathscr{V}[\![x_1, (\texttt{set}1 \ x_2 \ e_1)]\!] \qquad \qquad \text{if } x_1 = x_2 \ \mathscr{V}[\![x_1, (\texttt{set}1 \ x_2 \ e_1)]\!] \qquad \qquad \text{if } \mathscr{V}[\![x_1, e_1]\!]\mathscr{V}[\![x_1, (\texttt{set}! \; x_2 \; e_1)]\!] \qquad \qquad \text{if } \mathscr{V}[\![x_1, e_1]\!] \text{ and } x_1 \neq x_2\n<br>\n\mathscr{V}[\![x_1, (\texttt{begin}! \; e_1 \; e_2 \; e_3 \; \cdots)]\!] \qquad \qquad \qquad \text{if } \mathscr{V}[\![x_1, e_1]\!] \text{ or } \mathscr{V}[\![x_1, (\texttt{be}! \; e_2 \; e_3 \; \cdots)]\!]if \mathscr{V}[\![x_1, e_1]\!] or \mathscr{V}[\![x_1, \text{(\text{begin }e_2 \ e_3 \ \cdots)\!]}]<br>if \mathscr{V}[\![x_1, e_1]\!]\mathscr{V}[\![x_1, (\text{begin } e_1)\!]<br>
\mathscr{V}[\![x_1, (e_1 \ e_2 \ \cdots)]\!]V Jx1, (e1 e2 · · · )K if V Jx1, (begin e1 e2 · · · )K
\mathscr{V}[\![x_1, (\text{if } e_1 \ e_2 \ e_3)]\!] if \mathscr{V}[\![x_1, e_1]\!] or \mathscr{V}[\![x_1, e_2]\!] or \mathscr{V}[\![x_1, e_3]\!]<br>\mathscr{V}[\![x_1, (\text{begin } e_2 \ \cdots)]\!] if \mathscr{V}[\![x_1, (\text{begin } e_2 \ \cdots)]\!]\begin{array}{ll} \mathscr{V}\llbracket x_1, \texttt{(begin 0 $e_1$ } e_2$ } \cdots \texttt{)} \rrbracket \end{array} & \text{if } \mathscr{V}\llbracket x_1, \texttt{(begin 0 $e_2$ } \cdots \texttt{)} \rrbracket \end{array} \ \begin{array}{ll} \text{if } \mathscr{V}\llbracket x_1, \texttt{(begin 0 $e_2$ } \cdots \texttt{)} \rrbracket \end{array} \ \begin{array}{ll} \text{if } \mathscr{V}\llbracket x_1, \texttt{(begin 0 $e_2$ } \cdots \texttt{)} \rrbracket \end{array} \end{arrayif \mathcal{V}[\![x_1, (\text{begin } e_1 \ e_2 \ \cdots )\!] \!] and x_1 \notin \{x_2 \cdots \}<br>if \mathcal{V}[\![x_1, (\text{begin } e_1 \ e_2 \ \cdots )\!] \!] and x_1 \notin \{x_2 \cdots x_3\}\mathscr{V}[\![x_1, (\texttt{lambda} \ (x_2 \ \cdots \ \texttt{dot} \ x_3) \ \ e_1 \ \ e_2 \ \cdots)]\!] \ \mathscr{V}[\![x_1, (\texttt{lambda} \ x_2 \ \ e_1 \ \ e_2 \ \cdots)]\!]\mathscr{V}[\![x_1, (\texttt{lambda }x_2 \ e_1 \ e_2 \ \cdots)]\!] \qquad \qquad \text{if } \mathscr{V}[\![x_1, (\texttt{begin }e_2 \ \cdots)]\!] \text{ and } x_1 \neq x_2 \ \mathscr{V}[\![x_1, (\texttt{letree }((x_2 \ e_1) \ \cdots) \ e_2 \ e_3 \ \cdots)]\!] \qquad \text{if } \mathscr{V}[\![x_1, (\texttt{begin }e_1 \ \cdots \ e_2 \ e_3 \ \cdots)]\!] \text{ and } x_2 \in \mathscr{V}[\![x_1, (\texttt{begin }e_1 \ \cd\mathscr{V}[\![x_1, (\texttt{letrec } ((x_2 \ e_1) \ \cdots) \ e_2 \ e_3 \ \cdots)]\!] \quad \text{if } \mathscr{V}[\![x_1, (\texttt{begin } e_1 \ \cdots \ e_2 \ e_3 \ \cdots)]\!] \text{ and } x_1 \notin \{x_2 \cdots\} \ \mathscr{V}[\![x_1, (\texttt{left } e_1 \ \cdots \ e_2 \ e_3 \ \cdots)]\!] \text{ and } x_1 \notin \{x_2 \cdots\}\mathscr{V}[\![x_1, (\text{letrec}*( (x_2 e_1) \cdots) e_2 e_3 \cdots)]\!] \text{ if } \mathscr{V}[\![x_1, (\text{begin } e_1 \cdots e_2 e_3 \cdots)]\!] \text{ and } x_1 \notin \{x_2 \cdots\} \ \mathscr{V}[\![x_1, (\text{set } e_2 e_1) \!] \text{ and } x_2 \notin \{x_2 \cdots\} \}if \mathscr{V}[x_1, (\text{set}! \ x_2 \ e_1)]<br>if \mathscr{V}[x_1, (\text{set}! \ x_2 \ e_1)]\mathscr{V}[\![x_1,(\text{reinit } x_2\ e_1)]\!] \ \mathscr{V}[\![x_1,(\text{dw } x_2\ e_1\ e_2\ e_3)]\!]if \mathscr{V}[x_1, e_1] or \mathscr{V}[x_1, e_2] or \mathscr{V}[x_1, e_3]
```
Figure A.9b: Variable-assignment relation

of the evaluation of an application's subexpressions, we use non-deterministic choice to first pick a subexpression to reduce only when we have not already committed to reducing some other subexpression. To achieve that effect, we limit the evaluation of application expressions to only those that have a single expression that isn't fully reduced, as shown in the non-terminal  $F$ , in figure [A.2b.](#page-61-1) To evaluate application expressions that have more than two arguments to evaluate, the rule [6mark] picks one of the subexpressions of an application that is not fully simplified and lifts it out in its own application, allowing it to be evaluated. Once one of the lifted expressions is evaluated, the [6appN] substitutes its value back into the original application.

The [6appN] rule also handles other applications whose arguments are finished by substituting the first actual parameter for the first formal parameter in the expression. Its side-condition uses the relation in figure [A.9b](#page-69-0) to ensure that there are no set! expressions with the parameter  $x_1$  as a target. If there is such an assignment, the [6appN!] rule applies (see also section [A.3](#page-64-1) for a description of "fresh"). Instead of directly substituting the actual parameter for the formal parameter, it creates a new location in the store, initially bound the actual parameter, and substitutes a variable standing for that location in place of the formal parameter. The store, then, handles any eventual assignment to the parameter. Once all of the parameters have been substituted away, the rule [6app0] applies and evaluation of the body of the procedure begins.

At first glance, the rule [6appN] appears superfluous, since it seems like the rules could just reduce first by [6appN!] and then look up the variable when it is evaluated. There are two reasons why we keep the [6appN], however. The first is purely conventional: reducing applications via substitution is taught to us at an early age and is commonly used in rewriting systems in the literature. The second reason is more technical. In particular, there is a subtle interaction with the [6mark] rule. Consider the right-hand side of the [6mark] and imagine that  $e_i$  has beem reduced to a value. At this point, we'd like to take that value and replace it back into the original application. Unfortunately, the [6appN!] does not do that. Instead, it will lift the value into the store and replace put a variable reference into the application, leading to another use of [6mark], and another use of [6appN!], which continues forever.

The rule [6*µapp*] handles a well-formed application of a function with a dotted argument lists. It such an application into an application of an ordinary procedure by constructing a list of the extra arguments. Similarly, the rule  $[6\mu$ app1] handles an application of a procedure that has a single variable as its parameter list.

The rule [6var] handles variable lookup in the store and [6set] handles variable assignment.

The next two rules [6proct] and [6procf] handle applications of procedure?, and the remaining rules cover applications of non-procedures and arity errors.

The rules in figure [A.9c](#page-69-0) cover cover apply. The first rule, [6applyf], covers the case where the last argument to apply is the empty list, and simply reduces by erasing the empty list and the apply. The second rule, [6applyc] covers a wellformed application of apply where apply's final argument is a pair. It reduces by extracting the components of the pair from the store and putting them into the application of apply. Repeated application of this rule thus extracts all of the list elements passed to apply out of the store.

The remaining five rules cover the various errors that can occur when using apply. The first one covers the case where apply is supplied with a cyclic list. The next four

```
P_1[(apply proc_1 v_1 \cdots \text{null})]\rightarrow [6applyf]
        P_1[(proc_1 v_1 \cdots)](store (sf_1 \cdots (pp_1 \text{ (cons } v_2 \text{ } v_3)) \text{ } sf_2 \cdots \text{)} \text{ } E_1[\text{(apply } proc_1 \text{ } v_1 \cdots \text{ } pp_1)] \rightarrow [6applyc]
        (store (sf_1 \cdots (pp_1 \text{ (cons } v_2 \ v_3)) \text{ } sf_2 \cdots) \text{ } E_1[(\text{apply } proc_1 \ v_1 \ \cdots \ v_2 \ v_3)])(\neg \mathscr{C}[[pp_1, v_3, (sf_1 \cdots (pp_1 \text{ (cons } v_2 \ v_3)) \text{ } sf_2 \cdots )]])(store (sf_1 \cdots (pp_1 \text{ (cons } v_2 \ v_3)) \ s f_2 \cdots) \ E_1[(\text{apply } proc_1 \ v_1 \ \cdots \ pp_1)] \rightarrow [6applyce]
        (store (sf_1 \cdots (pp_1 \text{ (cons } v_2 \ v_3)) \ s f_2 \cdots) E_1[\text{ (raise (make-cond "apply called on circular list"))} ])
          (\mathscr{C}[pp_1, v_3, (sf_1 \cdots (pp_1 \text{ (cons } v_2 \text{ } v_3)) \text{ } sf_2 \cdots)]P_1[(apply nonproc v ···)]→ [6applynf]
       P_1[(raise (make-cond "can't apply non-procedure"))]
       P_1[(apply proc v<sub>1</sub> · · · v<sub>2</sub>)]\rightarrow [6applye]
       P<sub>1</sub>[(raise (make-cond "apply's last argument non-list"))] (v_2 \notin list-v)P_1[(apply)]\rightarrow [6apparity0]
       P_1[(raise (make-cond "arity mismatch"))]
       P_1[(apply v)]→ [6apparity1]
       P_1[(raise (make-cond "arity mismatch"))]
\mathscr{C} \in 2^{pp \times val \times (sf \ \dots)}C Jpp1
, pp2
, (sf 1
· · · (pp2 (cons v1 v2)) sf 2
· · · )K if pp1 = v2
\mathscr{C}[pp_1, pp_2, (sf_1 \cdots (pp_2 \text{ (cons } v_1 \ v_2)) \text{ } sf_2 \cdots)] \text{ if } \mathscr{C}[pp_1, v_2, (sf_1 \cdots (pp_2 \text{ (cons } v_1 \ v_2)) \text{ } sf_2 \cdots)] \text{ and } pp_1 \neq v_2
```
Figure A.9c: Apply

cover applying a non-procedure, passing a non-list as the last argument, and supplying too few arguments to apply.

# A.10. Call/cc and dynamic wind

The specification of dynamic-wind uses (dw  $x e e e$ ) expressions to record which dynamic-wind thunks are active at each point in the computation. Its first argument is an identifier that is globally unique and serves to identify invocations of dynamic-wind, in order to avoid exiting and re-entering the same dynamic context during a continuation switch. The second, third, and fourth arguments are calls to some before, thunk, and after procedures from a call to dynamic-wind. Evaluation only occurs in the middle expression; the dw expression only serves to record which *before* and *after* procedures need to be run during a continuation switch. Accordingly, the reduction rule for an application of dynamic-wind reduces to a call to the before procedure, a dw expression and a call to the after procedure, as shown in rule [6wind] in figure [A.10.](#page-72-0) The next two rules cover abuses of the dynamic-wind procedure: calling it with non-procedures, and calling it with the wrong number of arguments. The [6dwdone] rule erases a dw expression when its second argument has finished evaluating.

The next two rules cover call/cc. The rule [6call/cc] creates a new continuation. It takes the context of the call/cc expression and packages it up into a throw expression that represents the continuation. The throw expression uses the fresh variable  $x$  to record where the application of call/cc occurred in the context for use in the [6throw] rule when the continuation is applied. That rule takes the arguments of the continuation, wraps them with a call to values, and puts them back into the place where the original call to call/cc occurred, replacing the current context with the context returned by the  $\mathscr T$  metafunction.

The  $\mathscr{T}$  (for "trim") metafunction accepts two D contexts and builds a context that matches its second argument, the destination context, except that additional calls to the before and after procedures from dw expressions in the context have been added.

The first clause of the  $\mathscr T$  metafunction exploits the H context, a context that contains everything except dw expressions. It ensures that shared parts of the dynamic-wind context are ignored, recurring deeper into the two expression contexts as long as the first dw expression in each have matching identifiers  $(x_1)$ . The final rule is a catchall; it only applies when all the others fail and thus applies either when there are no dws in the context, or when the dw expressions do not match. It calls the two other metafunctions defined in figure [A.10](#page-72-0) and puts their results together into a begin expression.

The  $\mathscr R$  metafunction extracts all of the *before* procedures from its argument and the  $\mathscr S$  metafunction extracts all of
<span id="page-72-0"></span> $P_1$ [(dynamic-wind  $proc_1 proc_2 proc_3$ ] $\rightarrow$  [6wind]  $P_1$ [(begin (proc<sub>1</sub>) (begin0 (dw x (proc<sub>1</sub>) (proc<sub>2</sub>) (proc<sub>3</sub>)) (proc<sub>3</sub>)))] (x fresh)  $P_1$ [(dynamic-wind  $v_1$   $v_2$   $v_3$ )] $\rightarrow$  [6winde]  $P_1$ [(raise (make-cond "dynamic-wind expects procs"))] ( $v_1 \notin proc$  or  $v_2 \notin proc$  or  $v_3 \notin proc$ )  $P_1$ [(dynamic-wind  $v_1 \cdots$ )] $\rightarrow$  [6dwarity]  $P_1$ [(raise (make-cond "arity mismatch"))]  $(\text{\#}v_1 \neq 3)$  $P_1$ [(dw x e (values  $v_1 \cdots$ ) e)] $\rightarrow$  [6dwdone]  $P_1$ [(values  $v_1 \cdots$ )] (store  $(sf_1 \cdots) E_1[$ (call/cc  $v_1$ )] $) \rightarrow$  [6call/cc] (store  $(sf_1 \cdots) E_1[(v_1 \text{ (throw } x E_1[x]))]$ )  $(x \text{ fresh})$ (store  $(sf_1 \cdots) E_1$ [((throw  $x_1 E_2[x_1]$ )  $v_1 \cdots$ )])  $\rightarrow$  [6throw] (store  $(sf_1 \cdots)$   $\mathscr{T}[[E_1, E_2]]$ [(values  $v_1 \cdots$ )])  $\mathscr{T}: E \times E \to E$  $\mathscr{T}[[H_1[(dw x_1 e_1 E_1 e_2)], H_2[(dw x_1 e_3 E_2 e_4)]$  =  $H_2[(dw x_1 e_3 \mathscr{T}[E_1, E_2] e_4)]$ <br>= (begin  $\mathscr{T}[E_1][1] \mathscr{T}[E_2]$ ) = (begin  $\mathscr{S}[E_1][1] \mathscr{R}[E_2])$  (otherwise)  $\mathscr{R}: E \to E$  $\mathscr{R}[\![H_1[(\text{dw } x_1 \ e_1 \ E_1 \ e_2)]\!]$  =  $H_1[(\text{begin } \alpha_1 \ e_1 \ \mathscr{R}[\![E_1]\!] \ e_2)]$ <br>=  $H_1$  (otherwise)  $\mathscr{R}[[H_1]]$   $=$   $H_1$  (otherwise)  $\mathscr{S}: E \to E$  $\mathscr{S}[\![E_1[(\text{dw } x_1 \ e_1 \ H_2 \ e_2)]\!]$  =  $\mathscr{S}[\![E_1]\!]$  (begin0 (dw  $x_1 \ e_1 [\ ] \ e_2) \ e_2]$ )<br>=  $[\ ]$  (otherwise)  $\mathscr{S}[\![H_1]\!]$  = [] (otherwise)

Figure A.10: Call/cc and dynamic wind

the after procedures from its argument. They each construct new contexts and exploit  $H$  to work through their arguments, one dw at a time. In each case, the metafunctions are careful to keep the right dw context around each of the procedures in case a continuation jump occurs during one of their evaluations. Since  $\mathcal{R}$ , receives the destination context, it keeps the intermediate parts of the context in its result. In contrast  $\mathscr S$  discards all of the context except the dws, since that was the context where the call to the continuation occured.

### A.11. Letrec

Figre [A.11](#page-73-0) shows the rules that handle letrec and letrec\* and the supplementary expressions that they produce, l! and reinit. As a first approximation, both letrec and letrec\* reduce by allocating locations in the store to hold the values of the init expressions, initializing those locations to bh (for "black hole"), evaluating the init expressions, and then using l! to update the locations in the store with the value of the init expressions. They also use reinit to detect when an init expression in a letrec is reentered via a continuation.

Before considering how letrec and letrec\* use l! and reinit, first consider how l! and reinit behave. The first two rules in figure [A.11](#page-73-0) cover l!. It behaves very much like set!, but it initializes both ordinary variables, and variables that are current bound to the black hole (bh).

The next two rules cover ordinary set! when applied to a variable that is currently bound to a black hole. This situation can arise when the program assigns to a variable before letrec initializes it, eg (letrec ((x (set! x 5))) x). The report specifies that either an implementation should perform the assignment, as reflected in the [6setdt] rule or it should signal an error, as reflected in the [6setdte] rule.

The [6dt] rule covers the case where a variable is referred to before the value of a init expression is filled in, which must always be an error.

A reinit expression is used to detect a program that captures a continuation in an initialization expression and returns to it, as shown in the three rules [6init], [6reinit], and [6reinite]. The reinit form accepts an identifier that is bound in the store to a boolean as its argument. Those are identifiers are initially #f. When reinit is evaluated, it checks the value of the variable and, if it is still #f, it

```
(store (sf_1 \cdots (x_1 \text{ bh}) \text{ } sf_2 \cdots) \text{ } E_1[(1! \ x_1 \ v_2)]) \rightarrow [6initdt]
(store (sf_1 \cdots (x_1 v_2) sf_2 \cdots) E_1[unspecified])
(store (sf_1 \cdots (x_1 v_1) s f_2 \cdots) E_1[(1! x_1 v_2)]) \rightarrow [6initv]
(store (sf_1 \cdots (x_1 v_2) sf_2 \cdots) E_1[unspecified])
(store (sf_1 \cdots (x_1 \text{ bh}) \ sf_2 \cdots) E_1[(\text{set}! \ x_1 \ v_1)]) \rightarrow [6setdt]
(store (sf_1 \cdots (x_1 v_1) s f_2 \cdots) E_1[unspecified])
(store (sf_1 \cdots (x_1 \text{ bh}) \text{ } sf_2 \cdots) \text{ } E_1[(\text{set}! \text{ } x_1 \text{ } v_1)]) \rightarrow [6setdte]
(store (sf_1 \cdots (x_1 \text{ bh}) s f_2 \cdots) E_1[(\text{raise} (\text{make-cond} \text{``letterec variable touched''}))])(store (sf_1 \cdots (x_1 \text{ bh}) \ sf_2 \cdots) E_1[x_1] \rightarrow [6dt]
(store (sf_1 \cdots (x_1 \text{ bh}) s f_2 \cdots) E_1[(\text{raise} (\text{make-cond} \text{``letterec variable touched''}))])(store (sf_1 \cdots (x_1 \# f) \ s f_2 \cdots) \ E_1[(\text{reinit } x_1)] \rightarrow [6init]
(store (sf_1 \cdots (x_1 \# t) \ s f_2 \cdots) \ E_1['ignore])(store (sf_1 \cdots (x_1 \# t) \ s f_2 \cdots) \ E_1[(\text{reinit } x_1)] \rightarrow [6reinit]
(store (sf_1 \cdots (x_1 \# t) \ s f_2 \cdots) \ E_1['ignore])(store (sf_1 \cdots (x_1 \# t) \ s f_2 \cdots) \ E_1[(reinit x_1)]) → [6reinite]
(store (sf_1 \cdots (x_1 \# t) \ s f_2 \cdots) E_1[(\text{raise (make-cond "reinvoked continuation of letrec init"))])(store (sf_1 \cdots) E_1[(\text{letter } (x_1 e_1) \cdots) e_2 e_3 \cdots)] \rightarrow [6 [6 ]
(store (sf_1 \cdots (lx\ \text{bh}) \cdots (ri\ \texttt{ff}) \cdots)E_1[(\text{lambda}(x_1 \cdots) (1! \text{ l}x x_1) \cdots \{x_1 \mapsto l x \cdots\} e_2 \{x_1 \mapsto l x \cdots\} e_3 \cdots)(begin0 \{x_1 \mapsto lx \cdots\} e_1 (reinit ri)) \cdots)])
  (lx \cdots fresh, ri \cdots fresh)
(store (sf_1 \cdots) E_1[(\text{letter}(\{x_1 \ e_1) \ \cdots) \ e_2 \ e_3 \ \cdots)] \rightarrow [6 etrec*]
(store (sf_1 \cdots (lx \text{ bh}) \cdots (ri \text{ ff}) \cdots) E_1[\{x_1 \mapsto lx \cdots\} (begin (begin (1! lx \ e_1) (reinit ri)) \cdots e_2 \ e_3 \cdots)])
  (lx \cdots \text{ fresh}, r_i \cdots \text{ fresh})
```
Figure A.11: Letrec and letrec\*

changes it to #t. If it is already #t, then reinit either just does nothing, or it raises an exception, in keeping with the two legal behaviors of letrec and letrec\*.

The last two rules in figure [A.11](#page-73-0) put together l! and reinit. The [6letrec] rule reduces a letrec expression to an application expression, in order to capture the unspecified order of evaluation of the init expressions. Each init expression is wrapped in a begin0 that records the value of the init and then uses reinit to detect continuations that return to the init expression. Once all of the init expressions have been evaluated, the procedure on the right-hand side of the rule is invoked, causing the value of the init expression to be filled in the store, and evaluation continues with the body of the original letrec expression.

The [6letrec\*] rule behaves similarly, but uses a begin expression rather than an application expression, since its specification mandates that the init expressions are evaluated from left to right. In addition, each init expression is filled into the store as it is evaluated, so that subsequent init expressions can refer to its value.

# <span id="page-73-0"></span>A.12. Underspecification

The rules in figure [A.12](#page-74-0) cover aspects of the semantics that are explicitly unspecified. Implementations can replace the rules [6ueqv], [6uval] and with different rules that cover the left-hand sides and, as long as they follow the informal specification, any replacement is valid. Those three situations correspond to the case when eqv? applied to two procedures and when multiple values are used in a singlevalue context.

The remaining rules in figure [A.12](#page-74-0) cover the results from the assignment operations, set!, set-car!, and set-cdr!. An implementation does not adjust those rules, but instead renders them useless by adjusting the rules that insert unspecified: [6setcar], [6setcdr], [6set], and [6setd]. Those rules can be adjusted by replacing unspecified with any number of values in those rules.

So, the remaining rules just specify the minimal behavior that we know that a value or values must have and otherwise reduce to an unknown: state. The rule [6udemand] drops unspecified in the U context. See figure [A.2b](#page-61-0) for the precise definition of U, but intuitively it is a con-

<span id="page-74-1"></span>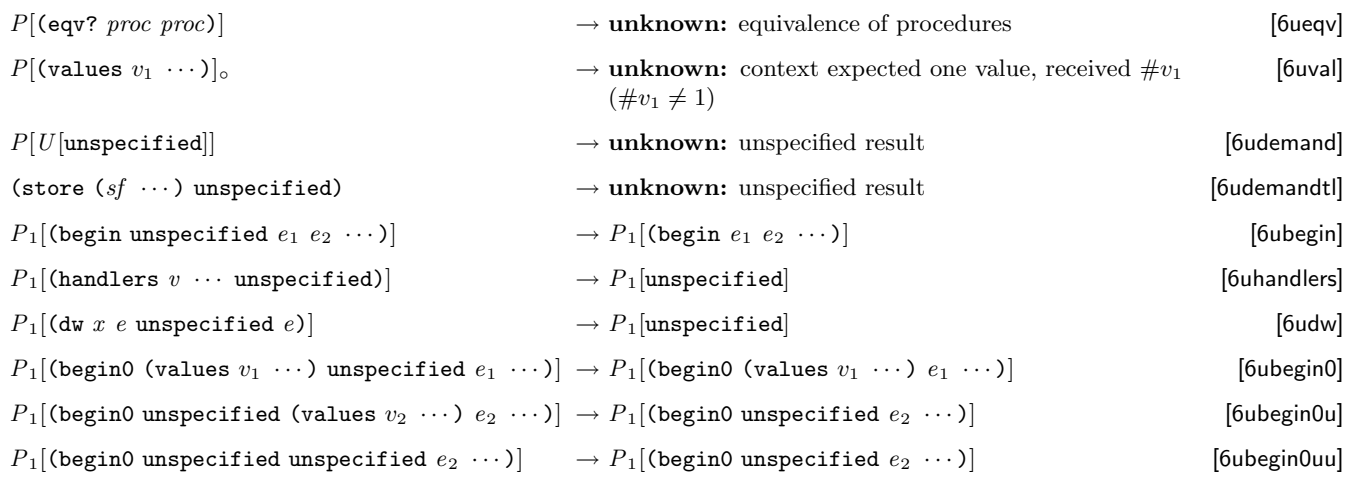

<span id="page-74-0"></span>Figure A.12: Explicitly unspecified behavior

text that is only a single expression layer deep that contains expressions whose value depends on the value of their subexpressions, like the first subexpression of a if. Following that are rules that discard unspecified in expressions that discard the results of some of their subexpressions. The [6ubegin] shows how begin discards its first expression when there are more expressions to evaluate. The next two rules, [6uhandlers] and [6udw] propagate unspecified to their context, since they also return any number of values to their context. Finally, the two begin0 rules preserve unspecified until the rule [6begin01] can return it to its context.

## Appendix B. Sample definitions for derived forms

This appendix contains sample definitions for some of the keywords described in this report in terms of simpler forms:

#### cond

The cond keyword (section [11.4.5\)](#page-32-0) could be defined in terms of if, let and begin using syntax-rules (see section [11.19\)](#page-57-0) as follows:

```
(define-syntax cond
  (syntax-rules (else =>)
    ((cond (else result1 result2 ...))
     (begin result1 result2 ...))
    ((cond (test => result))
      (let ((temp test))
        (if temp (result temp))))
    ((\text{cond }(\text{test} \Rightarrow \text{result}) \text{ clause1 clause2} ...))(let ((temp test))
        (if temp
```

```
(result temp)
       (cond clause1 clause2 ...))))
((cond (test)) test)
((cond (test) clause1 clause2 ...)
 (let ((temp test))
   (if temp
       temp
       (\text{cond clause1 clause2 ...})))((cond (test result1 result2 ...))
 (if test (begin result1 result2 ...)))
((cond (test result1 result2 ...)
       clause1 clause2 ...)
 (if test
     (begin result1 result2 ...)
     (cond clause1 clause2 ...)))))
```
case

The case keyword (section [11.4.5\)](#page-32-0) could be defined in terms of let, cond, and memv (see library chapter [3\)](#page-8-0) using syntax-rules (see section [11.19\)](#page-57-0) as follows:

```
(define-syntax case
 (syntax-rules (else)
   ((case expr0
      ((key ...) res1 res2 ...)
       ...
      (else else-res1 else-res2 ...))
    (let ((tmp expr0))
      (cond
         ((memv tmp '(key ...)) res1 res2 ...)
         ...
         (else else-res1 else-res2 ...))))
   ((case expr0
       ((keya ...) res1a res2a ...)
       ((keyb ...) res1b res2b ...)
```

```
...)
(let ((tmp expr0))
 (cond
    ((memv tmp '(keya ...)) res1a res2a ...)
    ((memv tmp '(keyb ...)) res1b res2b ...)
    ...)))))
```
#### letrec

The letrec keyword (section [11.4.6\)](#page-33-0) could be defined approximately in terms of let and set! using syntax-rules (see section [11.19\)](#page-57-0), using a helper to generate the temporary variables needed to hold the values before the assignments are made, as follows:

```
(define-syntax letrec
  (syntax-rules ()
    ((letrec () body1 body2 ...)
     (let () body1 body2 ...))
    ((letrec ((var init) ...) body1 body2 ...)
     (letrec-helper
       (var ...)
       ()
       ((var init) \dots)body1 body2 ...))))
(define-syntax letrec-helper
  (syntax-rules ()
    ((letrec-helper
       ()
       (temp ...)
       ((var init) ...)body1 body2 ...)
     (let ((var <undefined>) ...)
       (let ((temp init) ...)
         (set! var temp)
         ...)
       (let () body1 body2 ...)))
    ((letrec-helper
       (x, y, \ldots)(temp ...)
       ((var init) \dots)body1 body2 ...)
     (letrec-helper
       (y \ldots)(newtemp temp ...)
       ((var init) \dots)body1 body2 ...))))
```
The syntax  $\alpha$  defined performance and expression that returns something that, when stored in a location, causes an exception with condition type &assertion to be raised if an attempt to read to or write from the location occurs before the assignments generated by the letrec transformation take place. (No such expression is defined in Scheme.)

A simpler definition using syntax-case and generate-temporaries is given in library chapter 12.

#### let-values

The following definition of let-values (section [11.4.6\)](#page-33-0) using syntax-rules (see section [11.19\)](#page-57-0) employs a pair of helpers to create temporary names for the formals.

```
(define-syntax let-values
  (syntax-rules ()
    ((let-values (binding ...) body1 body2 ...)
     (let-values-helper1
       ()
       (binding ...)
       body1 body2 ...))))
(define-syntax let-values-helper1
  ;; map over the bindings
  (syntax-rules ()
    ((let-values
       ((id temp) ...)()
       body1 body2 ...)
     (let ((id temp) ...) body1 body2 ...))
    ((let-values
       assocs
       ((formals1 expr1) (formals2 expr2) ...)
       body1 body2 ...)
     (let-values-helper2
       formals1
       ()
       expr1
       assocs
       ((formals2 expr2) ...)
       body1 body2 ...))))
(define-syntax let-values-helper2
  ;; create temporaries for the formals
  (syntax-rules ()
    ((let-values-helper2
       ()
       temp-formals
       expr1
       assocs
       bindings
       body1 body2 ...)
     (call-with-values
       (lambda () expr1)
       (lambda temp-formals
         (let-values-helper1
           assocs
           bindings
           body1 body2 ...))))
    ((let-values-helper2
       (first . rest)
       (temp ...)
       expr1
       (assoc ...)
       bindings
       body1 body2 ...)
     (let-values-helper2
       rest
```

```
(temp ... newtemp)
   expr1
   (assoc ... (first newtemp))
  bindings
  body1 body2 ...))
((let-values-helper2
  rest-formal
   (temp ...)
  expr1
   (assoc ...)
  bindings
  body1 body2 ...)
 (call-with-values
   (lambda () expr1)
   (lambda (temp ... . newtemp)
     (let-values-helper1
       (assoc ... (rest-formal newtemp))
       bindings
       body1 body2 ...))))))
```
let

The let keyword could be defined in terms of lambda and letrec using syntax-rules (see section [11.19\)](#page-57-0) as follows:

```
(define-syntax let
  (syntax-rules ()
    ((let ((name val) ...) body1 body2 ...)
     ((lambda (name ...) body1 body2 ...)
     val ...)
    ((let tag ((name val) ...) body1 body2 ...)
     ((letrec ((tag (lambda (name ...)
                      body1 body2 ...)))
        tag)
     val ...))))
```
# Appendix C. Additional material

This report itself, as well as more material related to this report such as reference implementations of some parts of Scheme and archives of mailing lists discussing this report is at

<http://www.r6rs.org/>

The Schemers web site at

```
http://www.schemers.org/
```
as well as the Readscheme site at

```
http://library.readscheme.org/
```
contain extensive Scheme bibliographies, as well as papers, programs, implementations, and other material related to Scheme.

# Appendix D. Example

This section describes an example consisting of the (runge-kutta) library, which provides an

integrate-system procedure that integrates the system

$$
y'_{k} = f_{k}(y_{1}, y_{2}, \ldots, y_{n}), \ k = 1, \ldots, n
$$

of differential equations with the method of Runge-Kutta.

As the (runge-kutta) library makes use of the (rnrs base (6)) library, its skeleton is as follows:

```
#!r6rs
(library (runge-kutta)
  (export integrate-system
           head tail)
  (import (rnrs base))
  \langlelibrary body\rangle)
```
The procedure definitions described below go in the place of  $\langle$ library body $\rangle$ .

The parameter system-derivative is a function that takes a system state (a vector of values for the state variables  $y_1, \ldots, y_n$ ) and produces a system derivative (the values  $y'_1, \ldots, y'_n$ ). The parameter initial-state provides an initial system state, and h is an initial guess for the length of the integration step.

The value returned by integrate-system is an infinite stream of system states.

```
(define integrate-system
  (lambda (system-derivative initial-state h)
    (let ((next (runge-kutta-4 system-derivative h)))
      (letrec ((states
                (cons initial-state
                      (lambda ()
                        (map-streams next states)))))
        states))))
```
The runge-kutta-4 procedure takes a function, f, that produces a system derivative from a system state. The runge-kutta-4 procedure produces a function that takes a system state and produces a new system state.

```
(define runge-kutta-4
  (lambda (f h)
    (let ((*h (scale-vector h))
          (*2 (scale-vector 2))
          (*1/2 (scale-vector (/ 1 2)))
          (*1/6 (scale-vector (/ 1 6))))
      (lambda (y)
        ;; y is a system state
        (let* ((k0 (*h (f y)))
               (k1 (*h (f (add-vectors y (*1/2 k0)))))
               (k2 (*h (f (add-vectors y (*1/2 k1)))))
               (k3 (*h (f (add-vectors y k2)))))
          (add-vectors y
            (*1/6 (add-vectors k0
                                (*2 k1)
                                (*2 k2)
                                k3))))))))
```
(define elementwise (lambda (f) (lambda vectors (generate-vector (vector-length (car vectors)) (lambda (i) (apply f (map (lambda (v) (vector-ref v i))  $vectors)))))))$ 

```
(define generate-vector
 (lambda (size proc)
   (let ((ans (make-vector size)))
     (letrec ((loop
                (lambda (i)
                  (cond ((= i size) ans)
                        (else
                         (vector-set! ans i (proc i))
                         (log p (+ i 1))))))(loop 0)))))
```
(define add-vectors (elementwise +))

```
(define scale-vector
 (lambda (s)
   (elementwise (lambda (x) (* x s)))))
```
The map-streams procedure is analogous to map: it applies its first argument (a procedure) to all the elements of its second argument (a stream).

```
(define map-streams
 (lambda (f s)
   (cons (f (head s))
          (lambda () (map-streams f (tail s))))))
```
Infinite streams are implemented as pairs whose car holds the first element of the stream and whose cdr holds a procedure that delivers the rest of the stream.

```
(define head car)
(define tail
 (lambda (stream) ((cdr stream))))
```
The following program illustrates the use of integrate-system in integrating the system

$$
C\frac{dv_C}{dt} = -i_L - \frac{v_C}{R}
$$

$$
L\frac{di_L}{dt} = v_C
$$

which models a damped oscillator.

```
#!r6rs
(import (rnrs base)
        (rnrs io simple)
        (runge-kutta))
```

```
(define damped-oscillator
```

```
(lambda (R L C)
    (lambda (state)
      (let ((Vc (vector-ref state 0))
            (Il (vector-ref state 1)))
        (vector (- 0 (+ (/ Vc (* R C)) (/ Il C)))
                ( / Vc L)))))(define the-states
  (integrate-system
     (damped-oscillator 10000 1000 .001)
     '#(1 0).01))
(letrec ((loop (lambda (s)
                 (newline)
                 (write (head s))
                 (loop (tail s)))))
  (loop the-states))
```
This prints output like the following:

#(1 0) #(0.99895054 9.994835e-6) #(0.99780226 1.9978681e-5) #(0.9965554 2.9950552e-5) #(0.9952102 3.990946e-5) #(0.99376684 4.985443e-5) #(0.99222565 5.9784474e-5) #(0.9905868 6.969862e-5) #(0.9888506 7.9595884e-5) #(0.9870173 8.94753e-5)

# Appendix E. Language changes

This chapter describes most of the changes that have been made to Scheme since the "Revised<sup>5</sup> Report" [\[15\]](#page-80-0) was published:

- Scheme source code now uses the Unicode character set. Specifically, the character set that can be used for identifiers has been greatly expanded.
- Identifiers can now start with the characters  $\rightarrow$ .
- Identifiers and symbol literals are now case-sensitive.
- Identifiers, number representations, characters, booleans, and dot must be explicitly delimited.
- # is now a delimiter.
- Bytevector literal syntax has been added.
- Matched square brackets can be used synonymously with parentheses.
- The read-syntax abbreviations #' (for syntax), #` (for quasisyntax), #, (for unsyntax), and #,@ (for unsyntax-splicing have been added; see section [4.3.5.](#page-16-0))
- # can no longer be used in place of digits in number representations.
- The external representation of number objects can now include a mantissa width.
- Literals for NaNs and infinities were added.
- String and character literals can now use a variety of escape sequences.
- Block and datum comments have been added.
- The !#r6rs comment for marking report-compliant lexical syntax has been added.
- Characters are now specified to correspond to Unicode scalar values.
- Many of the procedures and syntactic forms of the language are now part of the (rnrs base (6)) library. Some procedures and syntactic forms have been moved to other libraries; see figure [A.1.](#page-79-0)
- The base language has the following new procedures and syntactic forms: letrec\*, let-values, let\*-values, real-valued?, rational-valued?, integer-valued?, exact, inexact, finite?, infinite?, nan?, div, mod, div-and-mod, div0, mod0, div0-and-mod0, exact-integer-sqrt, boolean=?, symbol=?, string-for-each, vector-map, vector-for-each, error, assertion-violation, assert, call/cc, identifier-syntax.
- The following procedures have been removed: char-ready?, transcript-on, transcript-off, load.
- The case-insensitive string comparisons (string-ci=?, string-ci<?, string-ci>?, string-ci<=?, string-ci>=?) operate on the case-folded versions of the strings rather than as the simple lexicographic ordering induced by the corresponding character comparison procedures.
- Libraries have been added to the language.
- A number of standard libraries are described in a separate report [\[22\]](#page-80-1).
- Many situations that "were an error" now have defined or constrained behavior. In particular, many are now specified in terms of the exception system.
- The full numeric tower is now required.
- The semantics for the transcendental functions has been specified more fully.
- The semantics of expt for zero bases has been refined.
- $\bullet$  In syntax-rules forms, a  $\mu$  may be used in place of the keyword.
- The let-syntax and letrec-syntax no longer introduce a new environment for their bodies.
- For implementations where NaNs and/or infinities are available, the semantics of many arithmetic operations has been specified on these values consistently with IEEE 754.
- For implementations that support a distinct -0.0, the semantics of many arithmetic operations with regard to -0.0 has been specified consistently with IEEE 754.
- Scheme's real number objects now have an exact zero as their imaginary part.
- The specification of quasiquote has been extended. Nested quasiquotations work correctly now, and unquote and unquote-splicing have been extended to several operands.
- Procedures now may or may not refer to locations. Consequently, eqv? is now unspecified in a few cases where it was specified before.
- The mutability of the values of quasiquote structures has been specified to some degree.
- The dynamic environment of the *before* and *after* procedures of dynamic-wind is now specified.
- Various expressions that have only side effects are now allowed to return an arbitrary number of values.
- The order and semantics for macro expansion has been more fully specified.
- Internal definitions are now defined in terms of letrec\*.
- The old notion of program structure and Scheme's toplevel environment has been replaced by top-level programs and libraries.
- The denotational semantics has been replaced by an operational semantics.

## REFERENCES

[1] J. W. Backus, F.L. Bauer, J.Green, C. Katz, J. Mc-Carthy P. Naur, A. J. Perlis, H. Rutishauser, K. Samuelson, B. Vauquois J. H. Wegstein, A. van Wijngaarden, and M. Woodger. Revised report on the algorithmic language Algol 60. Communications of the ACM, 6(1):1–17, 1963.

### 80 Revised<sup>5.96</sup> Scheme

| identifier            | moved to                    | identifier                                                           | moved to                   |
|-----------------------|-----------------------------|----------------------------------------------------------------------|----------------------------|
| assoc                 | $(rnrs \text{ lists } (6))$ | inexact->exact                                                       | (rnrs r5rs(6))             |
| assv                  | (rnrs lists (6))            | member                                                               | (rnrs lists (6))           |
| assq                  | $(rnrs$ lists $(6))$        | memv                                                                 | $(rnrs$ lists $(6))$       |
| call-with-input-file  | $(rnrs$ io simple $(6)$ )   | memq                                                                 | $(rnrs$ lists $(6))$       |
| call-with-output-file | $(rnrs$ io simple $(6)$ )   | modulo                                                               | (rnrs r5rs(6))             |
| char-upcase           | $(rnrs$ unicode $(6)$ )     | newline                                                              | $(rnrs$ io simple $(6)$ )  |
| char-downcase         | (rnrs unicode (6))          | null-environment                                                     | (rnrs r5rs(6))             |
| $char-ci=?$           | $(rnrs$ unicode $(6)$ )     | open-input-file                                                      | $(rnrs$ io simple $(6)$ )  |
| $char-ci$             | $(rnrs$ unicode $(6)$ )     | open-output-file                                                     | $(rnrs$ io simple $(6)$ )  |
| $char-ci$ ?           | $(rnrs$ unicode $(6)$ )     | peek-char                                                            | $(rnrs$ io simple $(6)$ )  |
| $char-ci<=?$          | $(rnrs$ unicode $(6)$ )     | quotient                                                             | (rnrs r5rs(6))             |
| $char-ci>=?$          | $(rnrs$ unicode $(6)$ )     | read                                                                 | $(rnrs$ io simple $(6)$ )  |
| char-alphabetic?      | (rnrs unicode (6))          | read-char                                                            | $(rnrs$ io simple $(6)$ )  |
| char-numeric?         | $(rnrs$ unicode $(6)$ )     | remainder                                                            | (rnrs r5rs(6))             |
| char-whitespace?      | $(rnrs$ unicode $(6)$ )     | scheme-report-environment                                            | (rnrs r5rs(6))             |
| char-upper-case?      | $(rnrs$ unicode $(6)$ )     | set-car!                                                             | (rnrs mutable-pairs (6))   |
| char-lower-case?      | $(rnrs$ unicode $(6)$ )     | set-cdr!                                                             | (rnrs mutable-pairs (6))   |
| close-input-port      | $(rnrs$ io simple $(6)$ )   | string-ci=?                                                          | $(rnrs$ unicode $(6)$ )    |
| close-output-port     | $(rnrs$ io simple $(6)$ )   | string-ci </td <td><math>(rnrs</math> unicode <math>(6)</math>)</td> | $(rnrs$ unicode $(6)$ )    |
| current-input-port    | $(rnrs$ io simple $(6)$ )   | string-ci>?                                                          | $(rnrs$ unicode $(6)$ )    |
| current-output-port   | $(rnrs$ io simple $(6)$ )   | string-ci<=?                                                         | $(rnrs$ unicode $(6)$ )    |
| display               | (rnrs io simple (6))        | string-ci>=?                                                         | $(rnrs$ unicode $(6)$ )    |
| do                    | (rnrs control (6))          | string-set!                                                          | (rnrs mutable-strings (6)) |
| eof-object?           | $(rnrs$ io simple $(6)$ )   | string-fill!                                                         | (rnrs mutable-strings (6)) |
| eval                  | $(rnrs$ eval $(6))$         | with-input-from-file                                                 | $(rnrs$ io simple $(6)$ )  |
| delay                 | (rnrs r5rs(6))              | with-output-to-file                                                  | $(rnrs$ io simple $(6)$ )  |
| exact->inexact        | (rnrs r5rs(6))              | write                                                                | $(rnrs$ io simple $(6)$ )  |
| force                 | (rnrs r5rs(6))              | write-char                                                           | $(rnrs$ io simple $(6)$ )  |

<span id="page-79-0"></span>Figure A.1: Identifiers moved to libraries

- [2] Alan Bawden and Jonathan Rees. Syntactic closures. In ACM Conference on Lisp and Functional Programming, pages 86–95, Snowbird, Utah, 1988. ACM Press.
- [3] Scott Bradner. Key words for use in RFCs to indicate requirement levels. [http://www.ietf.org/rfc/](http://www.ietf.org/rfc/rfc2119.txt) [rfc2119.txt](http://www.ietf.org/rfc/rfc2119.txt), March 1997. RFC 2119.
- [4] Robert G. Burger and R. Kent Dybvig. Printing floating-point numbers quickly and accurately. In Proc. of the ACM SIGPLAN '96 Conference on Programming Language Design and Implementation, pages 108–116, Philadelphia, PA, USA, May 1996. ACM Press.
- [5] William Clinger. Proper tail recursion and space efficiency. In Keith Cooper, editor, Proceedings of the 1998 Conference on Programming Language Design and Implementation, pages 174–185, Montreal, Canada, June 1998. ACM Press. Volume 33(5) of SIG-PLAN Notices.
- [6] William Clinger and Jonathan Rees. Macros that work. In Proc. 1991 ACM SIGPLAN Symposium on Principles of Programming Languages, pages 155–162, Orlando, Florida, January 1991. ACM Press.
- [7] William D. Clinger. How to read floating point numbers accurately. In Proc. Conference on Programming Language Design and Implementation '90, pages 92– 101, White Plains, New York, USA, June 1990. ACM.
- [8] R. Kent Dybvig. Chez Scheme Version 7 User's Guide. Cadence Research Systems, 2005. [http:](http://www.scheme.com/csug7/) [//www.scheme.com/csug7/](http://www.scheme.com/csug7/).
- [9] R. Kent Dybvig, Robert Hieb, and Carl Bruggeman. Syntactic abstraction in Scheme. Lisp and Symbolic Computation, 1(1):53–75, 1988.
- [10] Matthias Felleisen and Matthew Flatt. Programming languages and lambda calculi. [http://www.cs.utah.](http://www.cs.utah.edu/plt/publications/pllc.pdf) [edu/plt/publications/pllc.pdf](http://www.cs.utah.edu/plt/publications/pllc.pdf), 2003.
- [11] Matthew Flatt. *PLT MzScheme: Language Man*ual. Rice University, University of Utah, July 2006. [http://download.plt-scheme.org/doc/352/](http://download.plt-scheme.org/doc/352/html/mzscheme/) [html/mzscheme/](http://download.plt-scheme.org/doc/352/html/mzscheme/).
- [12] Daniel P. Friedman, Christopher Haynes, Eugene Kohlbecker, and Mitchell Wand. Scheme 84 interim reference manual. Indiana University, January 1985. Indiana University Computer Science Technical Report 153.
- [13] Lars T Hansen. SRFI 11: Syntax for receiving multiple values. <http://srfi.schemers.org/srfi-11/>, 2000.
- [14] IEEE standard 754-1985. IEEE standard for binary floating-point arithmetic, 1985. Reprinted in SIG-PLAN Notices, 22(2):9-25, 1987.
- <span id="page-80-0"></span>[15] Richard Kelsey, William Clinger, and Jonathan Rees. Revised<sup>5</sup> report on the algorithmic language Scheme. Higher-Order and Symbolic Computation, 11(1):7– 105, 1998.
- [16] Eugene E. Kohlbecker, Daniel P. Friedman, Matthias Felleisen, and Bruce Duba. Hygienic macro expansion. In Proceedings of the 1986 ACM Conference on Lisp and Functional Programming, pages 151–161, 1986.
- [17] Eugene E. Kohlbecker Jr. Syntactic Extensions in the Programming Language Lisp. PhD thesis, Indiana University, August 1986.
- [18] Jacob Matthews and Robert Bruce Findler. An operational semantics for R5RS Scheme. In J. Michael Ashley and Michael Sperber, editors, Proceedings of the Sixth Workshop on Scheme and Functional Programming, pages 41–54, Tallin, Estonia, September 2005. Indiana University Technical Report TR619.
- [19] Jacob Matthews, Robert Bruce Findler, Matthew Flatt, and Matthias Felleisen. A visual environment for developing context-sensitive term rewriting systems. In Proc. 15th Conference on Rewriting Techniques and Applications, Aachen, June 2004. Springer-Verlag.
- [20] MIT Department of Electrical Engineering and Computer Science. Scheme manual, seventh edition, September 1984.
- [21] Jonathan A. Rees, Norman I. Adams IV, and James R. Meehan. The T manual. Yale University Computer Science Department, fourth edition, January 1984.
- <span id="page-80-1"></span>[22] Michael Sperber, William Clinger, R. Kent Dybvig, Matthew Flatt, Anton van Straaten, Richard Kelsey, and Jonathan Rees. Revised<sup>6</sup> report on the algorithmic language Scheme — libraries —. [http://www.](http://www.r6rs.org/) [r6rs.org/](http://www.r6rs.org/), 2007.
- [23] Michael Sperber, William Clinger, R. Kent Dybvig, Matthew Flatt, Anton van Straaten, Richard Kelsey, and Jonathan Rees. Revised<sup>6</sup> report on the algorithmic language Scheme — non-normative appendices —. <http://www.r6rs.org/>, 2007.
- [24] Michael Sperber, William Clinger, R. Kent Dybvig, Matthew Flatt, Anton van Straaten, Richard Kelsey,

and Jonathan Rees. Revised<sup>6</sup> report on the algorithmic language Scheme — rationale —. [http://www.](http://www.r6rs.org/) [r6rs.org/](http://www.r6rs.org/), 2007.

- [25] Guy Lewis Steele Jr. Common Lisp: The Language. Digital Press, Burlington, MA, second edition, 1990.
- [26] Texas Instruments, Inc. TI Scheme Language Reference Manual, November 1985. Preliminary version 1.0.
- [27] The Unicode Consortium. The Unicode standard, version 5.0.0. defined by: The Unicode Standard, Version 5.0 (Boston, MA, Addison-Wesley, 2007. ISBN 0-321- 48091-0), 2007.
- [28] William M. Waite and Gerhard Goos. Compiler Construction. Springer-Verlag, 1984.
- [29] Andrew Wright and Matthias Felleisen. A syntactic approach to type soundness. Information and Computation,  $115(1):38-94$ , 1994. First appeared as Technical Report TR160, Rice University, 1991.

# ALPHABETIC INDEX OF DEFINITIONS OF CONCEPTS, KEYWORDS, AND PROCEDURES

The index includes entries from the library document; the entries are marked with "(library)".

! [22](#page-21-0) #,@ [17](#page-16-1) #\ [14](#page-13-0) #| 13 & [22](#page-21-0) ' [17](#page-16-1) #' [17](#page-16-1) \* [43](#page-42-0) \*, formal semantics rule [6\*1] [67](#page-66-0) \*, formal semantics rule [6\*] [67](#page-66-0) + [13,](#page-12-0) [43](#page-42-0) +, formal semantics rule [6+0] [67](#page-66-0) +, formal semantics rule [6+] [67](#page-66-0) , [17](#page-16-1) #, [17](#page-16-1) ,@ [17](#page-16-1) - [13,](#page-12-0) [22,](#page-21-0) [44](#page-43-0) -, formal semantics rule [6-] [67](#page-66-0) -, formal semantics rule [6-arity] [67](#page-66-0) -, formal semantics rule [6u-] [67](#page-66-0)  $\rightarrow$  [13,](#page-12-0) [22](#page-21-0) ... [13,](#page-12-0) 50 (library), [58](#page-57-1) / [44](#page-43-0) /, formal semantics rule [6/0] [67](#page-66-0) /, formal semantics rule [6/] [67](#page-66-0) /, formal semantics rule [6/arity] [67](#page-66-0) /, formal semantics rule [6u/] [67](#page-66-0) ; [13](#page-12-0) #; [13](#page-12-0)  $< 43$  $< 43$  $\leq$  [43](#page-42-0) = [43](#page-42-0)  $\Rightarrow$  [33](#page-32-1) > [43](#page-42-0)  $>= 43$  $>= 43$ ? [22](#page-21-0) 50 (library), [58](#page-57-1) #' [17](#page-16-1) ' [17](#page-16-1) |# 13 abs [44](#page-43-0) acos [45](#page-44-0) and [34](#page-33-1) angle [46](#page-45-0) antimark 49 (library) append [48](#page-47-0) apply  $53, 60$  $53, 60$ apply, formal semantics rule [6apparity0] [72](#page-71-0) apply, formal semantics rule [6apparity1] [72](#page-71-0) apply, formal semantics rule [6applyc] [72](#page-71-0) apply, formal semantics rule [6applyce] [72](#page-71-0) apply, formal semantics rule [6applye] [72](#page-71-0) apply, formal semantics rule [6applyf] [72](#page-71-0) apply, formal semantics rule [6applynf] [72](#page-71-0) argument checking [18](#page-17-0) asin [45](#page-44-0) assert [53](#page-52-0) &assertion 27 (library) assertion-violation [53](#page-52-0) assertion-violation? 27 (library) assignment [7](#page-6-0) assoc 13 (library) assp 13 (library) assq 13 (library) assv 13 (library) atan [45](#page-44-0) #b [13,](#page-12-0) [15](#page-14-0) backquote [56](#page-55-0) base record type 16 (library) begin [37](#page-36-0) begin, formal semantics rule [6beginc] [67](#page-66-0) begin, formal semantics rule [6begind] [67](#page-66-0) begin, formal semantics rule [6ubegin] [75](#page-74-1) begin0, formal semantics rule [6begin01] [67](#page-66-0) begin0, formal semantics rule [6begin0n] [67](#page-66-0) begin0, formal semantics rule [6ubegin0] [75](#page-74-1) begin0, formal semantics rule [6ubegin0u] [75](#page-74-1) begin0, formal semantics rule [6ubegin0uu] [75](#page-74-1) big-endian 5 (library) binary port 29, 30 (library) binary-port? 32 (library) binding [6,](#page-5-0) [17](#page-16-1) binding construct [17](#page-16-1) bit fields 46 (library) bitwise-and 47 (library) bitwise-arithmetic-shift 47 (library) bitwise-arithmetic-shift-left 48 (library) bitwise-arithmetic-shift-right 48 (library) bitwise-bit-count 47 (library) bitwise-bit-field 47 (library) bitwise-bit-set? 47 (library) bitwise-copy-bit 47 (library) bitwise-copy-bit-field 47 (library) bitwise-first-bit-set 47 (library) bitwise-if 47 (library) bitwise-ior 47 (library) bitwise-length 47 (library) bitwise-not 46 (library) bitwise-reverse-bit-field 48 (library)

bitwise-rotate-bit-field 48 (library) bitwise-xor 47 (library) body [32](#page-31-0) boolean [5](#page-4-0) boolean=? [47](#page-46-0) boolean? [31,](#page-30-0) [47](#page-46-0) bound [18](#page-17-0) bound-identifier=? 52 (library) buffer-mode 30 (library) buffer-mode? 30 (library) byte 5 (library) bytevector 5 (library) bytevector->sint-list 7 (library) bytevector->string 32 (library) bytevector->u8-list 6 (library) bytevector->uint-list 7 (library) bytevector-copy 6 (library) bytevector-copy! 6 (library) bytevector-fill! 6 (library) bytevector-ieee-double-native-ref 9 (library) bytevector-ieee-double-native-set! 9 (library) bytevector-ieee-double-ref 9 (library) bytevector-ieee-single-native-ref 9 (library) bytevector-ieee-single-native-set! 9 (library) bytevector-ieee-single-ref 9 (library) bytevector-length 6 (library) bytevector-s16-native-ref 7 (library) bytevector-s16-native-set! 8 (library) bytevector-s16-ref 7 (library) bytevector-s16-set! 7 (library) bytevector-s32-native-ref 8 (library) bytevector-s32-native-set! 8 (library) bytevector-s32-ref 8 (library) bytevector-s32-set! 8 (library) bytevector-s64-native-ref 8 (library) bytevector-s64-native-set! 9 (library) bytevector-s64-ref 8 (library) bytevector-s64-set! 8 (library) bytevector-s8-ref 6 (library) bytevector-s8-set! 6 (library) bytevector-sint-ref 7 (library) bytevector-sint-set! 7 (library) bytevector-u16-native-ref 7 (library) bytevector-u16-native-set! 7 (library) bytevector-u16-ref 7 (library) bytevector-u16-set! 7 (library) bytevector-u32-native-ref 8 (library) bytevector-u32-native-set! 8 (library) bytevector-u32-ref 8 (library) bytevector-u32-set! 8 (library) bytevector-u64-native-ref 8 (library) bytevector-u64-native-set! 8 (library) bytevector-u64-ref 8 (library) bytevector-u64-set! 8 (library) bytevector-u8-ref 6 (library)

bytevector-u8-set! 6 (library) bytevector-uint-ref 7 (library) bytevector-uint-set! 7 (library) bytevector=? 6 (library) bytevector? 5 (library) caar [48](#page-47-0) cadr [48](#page-47-0) call [28](#page-27-0) call by need 62 (library) call-with-bytevector-output-port 37 (library) call-with-current-continuation [54,](#page-53-0) [60](#page-59-0) call-with-input-file 40 (library) call-with-output-file 40 (library) call-with-port 33 (library) call-with-string-output-port 38 (library) call-with-values [54,](#page-53-0) [60](#page-59-0) call-with-values, formal semantics rule [6cwvd] [65](#page-64-0) call-with-values, formal semantics rule [6cwvw] [65](#page-64-0) call/cc [54](#page-53-0) call/cc, formal semantics rule [6call/cc] [73](#page-72-0) car [48](#page-47-0) car, formal semantics rule [6car] [68](#page-67-0) car, formal semantics rule [6care] [68](#page-67-0) case [34,](#page-33-1) [75](#page-74-1) case-lambda 15 (library) cdddar [48](#page-47-0) cddddr [48](#page-47-0) cdr [48](#page-47-0) cdr, formal semantics rule [6cdr] [68](#page-67-0) cdr, formal semantics rule [6cdre] [68](#page-67-0) ceiling [45](#page-44-0) char->integer [50](#page-49-0) char-alphabetic? 3 (library) char-ci<=? 3 (library) char-ci<? 3 (library) char-ci=? 3 (library) char-ci>=? 3 (library) char-ci>? 3 (library) char-downcase 3 (library) char-foldcase 3 (library) char-general-category 4 (library) char-lower-case? 3 (library) char-numeric? 3 (library) char-title-case? 3 (library) char-titlecase 3 (library) char-upcase 3 (library) char-upper-case? 3 (library) char-whitespace? 3 (library) char $\leq$  =? [50](#page-49-0) char<? [50](#page-49-0) char=? [50](#page-49-0) char $>=? 50$  $>=? 50$ char>? [50](#page-49-0) char? [31,](#page-30-0) [50](#page-49-0)

character [5](#page-4-0) Characters [50](#page-49-0) close-input-port 40 (library) close-output-port 40 (library) close-port 33 (library) code point [50](#page-49-0) codec 30 (library) command-line 41 (library) command-line arguments [27](#page-26-0) comment [12,](#page-11-0) [13](#page-12-0) complex? [41](#page-40-0) compound condition 24 (library) cond [33,](#page-32-1) [59,](#page-58-0) [75](#page-74-1) condition 24 (library) &condition 24 (library) condition 24 (library) condition-accessor 25 (library) condition-irritants 27 (library) condition-message 26 (library) condition-predicate 25 (library) condition-who 27 (library) condition? 25 (library) condition?, formal semantics rule [6cf] [66](#page-65-0) condition?, formal semantics rule [6ct] [66](#page-65-0) cons [48](#page-47-0) cons, formal semantics rule [6cons] [68](#page-67-0) cons\* 13 (library) consi, formal semantics rule [6consi] [68](#page-67-0) constant [20](#page-19-0) constructor descriptor 17 (library) continuable exception [18,](#page-17-0) 23 (library) core form [29](#page-28-0) cos [45](#page-44-0) current exception handler 23 (library) current-error-port 38 (library), 40 (library) current-input-port 34 (library), 40 (library) current-output-port 38 (library), 40 (library)

#d [15](#page-14-0) datum [11](#page-10-0) datum value [8,](#page-7-0) [11](#page-10-0) datum->syntax 53 (library) define [31](#page-30-0) define-condition-type 25 (library) define-enumeration 60 (library) define-record-type 19 (library) define-syntax [31](#page-30-0) definition [6,](#page-5-0) [17,](#page-16-1) [24,](#page-23-0) [31](#page-30-0) delay 62 (library) delete-file 41 (library) denominator [45](#page-44-0) derived form [8](#page-7-0) display 41 (library) div [44](#page-43-0) div-and-mod [44](#page-43-0)

div0 [44](#page-43-0) div0-and-mod0 [44](#page-43-0) do 14, 15 (library) dot, formal semantics rule  $[6\mu$ app] [70](#page-69-0) dot, formal semantics rule  $[6\mu$ arity] [70](#page-69-0) dw, formal semantics rule [6dwdone] [73](#page-72-0) dw, formal semantics rule [6udw] [75](#page-74-1) dynamic environment [20](#page-19-0) dynamic extent [20](#page-19-0) dynamic-wind [54](#page-53-0) dynamic-wind, formal semantics rule [6dwarity] [73](#page-72-0) dynamic-wind, formal semantics rule [6wind] [73](#page-72-0) dynamic-wind, formal semantics rule [6winde] [73](#page-72-0) #e [13,](#page-12-0) [15](#page-14-0) else [33,](#page-32-1) [34](#page-33-1) empty list [16,](#page-15-0) [31,](#page-30-0) [47,](#page-46-0) [48](#page-47-0) end of file object 32 (library) end-of-line style 30 (library) endianness 5 (library) endianness 5 (library) enum-set->list 59 (library) enum-set-complement 60 (library) enum-set-constructor 59 (library) enum-set-difference 59 (library) enum-set-indexer 59 (library) enum-set-intersection 59 (library) enum-set-member? 59 (library) enum-set-projection 60 (library) enum-set-subset? 59 (library) enum-set-union 59 (library) enum-set-universe 59 (library) enum-set=? 59 (library) enumeration 58 (library) enumeration sets 58 (library) enumeration type 58 (library) environment 61 (library) eof-object 32 (library), 40 (library) eof-object? 32 (library), 40 (library) eol-style 31 (library) eq? [39](#page-38-0) equal-hash 58 (library) equal? [39](#page-38-0) equivalence function 56 (library) equivalence predicate [37](#page-36-0) eqv? [19,](#page-18-0) [38](#page-37-0) eqv?, formal semantics rule [6eqcf] [69](#page-68-0) eqv?, formal semantics rule [6eqct] [69](#page-68-0) eqv?, formal semantics rule [6eqf] [69](#page-68-0) eqv?, formal semantics rule [6eqt] [69](#page-68-0) eqv?, formal semantics rule [6ueqv] [75](#page-74-1) &error 26 (library) error [53](#page-52-0) error-handling-mode 31 (library) error? 26 (library)

escape procedure [54](#page-53-0) escape sequence [14](#page-13-0) eval 60 (library) even? [43](#page-42-0) exact [10,](#page-9-0) [38](#page-37-0) exact [42](#page-41-0) exact->inexact 61 (library) exact-integer-sqrt [46](#page-45-0) exact? [42](#page-41-0) exactness [10](#page-9-0) exception 24 (library) exceptional situation [18,](#page-17-0) 24 (library) exceptions 23 (library) exists 10 (library) exit 41 (library) exp [45](#page-44-0) export [22](#page-21-0) expression [6,](#page-5-0) [24](#page-23-0) expt [46](#page-45-0) external representation [11](#page-10-0) #f [14,](#page-13-0) [47](#page-46-0) false [19](#page-18-0) file options 29 (library) file-exists? 41 (library) file-options 30 (library) filter 11 (library) find 10 (library) finite? [43](#page-42-0) fixnum [10](#page-9-0) fixnum->flonum 46 (library) fl [22](#page-21-0)  $f1* 45$  (library)  $f1+45$  (library)  $f1-45$  (library)  $f1/45$  (library) fl<=? 44 (library) fl<?  $44$  (library)  $f1=?$  44 (library) fl>=?  $44$  (library) fl>? 44 (library) flabs 45 (library) flacos 46 (library) flasin 46 (library) flatan 46 (library) flceiling 45 (library) flcos 46 (library) fldenominator 45 (library) fldiv 45 (library) fldiv-and-mod 45 (library) fldiv0 45 (library) fldiv0-and-mod0 45 (library) fleven? 44 (library) flexp 46 (library)

flexpt 46 (library)

flfinite? 44 (library) flfloor 45 (library) flinfinite? 44 (library) flinteger? 44 (library) fllog 46 (library) flmax 45 (library) flmin 45 (library) flmod 45 (library) flmod0 45 (library) flnan? 44 (library) flnegative? 44 (library) flnumerator 45 (library) flodd? 44 (library) flonum [10](#page-9-0) flonum? 44 (library) floor [45](#page-44-0) flpositive? 44 (library) flround 45 (library) flsin 46 (library) flsqrt 46 (library) fltan 46 (library) fltruncate 45 (library) flush-output-port 37 (library) flzero? 44 (library) fold-left 11 (library) fold-right 12 (library) for-all 10 (library) for-each [49](#page-48-0) force 62 (library) form [7,](#page-6-0) [11](#page-10-0) free-identifier=? 52 (library) fx [22](#page-21-0)  $f$ x  $42$  (library) fx\*/carry 42 (library)  $f$ x+ 42 (library) fx+/carry 42 (library)  $fx-42$  (library) fx-/carry 42 (library)  $f$ x<=? 42 (library) fx<?  $42$  (library)  $f_{x=?}$  42 (library)  $f$ x>=? 42 (library) fx $>$ ? 42 (library) fxand 43 (library) fxarithmetic-shift 43 (library) fxarithmetic-shift-left 44 (library) fxarithmetic-shift-right 44 (library) fxbit-count 43 (library) fxbit-field 43 (library) fxbit-set? 43 (library) fxcopy-bit 43 (library) fxcopy-bit-field 43 (library) fxdiv 42 (library) fxdiv-and-mod 42 (library)

fxdiv0 42 (library)

fxdiv0-and-mod0 42 (library) fxeven? 42 (library) fxfirst-bit-set 43 (library) fxif 43 (library) fxior 43 (library) fxlength 43 (library) fxmax 42 (library) fxmin 42 (library) fxmod 42 (library) fxmod0 42 (library) fxnegative? 42 (library) fxnot 43 (library) fxodd? 42 (library) fxpositive? 42 (library) fxreverse-bit-field 44 (library) fxrotate-bit-field 44 (library) fxxor 43 (library) fxzero? 42 (library)

gcd [45](#page-44-0)

generate-temporaries 54 (library) get-bytevector-all 36 (library) get-bytevector-n 35 (library) get-bytevector-n! 35 (library) get-bytevector-some 36 (library) get-char 36 (library) get-datum 36 (library) get-line 36 (library) get-string-all 36 (library) get-string-n 36 (library) get-string-n! 36 (library) get-u8 35 (library) guard 23 (library)

hash function 56 (library) hashtable 56, 57 (library) hashtable-clear! 58 (library) hashtable-contains? 57 (library) hashtable-copy 58 (library) hashtable-delete! 57 (library) hashtable-entries 58 (library) hashtable-equivalence-function 58 (library) hashtable-hash-function 58 (library) hashtable-keys 58 (library) hashtable-mutable? 58 (library) hashtable-ref 57 (library) hashtable-set! 57 (library) hashtable-size 57 (library) hashtable-update! 57 (library) hashtable? 57 (library) hole [61](#page-60-0) hygienic [29](#page-28-0) #i [13,](#page-12-0) [15](#page-14-0)

 $\&i$ /0 28 (library) &i/o-decoding 31 (library) i/o-decoding-error? 31 (library) &i/o-encoding 31 (library) i/o-encoding-error-char 31 (library) i/o-encoding-error? 31 (library) i/o-error-filename 28 (library) i/o-error-port 29 (library) i/o-error? 28 (library) &i/o-file-already-exists 29 (library) i/o-file-already-exists-error? 29 (library) &i/o-file-does-not-exist 29 (library) i/o-file-does-not-exist-error? 29 (library) &i/o-file-is-read-only 29 (library) i/o-file-is-read-only-error? 29 (library) &i/o-file-protection 28 (library) i/o-file-protection-error? 28 (library) &i/o-filename 28 (library) i/o-filename-error? 28 (library) &i/o-invalid-position 28 (library) i/o-invalid-position-error? 28 (library) &i/o-port 29 (library) i/o-port-error? 29 (library) &i/o-read 28 (library) i/o-read-error? 28 (library) &i/o-write 28 (library) i/o-write-error? 28 (library) identifier [6,](#page-5-0) [12,](#page-11-0) [13,](#page-12-0) [17,](#page-16-1) 49 (library) identifier macro 52 (library) identifier-syntax [59](#page-58-0) identifier? 52 (library) if [33](#page-32-1) if, formal semantics rule [6if3f] [67](#page-66-0) if, formal semantics rule [6if3t] [67](#page-66-0) imag-part [46](#page-45-0) immutable [20](#page-19-0) immutable record type 16 (library) implementation restriction [10,](#page-9-0) [18](#page-17-0) &implementation-restriction 27 (library) implementation-restriction-violation? 27 (library) implicit identifier 53 (library) import [22](#page-21-0) import level [25](#page-24-0) improper list [48](#page-47-0) inexact [10,](#page-9-0) [38](#page-37-0) inexact [42](#page-41-0) inexact->exact 61 (library) inexact? [42](#page-41-0) infinite? [43](#page-42-0) input port 29 (library) input-port? 33 (library) instance [25](#page-24-0) instantiation [25](#page-24-0) integer objects [9](#page-8-1) integer->char [50](#page-49-0) integer-valued? [42](#page-41-0) integer? [41](#page-40-0)

&irritants 27 (library) irritants-condition? 27 (library)

keyword [17,](#page-16-1) [28](#page-27-0)

lambda [32](#page-31-0) lambda, formal semantics rule  $[6\mu$ app1] [70](#page-69-0) lambda, formal semantics rule  $[6\mu$ app] [70](#page-69-0) lambda, formal semantics rule  $[6\mu$ arity] [70](#page-69-0) lambda, formal semantics rule [6app0] [70](#page-69-0) lambda, formal semantics rule [6appN!] [70](#page-69-0) lambda, formal semantics rule [6appN] [70](#page-69-0) lambda, formal semantics rule [6arity] [70](#page-69-0) lambda, formal semantics rule [6cwvd] [65](#page-64-0) latin-1-codec 31 (library) lazy evaluation 62 (library) lcm [45](#page-44-0) length [48](#page-47-0) let [32,](#page-31-0) [35,](#page-34-0) [55,](#page-54-0) [59,](#page-58-0) [77](#page-76-0) let\* [32,](#page-31-0) [35](#page-34-0) let\*-values [32,](#page-31-0) [37](#page-36-0) let-syntax [57](#page-56-0) let-values [32,](#page-31-0) [36](#page-35-0) letrec [32,](#page-31-0) [35,](#page-34-0) [76](#page-75-0) letrec, formal semantics rule [6letrec] [74](#page-73-1) letrec\* [32,](#page-31-0) [36](#page-35-0) letrec\*, formal semantics rule [6letrec\*] [74](#page-73-1) letrec-syntax [57](#page-56-0) level [25](#page-24-0) lexeme [12](#page-11-0) &lexical 27 (library) lexical-violation? 27 (library) library [8,](#page-7-0) [17,](#page-16-1) [22](#page-21-0) library [22](#page-21-0) library specifier 60 (library) list [6](#page-5-0) list [48](#page-47-0) list, formal semantics rule [6listc] [68](#page-67-0) list, formal semantics rule [6listn] [68](#page-67-0) list->string [51](#page-50-0) list->vector [52](#page-51-0) list-ref [49](#page-48-0) list-sort 13 (library) list-tail [49](#page-48-0) list? [48](#page-47-0) literal [28](#page-27-0) little-endian 5 (library) location [19](#page-18-0)  $log 45$  $log 45$ lookahead-char 36 (library) lookahead-u8 35 (library) macro [8,](#page-7-0) [28](#page-27-0)

macro keyword [28](#page-27-0) macro transformer [28,](#page-27-0) 49 (library), [57](#page-56-0) magnitude [46](#page-45-0)

make-assertion-violation 27 (library) make-bytevector 5 (library) make-custom-binary-input-port 34 (library) make-custom-binary-input/output-port 39 (library) make-custom-binary-output-port 38 (library) make-custom-textual-input-port 35 (library) make-custom-textual-input/output-port 39 (library) make-custom-textual-output-port 38 (library) make-enumeration 59 (library) make-eq-hashtable 57 (library) make-eqv-hashtable 57 (library) make-error 26 (library) make-hashtable 57 (library) make-i/o-decoding-error 31 (library) make-i/o-encoding-error 31 (library) make-i/o-error 28 (library) make-i/o-file-already-exists-error 29 (library) make-i/o-file-does-not-exist-error 29 (library) make-i/o-file-is-read-only-error 29 (library) make-i/o-file-protection-error 28 (library) make-i/o-filename-error 28 (library) make-i/o-invalid-position-error 28 (library) make-i/o-port-error 29 (library) make-i/o-read-error 28 (library) make-i/o-write-error 28 (library) make-implementation-restriction-violation 27 (library) make-irritants-condition 27 (library) make-lexical-violation 27 (library) make-message-condition 26 (library) make-no-infinities-violation 46 (library) make-no-nans-violation 46 (library) make-non-continuable-violation 27 (library) make-polar [46](#page-45-0) make-record-constructor-descriptor 17 (library) make-record-type-descriptor 16 (library) make-rectangular [46](#page-45-0) make-serious-condition 26 (library) make-string [51](#page-50-0) make-syntax-violation 27 (library) make-transcoder 32 (library) make-undefined-violation 27 (library) make-variable-transformer 50 (library) make-vector [52](#page-51-0) make-violation 26 (library) make-warning 26 (library) make-who-condition 27 (library) map [49](#page-48-0) mark 48 (library) max [43](#page-42-0) may [9](#page-8-1) member 12 (library) memp 12 (library) memq 12 (library) memv 12 (library)

&message 26 (library) message-condition? 26 (library) min [43](#page-42-0) mod [44](#page-43-0) mod0 [44](#page-43-0) modulo 62 (library) must [9](#page-8-1) must be [21](#page-20-0) must not [9](#page-8-1) mutable [20](#page-19-0) mutable record type 16 (library) nan? [43](#page-42-0) native-endianness 5 (library) native-eol-style 31 (library) native-transcoder 32 (library) negative? [43](#page-42-0) newline 41 (library) nil [47](#page-46-0) &no-infinities 46 (library) no-infinities-violation? 46 (library) &no-nans 46 (library) no-nans-violation? 46 (library) &non-continuable 27 (library) non-continuable-violation? 27 (library) not [47](#page-46-0) null, formal semantics rule [6applyf] [72](#page-71-0) null, formal semantics rule [6null?t] [68](#page-67-0) null-environment 63 (library) null? [31,](#page-30-0) [48](#page-47-0) null?, formal semantics rule [6null?f] [68](#page-67-0) null?, formal semantics rule [6null?t] [68](#page-67-0) number [5,](#page-4-0) [9,](#page-8-1) 41 (library) number->string [47](#page-46-0) number? [31,](#page-30-0) [41](#page-40-0) numerator [45](#page-44-0) numerical types [9](#page-8-1) #o [13,](#page-12-0) [15](#page-14-0) object [5](#page-4-0) octet 5 (library) odd? [43](#page-42-0) open-bytevector-input-port 34 (library) open-bytevector-output-port 37 (library) open-file-input-port 33 (library) open-file-input/output-port 39 (library) open-file-output-port 37 (library) open-input-file 40 (library) open-output-file 40 (library) open-string-input-port 34 (library) open-string-output-port 38 (library) or [34](#page-33-1) output ports 29 (library) output-port-buffer-mode 37 (library) output-port? 37 (library)

pair [6,](#page-5-0) [47](#page-46-0) pair? [31,](#page-30-0) [48](#page-47-0) pair?, formal semantics rule [6pair?f] [68](#page-67-0) pair?, formal semantics rule [6pair?t] [68](#page-67-0) partition 11 (library) pattern variable [17,](#page-16-1) 50 (library), [58](#page-57-1) peek-char 40 (library) phase [25](#page-24-0) port 29 (library) port-eof? 33 (library) port-has-port-position? 33 (library) port-has-set-port-position!? 33 (library) port-position 33 (library) port-transcoder 32 (library) port? 32 (library) position 32 (library) positive? [43](#page-42-0) predicate [37](#page-36-0) prefix notation [6](#page-5-0) procedure [6,](#page-5-0) [7](#page-6-0) procedure call [7,](#page-6-0) [28](#page-27-0) procedure? [31,](#page-30-0) [40](#page-39-0) procedure?, formal semantics rule [6procf] [70](#page-69-0) procedure?, formal semantics rule [6proct] [70](#page-69-0) promise 62 (library) proper tail recursion [20](#page-19-0) protocol 17 (library) put-bytevector 39 (library) put-char 39 (library) put-datum 39 (library) put-string 39 (library) put-u8 39 (library) quasiquote [55,](#page-54-0) [56](#page-55-0) quasisyntax 55 (library) quote [32](#page-31-0) quotient 62 (library) raise [18](#page-17-0) raise 23 (library) raise, formal semantics rule [6xr] [66](#page-65-0) raise-continuable 23 (library) raise-continuable, formal semantics rule [6xrc] [66](#page-65-0) rational-valued? [42](#page-41-0) rational? [41](#page-40-0) rationalize [45](#page-44-0) read 40 (library) read-char 40 (library) real->flonum 44 (library) real-part [46](#page-45-0) real-valued? [42](#page-41-0) real? [41](#page-40-0) record 15 (library) record constructor 17 (library) record-accessor 18 (library) record-constructor 18 (library)

record-constructor descriptor 17 (library) record-constructor-descriptor 21 (library) record-field-mutable? 22 (library) record-mutator 18 (library) record-predicate 18 (library) record-rtd 22 (library) record-type descriptor 16 (library) record-type-descriptor 21 (library) record-type-descriptor? 17 (library) record-type-field-names 22 (library) record-type-generative? 22 (library) record-type-name 22 (library) record-type-opaque? 22 (library) record-type-parent 22 (library) record-type-sealed? 22 (library) record-type-uid 22 (library) record? 22 (library) referentially transparent [29](#page-28-0) region 14 (library), [17,](#page-16-1) [33](#page-32-1)[–37](#page-36-0) remainder 62 (library) remove 12 (library) remp 12 (library) remq 12 (library) remv 12 (library) responsibility [18](#page-17-0) reverse [49](#page-48-0) (rnrs (6)) 60 (library) (rnrs arithmetic bitwise (6)) 46 (library) (rnrs arithmetic fixnums (6)) 41 (library) (rnrs arithmetic flonums (6)) 44 (library) (rnrs base  $(6)$ ) [30](#page-29-0) (rnrs bytevectors (6)) 5 (library) (rnrs conditions (6)) 24 (library) (rnrs control (6)) 14 (library) (rnrs enums (6)) 58 (library) (rnrs exceptions (6)) 23 (library) (rnrs files (6)) 41 (library) (rnrs hashtables (6)) 56 (library) (rnrs io ports (6)) 29 (library) (rnrs io simple (6)) 40 (library) (rnrs lists (6)) 10 (library) (rnrs mutable-pairs (6)) 61 (library) (rnrs mutable-strings (6)) 61 (library) (rnrs programs (6)) 41 (library) (rnrs r5rs (6)) 61 (library) (rnrs records inspection (6)) 22 (library) (rnrs records procedural (6)) 16 (library) (rnrs records syntactic (6)) 19 (library) (rnrs sorting (6)) 13 (library) (rnrs syntax-case (6)) 48 (library) (rnrs unicode (6)) 3 (library) round [45](#page-44-0) rtd 16 (library)

scalar value [50](#page-49-0) scheme-report-environment 63 (library) &serious 26 (library) serious-condition? 26 (library) set! [33](#page-32-1) set!, formal semantics rule [6set] [70](#page-69-0) set!, formal semantics rule [6setdt] [74](#page-73-1) set!, formal semantics rule [6setdte] [74](#page-73-1) set-car! 61 (library) set-car!, formal semantics rule [6scare] [68](#page-67-0) set-car!, formal semantics rule [6setcar] [68](#page-67-0) set-cdr! 61 (library) set-cdr!, formal semantics rule [6scdre] [68](#page-67-0) set-cdr!, formal semantics rule [6setcdr] [68](#page-67-0) set-port-position! 33 (library) should [9](#page-8-1) should not [9](#page-8-1) simple condition 24 (library) simple-conditions 24 (library) simplest rational [45](#page-44-0) sin [45](#page-44-0) sint-list->bytevector 7 (library) splicing [37](#page-36-0) sqrt [46](#page-45-0) standard library [17](#page-16-1) standard-error-port 38 (library) standard-input-port 34 (library) standard-output-port 38 (library) string [5](#page-4-0) string [51](#page-50-0) string->bytevector 32 (library) string->list [51](#page-50-0) string->number [47](#page-46-0) string->symbol [50](#page-49-0) string->utf16 9 (library) string->utf32 10 (library) string->utf8 9 (library) string-append [51](#page-50-0) string-ci-hash 58 (library) string-ci<=? 4 (library) string-ci<? 4 (library) string-ci=? 4 (library) string-ci>=? 4 (library) string-ci>? 4 (library) string-copy [52](#page-51-0) string-downcase 4 (library) string-fill! 61 (library) string-foldcase 4 (library) string-for-each [51](#page-50-0) string-hash 58 (library) string-length [51](#page-50-0) string-normalize-nfc 4 (library) string-normalize-nfd 4 (library) string-normalize-nfkc 4 (library)

string-normalize-nfkd 4 (library)

```
safe libraries 19
```
string-ref [51](#page-50-0) string-set! 61 (library) string-titlecase 4 (library) string-upcase 4 (library) string<=? [51](#page-50-0) string<? [51](#page-50-0) string=? [51](#page-50-0) string>=? [51](#page-50-0) string>? [51](#page-50-0) string? [31,](#page-30-0) [51](#page-50-0) subform [7,](#page-6-0) [11](#page-10-0) substitution 48 (library) substring [51](#page-50-0) surrogate [50](#page-49-0) symbol [6,](#page-5-0) [14](#page-13-0) symbol->string [20,](#page-19-0) [50](#page-49-0) symbol-hash 58 (library) symbol=? [50](#page-49-0) symbol? [31,](#page-30-0) [50](#page-49-0) syntactic abstraction [28](#page-27-0) syntactic datum [8,](#page-7-0) [11,](#page-10-0) [16](#page-15-0) syntactic keyword [7,](#page-6-0) [14,](#page-13-0) [17,](#page-16-1) [28](#page-27-0) &syntax 27 (library) syntax 51 (library) syntax object 49 (library) syntax violation [19](#page-18-0) syntax->datum 53 (library) syntax-case 50 (library) syntax-rules [58](#page-57-1) syntax-violation 56 (library) syntax-violation-form 27 (library) syntax-violation-subform 27 (library) syntax-violation? 27 (library) #t [14,](#page-13-0) [47](#page-46-0) tail call [20,](#page-19-0) [60](#page-59-0) tan [45](#page-44-0) textual port 30 (library) textual ports 29 (library) textual-port? 32 (library) throw, formal semantics rule [6throw] [73](#page-72-0) top-level program [9,](#page-8-1) [17,](#page-16-1) [27](#page-26-0) transcoded-port 32 (library) transcoder 30 (library) transcoder-codec 32 (library) transcoder-eol-style 32 (library) transcoder-error-handling-mode 32 (library) transformation procedure 49 (library) transformer [28,](#page-27-0) 49 (library), [57](#page-56-0) true [19,](#page-18-0) [33](#page-32-1) truncate [45](#page-44-0) type [31](#page-30-0) u8-list->bytevector 6 (library) uint-list->bytevector 7 (library) unbound [18,](#page-17-0) [28](#page-27-0)

&undefined 27 (library) undefined-violation? 27 (library) Unicode [50](#page-49-0) Unicode scalar value [50](#page-49-0) universe 58 (library) unless 14 (library) unquote [55,](#page-54-0) [56](#page-55-0) unquote-splicing [56](#page-55-0) unspecified behavior [19](#page-18-0) unspecified values [19](#page-18-0) unsyntax 55 (library) unsyntax-splicing 55 (library) utf-16-codec 31 (library) utf-8-codec 31 (library) utf16->string 10 (library) utf32->string 10 (library) utf8->string 10 (library) valid indices [51,](#page-50-0) [52](#page-51-0) values [54](#page-53-0) values, formal semantics rule [6begin0n] [67](#page-66-0) values, formal semantics rule [6beginc] [67](#page-66-0) values, formal semantics rule [6cwvd] [65](#page-64-0) values, formal semantics rule [6demote] [65](#page-64-0) values, formal semantics rule [6dwdone] [73](#page-72-0) values, formal semantics rule [6ubegin0] [75](#page-74-1) values, formal semantics rule [6ubegin0u] [75](#page-74-1) values, formal semantics rule [6uval] [75](#page-74-1) values, formal semantics rule [6xdone] [66](#page-65-0) variable [6,](#page-5-0) [14,](#page-13-0) [17,](#page-16-1) [28](#page-27-0) variable transformer 49, 50 (library) vector [6](#page-5-0) vector [52](#page-51-0) vector->list [52](#page-51-0) vector-fill! [52](#page-51-0) vector-for-each [53](#page-52-0) vector-length [52](#page-51-0) vector-map [52](#page-51-0) vector-ref [52](#page-51-0) vector-set! [52](#page-51-0) vector-sort 13 (library) vector-sort! 13 (library) vector? [31,](#page-30-0) [52](#page-51-0) &violation 26 (library) violation? 26 (library) visit [25](#page-24-0) visiting [25](#page-24-0) &warning 26 (library) warning? 26 (library) when 14 (library) Whitespace [13](#page-12-0) &who 27 (library) who-condition? 27 (library) with-exception-handler 23 (library)

```
with-exception-handler, formal semantics rule [6weherr]
        66
with-exception-handler, formal semantics rule [6xwh1]
        66
with-exception-handler, formal semantics rule [6xwhn]
        66
with-exception-handler, formal semantics rule [6xwhne]
        66
with-input-from-file 40 (library)
with-output-to-file 40 (library)
with-syntax 55 (library)
wrap 49 (library)
wrapped syntax object 49 (library)
write 41 (library)
write-char 41 (library)
```

```
#x 13, 15
```
zero? [43](#page-42-0)